# **Universidad de las Ciencias Informáticas**

**Facultad 6** 

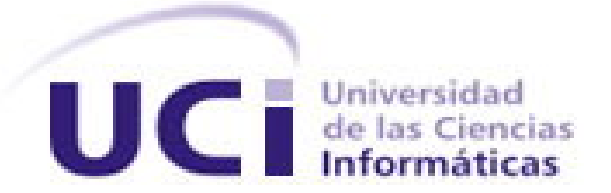

# **Título: InfoHis: Software Educativo para el estudio de la**

**Historia de la Informática.** 

**Trabajo de Diploma para optar por el título de** 

**Ingeniero en Ciencias Informáticas.** 

**Autora:** Yaimara Guerra Tamayo.

 **Tutores:** MSc. Febe Ángel Ciudad Ricardo.

MSc. Pedro Luis Basulto Ramírez.

**Ciudad de La Habana** 

 **Junio, 2008** 

**"Nos formaremos en la acción cotidiana creando un hombre nuevo con una nueva técnica… Todo indica que esta ciencia se constituirá en algo así como una medida del desarrollo, quien la domine será un país vanguardia. Vamos a volcar nuestros esfuerzos en este sentido, con la audacia revolucionaria, y a incorporarnos al grupo de países que se adapten más rápidamente a las conmociones tecnológicas que están ocurriendo"** 

**Ernesto Che Guevara**

## **Dedicatoria**

A mi madre, por ser lo más sagrado, el ángel que con su amor me ha impulsado a realizar mis sueños.

Al Comandante en Jefe Fidel Castro Ruz y a la Revolución Cubana, por tener la visión tan amplia de *este Proyecto Futuro y darme la oportunidad de realizar mis estudios, hasta graduarme en una Universidad como esta.*

### **Agradecimientos**

*A mis padres Ana, Rubén y Rafael por su consagración, sacrifico, desvelo y confianza en mí.*

*A mi familia, de forma especial, a mis hermanos Daima, Teresa, Yennier y Yusnier, a mi abuela, mis tías Nerys y Cruz, mis primos Dreinis, Legna y Yonaidys, por todo su amor y apoyo.*

*A mi pareja y amigo, por ser ejemplo de abnegación, sacrificio, amor y respeto.*

*A Nancy, los mellizos y Luís, por acogerme como una más de su familia, ofreciéndome el más sincero amor y respeto.*

*A mis tutores, por su gran ayuda, dedicación y paciencia.*

*A las personas que sin mirar hora ni espacio me dedicaron tiempo cuando lo necesité: Nilda, Joanner, Ailec, Yadilka, Lester, Walter, Keila, Rudel, David, Humberto, Ivaniek, Julio y Yunesti.*

*A la dirección de la facultad y mis profesores, por contribuir a mi formación personal y de futura profesional.*

*A mis compañeros de grupo por las muestras de apoyo y respeto que me han profesado.*

A todos los que de una manera u otra me han brindado su apoyo y han contribuido a que hoy me *encuentre aquí.*

### **Resumen**

Este trabajo forma parte de los esfuerzos que la Universidad de las Ciencias Informáticas realiza en aras de divulgar el conocimiento de la Historia de la Informática; con la intención de aportar una propuesta que viabilice la solución del problema científico que estriba en la existencia de **insuficientes recursos informáticos que recopilen en un único volumen de información los conocimientos disponibles más actuales y confiables sobre la Historia de la Informática.** 

Se investiga con **el objetivo de diseñar un software educativo, que utilizando las Tecnologías de la Información y las Comunicaciones (TIC), recopile en un único volumen de información los conocimientos disponibles más actuales y confiables sobre la Historia de la Informática.** 

Se presenta información relacionada con la informática y el software educativo. Se ofrece una valoración de los términos: medios de enseñanza, software educativo, la evolución de la Historia de la Informática y otras soluciones existentes. Asimismo, se precisa detalladamente la información específica sobre qué tecnología, lenguaje, metodología y herramientas informáticas fueron seleccionadas para garantizar la calidad del sistema y permitieron un modelado correcto de la aplicación.

Además, se ofrecen las memorias relacionadas a la Historia de la Informática a través de un modelo de dominio y los conceptos asociados, los requisitos funcionales y no funcionales del sistema, dando lugar a una descripción general del mismo y de las vistas. Se realiza el modelado de los diagramas de análisis, diseño, implementación y despliegue de la solución propuesta en el trabajo. Se encuentran además todos los artefactos correspondientes a los flujos de trabajo según el Proceso Unificado de Desarrollo de Software (RUP).

# **Índice**

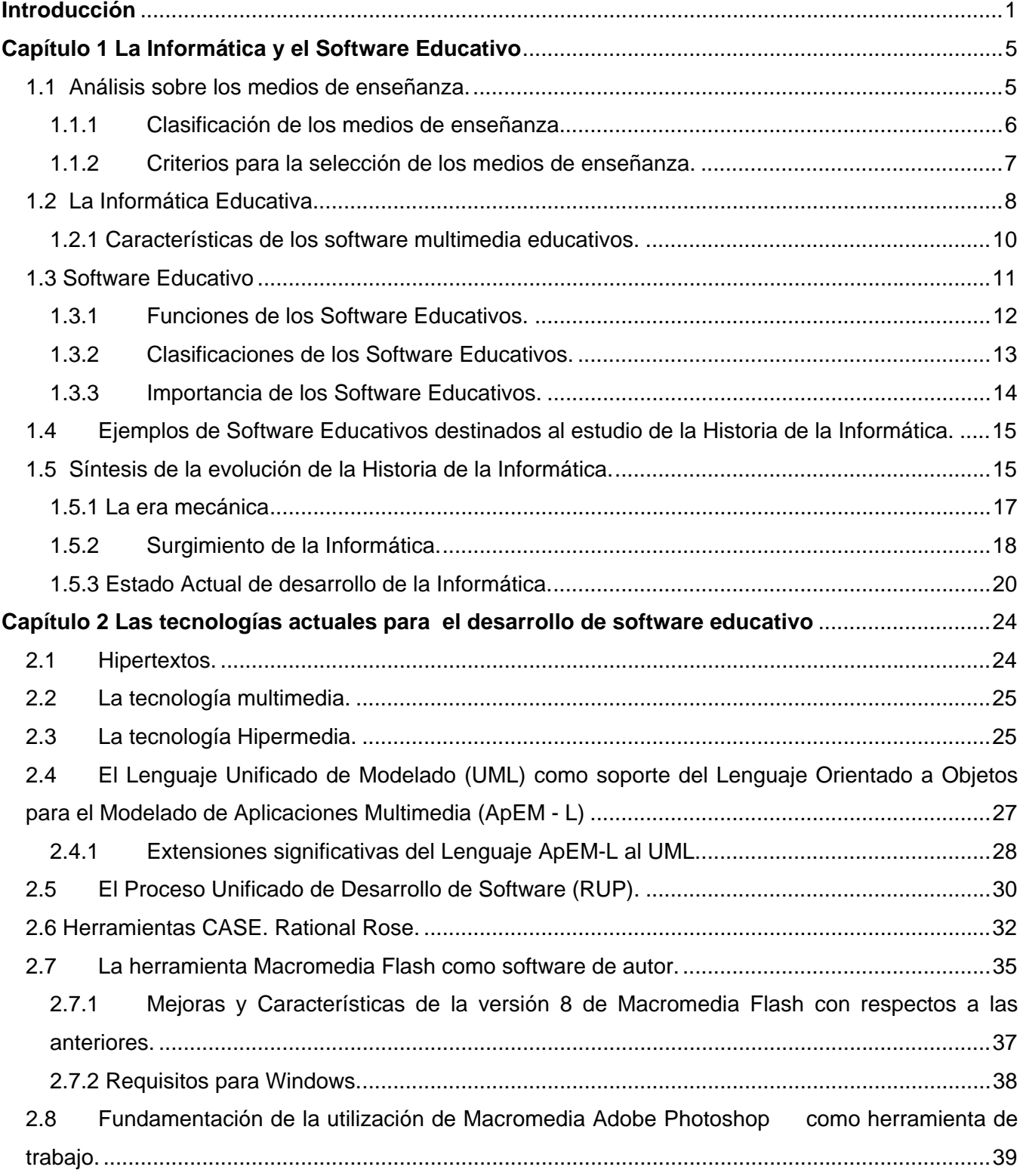

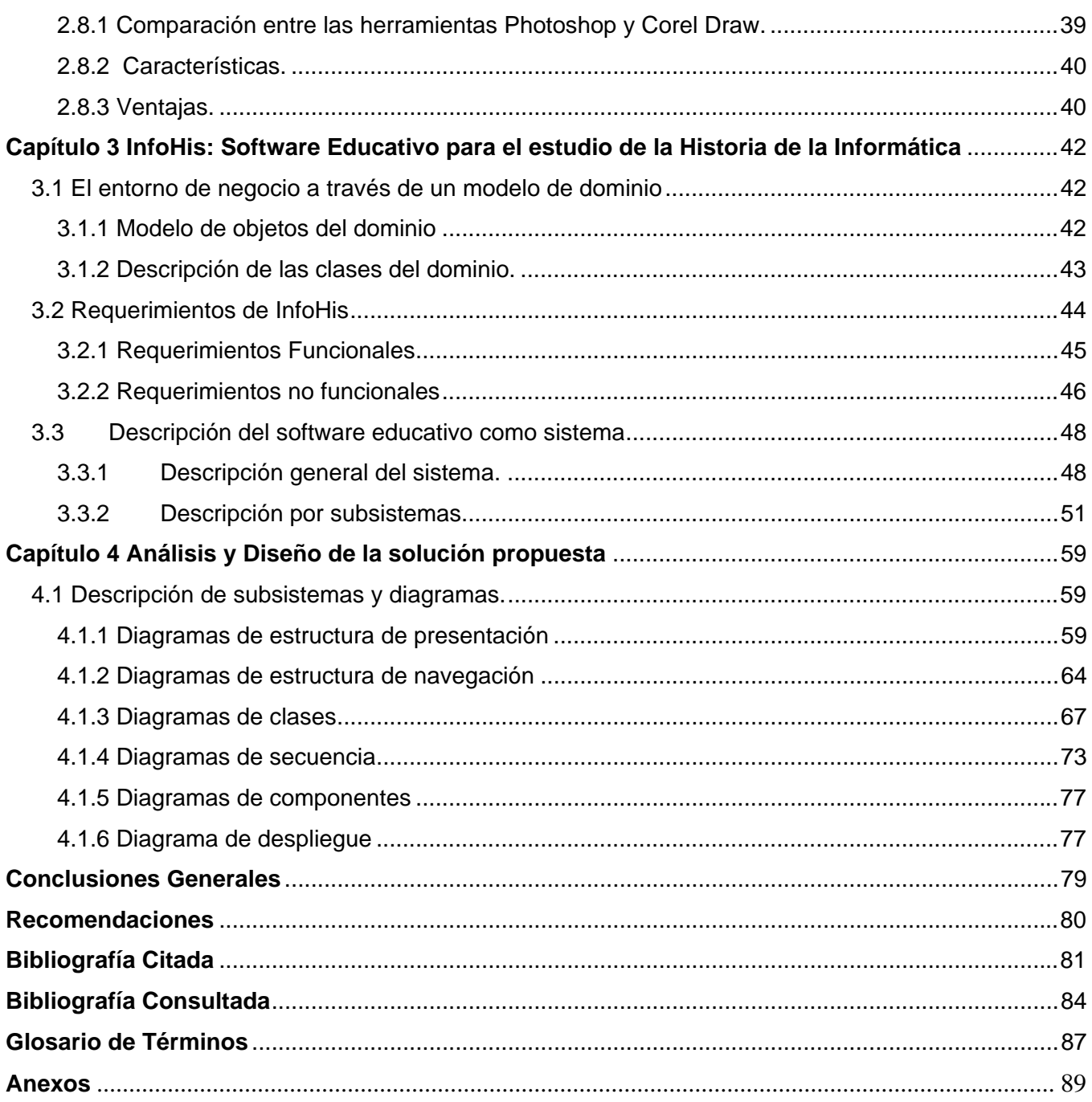

### **Introducción**

*"Hablar de informática es hablar de un tema apasionante en todos los sentidos, es soñar sobre el futuro, es discutir sobre las tecnologías apropiadas y sus costos, las políticas y estrategias para desarrollar una industria, institución y un país. Pero fundamentalmente hablar de informática es hablar de la necesidad de recursos humanos capacitados, de los cambios en la forma de trabajar y los nuevos empleos, de las nuevas posibilidades de desarrollo individual y hasta de aprendizaje con la inserción de la computadora; hablar de informática es hablar de educación y desarrollo social."*  **(Basulto Ramírez 2007)**

"*Actualmente se tiene la percepción que la informática es una ciencia establecida, socialmente aceptada y que es requerida por otras muchas ciencias y grupos profesionales para su trabajo diario. Sin embargo, esto no siempre fue así. La Historia de la Informática como cualquier otra historia, es el resultado de un proceso social, que en este caso específico es un proceso aún en desarrollo. Es la historia de personas que han cambiado la tecnología misma, creándola o redefiniéndola, desarrollando nuevas maneras de afrontar problemas y nuevas herramientas para hacerles frente*."**(Sánchez Navarro 2003***) 51*

Entender a plenitud la evolución de este proceso en el tiempo, ayuda a comprender el impacto social que a lo largo de la historia han tenido y tienen las tecnologías de la información en el desarrollo cultural de la humanidad. Respondiendo al mismo tiempo a las necesidades sociales de cada período histórico, satisfaciendo la necesidad de información que ha tenido el hombre en el devenir de su desarrollo social, debido al papel que ha jugado en ese desarrollo la posibilidad de procesar los datos que se obtienen a partir de la observación en sus inicios, y con instrumentos más sofisticados a medida que ha avanzado la tecnología. Nadie duda entonces que la Informática es la mayor herramienta en manos de la sociedad.

Tomando en cuenta, el acelerado ritmo con que marcha a nivel mundial el desarrollo de la informática, los beneficios sociales que dicho desarrollo trae aparejado, así como el potencial humano altamente calificado que la Revolución Cubana ha creado en sus 49 años de existencia, el país, apuesta en estos

 $\overline{a}$ 

<sup>51</sup>José Luis Sánchez Navarro. Licenciado en informática por la *Universidad Politécnica de Valencia*. Master en Dirección de Sistemas y Tecnologías de la Información y las Comunicaciones por el Instituto Nacional de Administraciones Públicas. Funcionario del Cuerpo Superior de Sistemas y Tecnologías de la Información y Comunicaciones de la Administración de la Seguridad Social. Profesor asociado del Departamento de Lenguajes y Sistemas Informáticos de la Universidad de Alicante.

momentos por el desarrollo a gran escala de esta ciencia y en específico por el desarrollo de la industria cubana del software.

A tales fines, es indiscutible que el conocimiento histórico, de los derroteros por los que ha marchado y marcha la historia de esta ciencia en si misma, juega un papel sumamente importante, ya que un profundo dominio de las tendencias históricas, permitirá sin duda alguna trazar políticas acertadas y encausar con perspectivas de futuro el rumbo por el que se ha de marchar para aprovechar certeramente las potencialidades con que se cuenta.

Sin embargo, a través de una amplia y variada revisión bibliográfica, la consulta con expertos, las entrevistas realizadas a profesores, estudiantes y autoridades que en el país se han encargado y se encargan del desarrollo y la formación de profesionales en esta importante rama del saber, así como, la propia experiencia de la autora como estudiante y futura ingeniera informática, se ha podido constatar la pobre existencia de bibliografía actualizada, accesible y confiable para el estudio de la Historia de la Informática.

Al mismo tiempo la bibliografía que existe no solo es insuficiente, sino que además se encuentra de manera dispersa y en su gran mayoría disponible solo en Internet y en muy pocos materiales impresos lo que dificulta el necesario conocimiento sobre el desarrollo de esta ciencia, no solo en los círculos estrictamente académicos, sino, para todo aquel que intente asomarse al desarrollo histórico de la misma.

Se observa además que a nivel nacional y de manera contradictoria, a pesar de haber experimentado en los últimos años un potencial avance en el desarrollo de la informática, no se han dedicado aún suficientes esfuerzos para que contando con las propias oportunidades que brinda la informática se potencie el estudio de su desarrollo histórico. A tales fines, el problema científico, de la presente investigación, estriba en la existencia de **insuficientes recursos informáticos que recopilen en un único volumen de información los conocimientos disponibles más actuales y confiables sobre la Historia de la Informática.** 

Actualmente la mayor parte de la sociedad necesita de la tecnología para el desarrollo de todas sus esferas: social, educativa, para la salud, mercantil, de difusión. En el campo de la educación uno de los avances más significativos ha sido el Software Educativo, definido este como cualquier programa computacional cuyas características estructurales y funcionales sirvan de apoyo al proceso de enseñar, aprender y administrar. (…) Este se caracteriza por ser altamente interactivo, a partir del empleo de recursos como multimedia, video, sonido, fotografía, diccionarios especializados,

explicaciones de experimentados profesores, ejercicios y juegos instructivos que apoyan las funciones de evaluación y diagnóstico.**(Jaime Sánchez 1999)**

Teniendo en cuenta lo anteriormente descrito, la disponibilidad de tecnología existente en el marco de la Universidad de las Ciencias Informáticas, así como la misión social de este centro de altos estudios, se persigue como objetivo del presente trabajo: **diseñar un software educativo, que utilizando las Tecnologías de la Información y las Comunicaciones (TIC), recopile en un único volumen de información los conocimientos disponibles más actuales y confiables sobre la Historia de la Informática.** 

Tal y como se declara en el objetivo de la investigación, al término de la misma se ofrecerá utilizando la tecnología hipermedia, el diseño de un software educativo que facilitará el estudio de la Historia de la Informática. Este producto tiene como característica ser de fácil acceso y divulgación ya que obligatoriamente no necesita de la existencia de redes y de plataformas virtuales para consultar al mismo.

**Analizar y enjuiciar críticamente la bibliografía disponible. Definir las Tecnologías a utilizar en el diseño e implementación y diseñar pedagógicamente el software educativo**; son los objetivos específicos de la presente investigación cuyo objeto de estudio es el **desarrollo histórico de la Informática** y su campo de acción está delimitado por **los medios de enseñanza-aprendizaje para el estudio de la Historia de la Informática.** 

El hecho mismo de ofrecer una amplia fuente de bibliografía e información sobre medios de enseñanza, software educativo y el sistema de conocimiento de la Historia de la Informática; así como el diseño de un software educativo para el estudio de la Historia de la Informática constituyen los aportes teóricos y prácticos de la presente investigación.

#### **Tareas de la Investigación:**

- 1- Elaborar al marco teórico de la investigación y definir la posición de la investigadora.
- 2- Identificar las necesidades educativas, los usuarios potenciales y otros software educativos similares para su comparación.
- 3- Modelar ingenierilmente el software educativo con tecnología hipermedia a producir.
- 4- Confeccionar las memorias de la investigación para su generalización, socialización y seguimiento.

#### **Métodos y procedimientos:**

#### **Métodos Teóricos:**

- ¾ **Analítico–Sintético**: para el análisis y comprensión del conocimiento acumulado sobre la Historia de la Informática.
- ¾ **Análisis Histórico–Lógico:** para la búsqueda de información sobre el objeto de estudio, permitiéndole a la autora hacer un análisis bibliográfico, y crearse un estado del arte acerca del mismo. Además se usará para realizar una búsqueda sobre los medios de enseñanza y en específico, los Software Educativos.

#### **Métodos Empíricos:**

- ¾ **Entrevista:** para obtener información en grupos específicos de personas.
- ¾ **Encuesta**: para la recopilación de información de un mayor volumen de usuarios.

El presente trabajo de diploma, está estructurado en cuatro capítulos, organizado de la forma siguiente: Un primer capítulo titulado *"La Informática y el Software Educativo"* donde se abordan los elementos teóricos necesarios para fundamentar el objeto de estudio, además de una valoración de los términos: medios de enseñanza, software educativo, la evolución de la Historia de la Informática y otras soluciones existentes. Un segundo capítulo, titulado *"Las tecnologías actuales para el desarrollo de software educativos"*, donde se especifica qué tecnología, lenguaje, metodología y herramientas informáticas se seleccionaron, para garantizar la calidad del sistema y permitieron un modelado correcto de la aplicación.

El tercer capítulo, dedicado al *"Software Educativo para el estudio de la Historia de la Informática: InfoHis"*, ofrece las memorias relacionadas con el entorno de la Historia de la Informática a través de un modelo de dominio y los conceptos asociados. Se presentan los requisitos funcionales y no funcionales del sistema, dando lugar a una descripción general del sistema y de las vistas. Un cuarto capítulo, en el cual se realiza el modelado de los diagramas de análisis, diseño, implementación y despliegue de la solución propuesta en el trabajo. En este se encontrarán todos los artefactos correspondientes a estos flujos de trabajo según el Proceso Unificado de Desarrollo de Software (RUP, de sus siglas en inglés *Rational Unified Process*).

## **Capítulo 1 La Informática y el Software Educativo**

### **Introducción:**

La educación social, no deja de sentir el impacto de las Tecnologías de la Información y la Comunicación (TIC´s). Incorporar las mismas a la educación, se convierte casi en una necesidad, donde la discusión, más allá de referirse a su incorporación o no, debe orientarse al cómo elevar la calidad del proceso de enseñanza-aprendizaje.

Las TIC´s propician el surgimiento del modelo de enseñanza virtual. El desarrollo de las mismas ha permitido la creación de nuevos medios de enseñanza y la transformación de otros existentes; así como el desarrollo de programas que ayudan a los usuarios a ejercitarse, consultar bibliografías, diccionarios, gran cantidad de ellos disponen de gráficos, vídeos y sonidos. Existen aplicaciones o programas de computación que permiten mostrar contenidos educativos, simular procesos y entrenarse, por lo que pueden considerarse medios de enseñanza.

#### **1.1 Análisis sobre los medios de enseñanza.**

Todo lo relacionado con los medios de enseñanza, su concepto, aplicaciones y utilidad es ampliamente abordado, por un sinnúmero de autores, en la literatura pedagógica consultada por la autora y que de una u otra forma definen el concepto, observándose en los mismos, coincidencias y discrepancias. Por solo citar algunos ejemplos.

Para **(Cubero 1997 )** es medio de enseñanza: *"Todo componente material del proceso docente educativo con el que los estudiantes realizan en el plano externo las acciones físicas especificas dirigidas a la apropiación de los conocimientos y habilidades".*

**(Bravo Reyes 1999)** define los medios de enseñanza señalando: *"son componentes del proceso pedagógico, que pueden ser utilizados por profesores y estudiantes, con el empleo o no de variados mecanismos y recursos, que partiendo de la relación orgánica con los objetivos y métodos sirven para facilitar el proceso de construcción del conocimiento, su control, el desarrollo de hábitos, habilidades y formación de valores"*.

**(González Castro 1986)** plantea: *"medios de enseñanza como todos los componentes del proceso docente-educativo que actúan como soporte material de los métodos (instructivos y educativos) con el propósito de lograr los objetivos planteados"*.

A consideración de la autora, en las definiciones anteriormente citadas se observan puntos de coincidencias a la hora de concebir dichos medios. En general hay concordancia en cuanto a estimar que los medios de enseñanza pueden ser todo aquel "componente material del proceso docente educativo" o "componente del proceso pedagógico", así como "cualquier forma de instrumento o equipamiento para transmitir la información".

En atención a la coincidencia expresada en este trabajo con los criterios citados se estima que los medios de enseñanza son los componentes o herramientas mediadoras del proceso enseñanza aprendizaje, utilizadas para transmitir información, incluyendo las tecnologías desarrolladas en el campo de las comunicaciones; que favorecen la participación activa, tanto individual como colectiva de los educandos, sobre el objeto de conocimiento; contribuyendo al desarrollo de hábitos, habilidades y la construcción del conocimiento del individuo, de acuerdo a los objetivos planteados.

#### **1.1.1 Clasificación de los medios de enseñanza.**

Existen numerosas clasificaciones de medios de enseñanza, atendiendo a su evolución histórica de acuerdo al desarrollo científico y tecnológico, a sus características constitutivas, o a sus funciones, etc. La autora del presente trabajo se acoge a la clasificación propuesta por **(Hernández Aragonés 1997)** quien estima que los mismos se clasifican de acuerdo a la función que realizan en el proceso de enseñanza–aprendizaje.

#### **1- Medios para la transmisión y apropiación de la información.**

- ¾ Vídeos.
- $\triangleright$  Software educativos.
- ¾ Grabaciones.
- $\triangleright$  Libros de texto y manuales.
- ¾ Enciclopedias y otras fuentes bibliográficas.
- ¾ Objetos naturales y/o conservados.
- $\triangleright$  Medios planos y tridimensionales.

#### **2- Medios para la experimentación por el estudiante.**

- ¾ Máquinas.
- ¾ Herramientas.
- $\triangleright$  Instrumentos de laboratorio.
- $\triangleright$  Computadoras.
- $\triangleright$  Cámaras fotográficas.
- ¾ Vídeos.
- ¾ Grabadoras de sonido.

#### **3- Medios para el entrenamiento.**

- $\triangleright$  Equipos y programas computarizados.
- $\triangleright$  Simuladores que requieren habilidades manipulativas.

#### **4- Medios para el control enseñar y aprender.**

¾ Incluye desde las variantes de pruebas impresas, hasta el uso de programas de computación para evaluar.

#### **1.1.2 Criterios para la selección de los medios de enseñanza.**

Para la selección de los medios de enseñanza se debe insistir en que la planificación y utilización de los medios debe concebirse en sistema y tener en cuenta sus funciones. Al decidir qué medios utilizar para cada forma de organización del proceso de enseñanza - aprendizaje, la autora de esta investigación, sugiere valorar los aspectos siguientes:

- $\triangleright$  Los objetivos y contenidos a que responde su utilización y su contribución al desarrollo de la personalidad del estudiante.
- ¾ Los conocimientos, habilidades y valores que posee el estudiante y las potencialidades que promoverán.
- $\triangleright$  Las relaciones intermaterias que promoverán.
- $\triangleright$  El diseño, calidad y eficiencia del medio a utilizar.

Tomando en cuenta estos aspectos y valorando que en la actualidad en el país, las nuevas tecnologías y la introducción de las computadoras en todos los niveles de enseñanza, han introducido cambios relevantes en el proceso de enseñanza–aprendizaje. La autora de la presente investigación selecciona

el software educativo como medio de enseñanza para la transmisión y apropiación de la información, transitando progresivamente hacia un uso de los recursos informáticos.

#### **1.2 La Informática Educativa.**

La Informática como ciencia del tratamiento racional (por máquinas) de la información, considerada como soporte de los conocimientos humanos en los campos técnico, económico y social, está permitiendo a costos cada vez más bajos obtener calidades superiores en un menor tiempo y con un menor esfuerzo. En la medida en que se adquiera una cultura informática, la Sociedad estará en mejores condiciones de resolver sus problemas. La Informática y la educación no son un fin en sí ni pueden ser ubicadas fuera del contexto social.

 En este momento no se trata de analizar si las computadoras deben formar parte o no de proceso de enseñanza-aprendizaje de la disciplina o la asignatura, eso una gran mayoría lo acepta; el problema radica en determinar ¿de qué forma puede y debe ayudar a enriquecer la labor educativa de los futuros profesionales que la sociedad necesita? Las Nuevas Tecnologías, no sólo conllevan a ser conocidas como tal, sino a conocer sus implicaciones en el desarrollo del proceso de enseñanza-aprendizaje y las formas de explotarla con resultados óptimos.

En la presente investigación la autora coincide con **(Rodríguez Lamas 2000)** quien define a la Informática Educativa, considerando que: *es la parte de la ciencia de la Informática encargada de dirigir, en el sentido más amplio, todo el proceso de selección, elaboración, diseño y explotación de los recursos informáticos dirigido a la gestión docente, entendiéndose por éste la enseñanza asistida por computadora y la administración docente.* 

La enseñanza apoyada por computadora no es nueva, prácticamente hoy nadie niega que las tecnologías de la información y la comunicación (TIC) ofrecen grandes posibilidades al mundo de la educación. Específicamente la computadora constituye un medio facilitador del aprendizaje. El problema radica en el tipo de modelo de enseñanza que se desee asumir y en comprender el papel que cada entidad debe jugar. No hay duda alguna en que al igual que el siglo XVIII la generalización de los libros en la escuela constituyó una revolución, ahora el creciente uso de la Informática en la enseñanza es un fenómeno irreversible, necesario, cuyos efectos no pueden dejarse de tener en cuenta por las instituciones educativas ya que constituyen una nueva revolución educacional.

En la práctica, las computadoras son un recurso y un medio para la ejecución automática a velocidades relativamente altas de algoritmos para fines diversos. Su aplicación no se aparta de esta

característica general ya que se trata de crear las condiciones que posibiliten la explotación de esos medios técnicos poniéndolos en función de informar, controlar, dirigir y evaluar la actividad docente, de modo que los estudiantes puedan alcanzar sus objetivos con una mayor calidad. **(Rodríguez Lamas 2000)** 

Existen varias clasificaciones sobre el uso de las computadoras. En el trabajo se asume una de las más conocidas, que fue dada por los norteamericanos Stephen M. Alessi y Stanley Trollip, cuando plantearon que el uso de las computadoras en la educación podía dividirse en: **(Pérez Fernández 1999)** 

- ¾ Uso administrativo.
- ¾ Enseñanza sobre computadoras.
- ¾ Enseñanza con computadoras, dentro de la cual se enmarca mayoritariamente el área de la Informática Educativa.

En esta verdadera revolución que se ha producido a raíz de la generalización de los CD-ROMs como soporte de información para las aplicaciones multimedia y al mismo tiempo una auténtica revolución en el software, sobre todo en la interfaz de usuario. Vinculando la enseñanza por computadora con las nuevas tecnologías multimedia, surge lo que es conocido como los software multimedia educativos; herramientas poderosas dentro del contexto de la Informática Educativa.

Un software multimedia educativo es: "*una aplicación informática, soportada sobre una bien definida estrategia pedagógica, y que apoya directamente el proceso de enseñanza-aprendizaje constituyendo un efectivo instrumento para el desarrollo educacional del hombre del próximo siglo*." **(Pérez Fernández 1999)** 

 Los software multimedia educativos, permiten agrupar una serie de factores presentes en otros medios, pero a la vez agregar otros hasta ahora inalcanzables: **(Pérez Fernández 1999); (Fernández 2000)** 

Permite la interactividad con los estudiantes, retroalimentándolos y evaluando lo aprendido

- $\triangleright$  Facilita las representaciones animadas.
- ¾ Incide en el desarrollo de las habilidades a través de la ejercitación. Permite simular procesos complejos.
- ¾ Reduce el tiempo que se dispone para impartir gran cantidad de conocimientos facilitando un trabajo diferenciado, introduciendo al estudiante en el trabajo con los medios computarizados.
- ¾ Facilita el trabajo independiente y a la vez un tratamiento individual de las diferencias.
- ¾ Permite al usuario (estudiante) introducirse en las técnicas más avanzadas.
- ¾ Posibilidades de estudiar procesos que no es posible observar directamente.
- $\triangleright$  Autocontrol del ritmo de aprendizaje.

Es innegable que los buenos software multimedia formativos dentro del marco de la Informática Educativa son eficaces y facilitan el logro de sus objetivos, debido al supuesto buen uso por parte de los estudiantes y profesores y a una serie de características que atienden a diversos aspectos funcionales, técnicos y pedagógicos. **(Monrose 2004)** 

#### **1.2.1 Características de los software multimedia educativos.**

A los efectos del estudio que se realiza resulta de interés tomar en cuenta las características de los software multimedia educativos. En tal caso y como resultado de una amplia revisión bibliográfica, en el presente trabajo se asumen las definidas por **(Monrose 2004)** en su tesis de pregrado Embriocim.

- ¾ *Facilidad de uso e instalación. Para que los programas puedan ser realmente utilizados por la mayoría de las personas es necesario que sean agradables, fáciles de usar y auto explicativos, de manera que los usuarios puedan utilizarlos inmediatamente sin tener que realizar una exhaustiva lectura de los manuales ni largas tareas previas de configuración. En cada momento el usuario debe conocer el lugar del programa donde se encuentra y tener la posibilidad de moverse según sus preferencias: retroceder, avanzar. Por supuesto la instalación del programa en el ordenador también será sencilla, rápida y transparente. También será de apreciar la existencia de una utilidad desinstaladora para cuando llegue el momento de quitar el programa del ordenador.*
- ¾ *Versatilidad (adaptación a diversos contextos). Esto quiere decir que sean programables, que permitan la modificación de algunos parámetros: grado de dificultad, tiempo para las respuestas, número de usuarios simultáneos, idioma, etc. Que sean abiertos, permitiendo la modificación de los contenidos de las bases de datos. Que incluyan un sistema de evaluación y seguimiento (control) con informes de las actividades realizadas por los estudiantes: temas, nivel de dificultad, tiempo invertido, errores, itinerarios seguidos para resolver los problemas.*

*Que permitan continuar los trabajos empezados con anterioridad. Que promuevan el uso de otros materiales (fichas, diccionarios...) y la realización de actividades complementarias (individuales y en grupo cooperativo)* 

- ¾ *Calidad del entorno audiovisual. Aquí se debe tomar en cuenta lo siguiente: Diseño general claro y atractivo de las pantallas, sin exceso de texto y que resalte a simple vista los hechos notables. Calidad técnica y estética en sus elementos, Títulos, menús, ventanas, iconos, botones, los elementos multimedios, estilo y lenguaje, color, entre otros.*
- ¾ *La calidad en los contenidos (bases de datos). La información que se presenta es correcta y actual, los textos no tienen faltas de ortografía, al igual que la presentación y la documentación.*
- ¾ *Navegación e interacción. Los sistemas de navegación y la forma de gestionar las interacciones con los usuarios determinarán en gran medida su facilidad de uso y amigabilidad. Aquí se tiene en cuenta el mapa de navegación, la velocidad de respuesta, el uso del teclado entre otros.*
- ¾ *Originalidad y uso de tecnología avanzada. Resulta también deseable que los programas presenten entornos originales, bien diferenciados de otros materiales didácticos, y que utilicen*  las crecientes potencialidades del ordenador y de las tecnologías multimedia e hipertexto en *general*
- ¾ *Capacidad de motivación. Las actividades de los programas deben despertar y mantener la curiosidad y el interés de los usuarios hacia la temática de su contenido, sin provocar ansiedad y evitando que los elementos lúdicos interfieren negativamente en los aprendizajes. También conviene que atraigan a los profesores y les animen a utilizarlos.*
- ¾ *La documentación. Aunque los programas sean fáciles de utilizar y auto explicativos, conviene que tengan una información que informe detalladamente de sus características, forma de uso y posibilidades didácticas. Esta documentación (on-line o en papel) debe tener una presentación agradable, con textos bien legibles y adecuados a sus destinatarios, y resultar útil, clara, suficiente y sencilla.*

#### **1.3 Software Educativo**

Tal y como se describe en la introducción del trabajo el término Software Educativo es definido como cualquier programa computacional cuyas características estructurales y funcionales sirvan de apoyo al proceso de enseñar, aprender y administrar. (…) Este se caracteriza por ser altamente interactivo, a partir del empleo de recursos como multimedia, video, sonido, fotografía, diccionarios especializados, explicaciones de experimentados profesores, ejercicios y juegos instructivos que apoyan las funciones de evaluación y diagnóstico.**(Jaime Sánchez 1999)**

### **1.3.1 Funciones de los Software Educativos.**

En la literatura consultada al respecto, no son pocos, los autores que se refieren a las funciones de los software educativos, sin embargo se aviene a los fines de esta investigación, la propuesta realizada por **(Pere Márquez 2006)** en su artículo titulado: El Software Educativo. Por lo que se citan de manera textual las funciones propuesta en el mencionado texto.

- ¾ *Función informativa: La mayoría de los programas a través de sus actividades presentan unos contenidos que proporcionan una información estructuradora de la realidad a los usuarios. Los programas tutoriales y, especialmente, las bases de datos, son los programas que realizan más marcadamente una función informativa.*
- ¾ *Función instructiva: Todos los programas educativos orientan y regulan el aprendizaje de los estudiantes ya que, explícita o implícitamente, promueven determinadas actuaciones de los mismos encaminadas a facilitar el logro de unos objetivos educativos específicos.*
- ¾ *Función motivadora: Generalmente los usuarios se sienten atraídos e interesados por todo el software educativo, ya que los programas suelen incluir elementos para captar la atención de los mismos, mantener su interés y, cuando sea necesario, focalizarlo hacia los aspectos más importantes de las actividades.*
- ¾ *Función evaluadora: La interactividad propia de estos materiales, que les permite responder inmediatamente a las respuestas y acciones de los estudiantes, les hace especialmente adecuados para evaluar el trabajo que se va realizando con ellos.*
- ¾ *Función investigadora: Los programas no directivos, especialmente las bases de datos, simuladores y micro mundos, ofrecen a los usuarios, interesantes entornos donde investigar, buscar determinadas informaciones, cambiar los valores de las variables de un sistema, etc.*
- ¾ *Función expresiva: Dado que los computadores son máquinas capaces de procesar los símbolos mediante los cuales las personas se representan los conocimientos y se comunican, sus posibilidades como instrumento expresivo son muy amplias.*
- ¾ *Función metalingüística: Mediante el uso de los sistemas operativos (MS/DOS, WINDOWS) y los lenguajes de programación (BASIC, LOGO...) los usuarios pueden aprender los lenguajes propios de la informática.*
- ¾ *Función lúdica: Trabajar con los computadores realizando actividades educativas es una labor que a menudo tiene unas connotaciones lúdicas y festivas para los usuarios.*
- ¾ *Función innovadora: Aunque no siempre sus planteamientos pedagógicos resulten innovadores, los programas educativos se pueden considerar materiales didácticos con esta función ya que utilizan una tecnología recientemente incorporada a los centros educativos y, en general, suelen permitir muy diversas formas de uso. Esta versatilidad abre amplias posibilidades de experimentación didáctica e innovación educativa.*

#### **1.3.2 Clasificaciones de los Software Educativos.**

Existen diversas clasificaciones sobre los Software Educativos, en las cuales los autores poseen puntos de concordancia y divergencia, pero tomando en cuanta el análisis y revisión bibliográfica realizados, la autora de la presente investigación se acoge a la clasificación de software educativo que brinda (**Prado Baldor 2007**), en su tesis de pregrado.

- ¾ *Programas tutoriales: Pretenden que, a partir de unas informaciones y mediante la realización de ciertas actividades previstas de antemano, los usuarios pongan en juego determinadas capacidades y aprendan o refuercen sus conocimientos y/o habilidades.*
- ¾ *Bases de datos: Proporcionan datos organizados, en un entorno estático, según determinados criterios, y facilitan su exploración y consulta selectiva.*
- ¾ *Simuladores: Facilitan su exploración y modificación a los usuarios, que pueden realizar aprendizajes inductivos o deductivos mediante la observación y la manipulación de la estructura subyacente; de esta manera pueden descubrir los elementos del modelo, sus interrelaciones, y pueden tomar decisiones y adquirir experiencia directa ante situaciones que frecuentemente resultarían difícilmente accesibles a la realidad.*
- ¾ *Constructores: Facilitan a los usuarios elementos simples con los cuales pueden construir elementos más complejos o entornos. De esta manera potencian el aprendizaje heurístico y, de acuerdo con las teorías cognitivistas, facilitan a los usuarios la construcción de su propio aprendizaje, que surgirá a través de la reflexión que realizarán al diseñar programas y comprobar inmediatamente, cuando los ejecuten, la relevancia de sus ideas.*
- ¾ *Programas herramienta: Facilita la realización de ciertos trabajos generales de tratamiento de la información: escribir, organizar, calcular, dibujar, transmitir, captar datos. Además los lenguajes de autor (que también se podrían incluir en el grupo de los programas constructores), los más utilizados son programas de uso general que provienen del mundo laboral y, por tanto, quedan fuera de la definición que se ha dado de software educativo.*

#### **1.3.3 Importancia de los Software Educativos.**

Hoy las nuevas tecnologías brindan diversas y numerosas posibilidades de innovación y realización de diferentes modelos pedagógicos que junto con la intrepidez, curiosidad y motivación del maestro para con los estudiantes, se tiende a mejorar y cambiar de una forma positiva el proceso educativo, que a su vez se encuentra vigente con las tendencias a nivel informático y computacional.

La razón anteriormente enunciada constituye el fundamental incentivo para no dejar de destacar que los SWE están jugando un papel sumamente importante en el desarrollo del proceso de enseñanza aprendizaje. Cuando se ha demostrado que hay una mayor captación de los conocimientos de los alumnos cuando tienen el beneficio de poder aprender las matemáticas a través de estos, donde pueden ir interactuando y a la vez resolviendo problemas de acuerdo al nivel y los conocimientos que como alumnos manejan. En el desarrollo de la medicina, cuando podemos hablar que contamos con software que simulan el curso que tiene una operación, lo que facilita que el estudiante de esta carrera pueda tener una mayor visión sobre el tema, en la enseñanza primaria y secundaria, donde los estudiantes deben de adquirir los conocimientos bases para su trayectoria en cursos superiores. Y así en todas las esferas que se ha ido aplicando este desarrollo tecnológico.

## *1.4 Ejemplos de Software Educativos destinados al estudio de la Historia de la Informática.*

Luego de una amplia búsqueda y revisión de la información disponible, se pudo determinar la inexistencia de soluciones como la que se propone en la presente investigación, con una poderosa, concentrada y voluminosa información y que además posea fuentes bibliográficas actualizadas y confiables, acerca del tema que se aborda, excepto en la Universidad de las Ciencias Informáticas, en la cual se imparte al quinto año en el primer semestre una Asignatura que lleva por nombre Historia de la Informática, la misma se encuentra disponible en un Entorno Virtual de Aprendizaje (EVA), a la cual tienen acceso todos los estudiantes y profesores de la Universidad.

El EVA de la Universidad de las Ciencias Informáticas, brinda un sinnúmero de posibilidades en el facilitamiento del aprendizaje de manera general y en particular a lo que concierne a la asignatura de Historia de la Informática. Sin embargo, a través de una revisión minuciosa, de la experiencia práctica de la autora, de los criterios recogidos a través de los instrumentos investigativos utilizados, dígase encuestas y entrevistas aplicadas a estudiantes que reciben y han recibido la asignatura, así como a profesores que la imparten y directivos metodológicos, se pudo constatar que en el mencionado entorno virtual el contenido existente adolece en muchos casos de información actualizada, abundante y con todo el rigor pedagógico que se requiere.

Igualmente en algunas temáticas la bibliografía disponible carece de los mismos elementos antes mencionados. Además, en temáticas específicas el grueso de la bibliografía que se ofrece remite a sitios y materiales digitales poco confiables y en algunos casos solo disponibles en Internet, lo que está reñido con las políticas establecidas en la Universidad para el acceso a Internet, imposibilitando a los estudiantes de los primeros años de la carrera a acceder a la misma.

#### *1.5 Síntesis de la evolución de la Historia de la Informática.*

A través de la historia, el hombre ha usado diversos materiales y múltiples mecanismos en el diseño, construcción y operación de instrumentos y máquinas que agilicen y automaticen la realización de cálculos y el procesamiento de información lo que lo ha obligado incuestionablemente a ir perfeccionando los métodos, los procedimientos y los medios para llevar a feliz término este fin, surgiendo por lo tanto el saber científico que hoy es conocido como Informática y que al igual que el resto de los saberes de esta naturaleza es en última instancia el fruto del propio desarrollo social.

En virtud de lo antes citado, la autora ofrece su criterio sin pretender brindar un concepto acabado sobre el término informática. La palabra informática no es castiza, es un neologismo acuñado en Francia en el año 1962 y reconocido por la Real Academia Francesa el 20 de abril de 1966. El carácter autónomo de la información, no está dado por la condición material de ser un objeto mecánico, eléctrico, químico o electrónico, sino más bien por la existencia de reglas que determinan su comportamiento de autómata. Ello justifica en principio que no es necesaria la presencia de una computadora. **(Basulto Ramírez 2007)**

Como otras disciplinas, tiene aplicaciones prácticas o tecnológicas que están sustentadas por las teorías específicas y, asimismo, hacen uso de sus métodos y procedimientos. Las herramientas tecnológicas surgen como producto de la aplicación del conocimiento científico de la disciplina en la construcción de artefactos que se incorporan al mundo real o virtual en forma de productos o servicios. La informática es hoy la mayor herramienta en manos de la humanidad.

Pudiera resumirse diciendo que la informática es una disciplina científica que la conforman un conjunto de conocimientos de validez universal. Como disciplina científica y tecnológica está compuesta por elementos disciplinares que se interrelacionan entre sí, estudia los fenómenos relacionados con los objetos de su dominio material y cuenta por un lado con un conjunto de métodos o procedimientos que permiten captar y estudiar los fenómenos relacionados al tratamiento sistemático de la información, y por otro, con teorías que conceptualizan los objetos de su dominio material. (**Basulto Ramírez 2007**)

Para tener una idea más exacta de cómo ha sucedido el desarrollo de este proceso hasta llegar a lo que se conoce hoy es prudente dejar sentado que desde tiempos remotos el hombre ha tenido la necesidad de encontrar maneras de realizar operaciones matemáticas de forma cada vez más rápida y más eficiente por lo que queda claro que el origen de todo este proceso está en el cálculo.

El primer ejemplo que se encuentra en la historia de dispositivo del cual se auxilió el hombre para realizar sus cálculos es el ábaco, cuya aparición data aproximadamente del 300 AC al 500 AC y parece haber sido creado por diferentes civilizaciones de manera independiente, como la etrusca, la hindú, egipcia, griega, china y azteca. Pero se le atribuye su invención fundamentalmente a los babilonios y a los chinos. En cualquier caso su objetivo era agilizar las operaciones aritméticas básicas. En realidad el origen del ábaco está literalmente perdido en el tiempo, pero es sin dudas el más antiguo instrumento de cálculo*.***(Hernández León 2006)**

#### **1.5.1 La era mecánica**

A finales del siglo XVI y comienzos del XVII comienza lo que se puede llamar Era Mecánica, en la que se intenta que aparatos mecánicos realicen operaciones matemáticas de forma prácticamente automática. Entre los años 1610 - 1614 **John Napier** (1550-1617), matemático escoses, inventor de los logaritmos, desarrolló las Varillas de Napier, que servían para simplificar la multiplicación**.(Cardona 1996)**

En 1642, el matemático y filósofo francés **Blaise Pascal** (1623-1662), con tan sólo 19 años, construyó, la primera máquina mecánica para realizar adiciones**, La Pascalina.** Fue la primera máquina calculadora propiamente dicha, y la base para muchos otros inventos que aún hoy se continúan usando habitualmente **(Barzanallana 2005)** 

Fue **Charles Babbage** (1791-1871) el que diseñó una verdadera máquina procesadora de información, capaz de auto controlar su funcionamiento. Más tarde, **Babbage** empezó a trabajar en la **Máquina Analítica**, precursora de los ordenadores modernos. En esencia, esta era una computadora de propósitos generales. **Charles Babbage** trabajó en su máquina analítica hasta su muerte. Los trazos detallados de **Babbage** describían las características incorporadas ahora en la moderna computadora electrónica. **(Servicioalpc 2006)**

Una mención muy especial requiere el desarrollo de un telar automático por el francés **Joseph-Marie Jacquard** (1752-1834), en 1801. En efecto, analizando las operaciones repetitivas que requería la producción de telas, este inventor imaginó conservar la información repetitiva necesaria bajo la forma de perforaciones en tarjetas. Estas perforaciones eran detectadas mecánicamente, asegurando el desplazamiento adecuado de las guías del hilado, pudiendo una sola persona tejer complicados patrones codificados en las perforaciones de las tarjetas.

En el 1854**, George Boole** publica las leyes del pensamiento sobre las cuales son basadas las **teorías matemáticas de Lógica y Probabilidad**. **Boole** aproximó la lógica en una nueva dirección reduciéndola a un álgebra simple, incorporando lógica en las matemáticas. Comenzaba el álgebra de la lógica llamada **Algebra Booleana**, lo que permitió el desarrollo del álgebra binaria. Se considera el pilar de la electrónica de conmutación y la electrónica digital actual. Su álgebra consiste en un método para resolver problemas de lógica que recurre solamente a los valores binarios 1 y 0 y a tres operadores: AND (y), OR (o) y NOT. **(Cardona 1996)**

En la década de 1880, y como resultado de un concurso patrocinado por la oficina del Censo de los Estados Unidos, las tarjetas perforadas se utilizaban para procesar datos. A pesar de que los destinados al censo se recogieran en 1880, su compilación no concluyó hasta 1887, debido a la carencia de la tecnología para manejar datos estadísticos primarios. El ganador del concurso fue, **Hermann Hollerith**, autor de un sistema de tarjetas perforadas, bautizadas con su nombre, y de un dispositivo tabulador, denominado máquina de censos**.** 

El éxito de **Hollerith** fue tan grande que en 1896 dejó la oficina del censo para formar su propia empresa, la Tabulating Machine Company, que logró vender sus productos prácticamente en todo el mundo. En 1911, la Tabulating Machine Company, al unirse con otras compañías, formó la Computing Tabulating Recording Company. Finalmente en 1924, para reflejar mejor el alcance de sus intereses comerciales, la compañía cambió el nombre por el de Internacional Bussines Machines Corporation (IBM). **(Servicioalpc 2006)** 

#### **1.5.2 Surgimiento de la Informática.**

Entre los años 1939 y 1942, **Jhon V. Atanassoff** y **Clifford Berry** diseñaron el primer dispositivo ordenador electrónico digital, llamada computadora Atanassoff-Berry, o solo ABC (Atanassoff Berry Computer), a pesar de que es lógico pensar que no debe atribuírsele a una sola persona el haber inventado la computadora, sino que es el resultado del esfuerzo de muchas personas, en el antiguo edificio de Física de la Universidad de Lowa, aparece una placa que dice: "La primera computadora digital electrónica de operación autónoma del mundo fue construida en este edificio en 1939 por **John Vincent Atanassoff**, matemático y físico de la Facultad de la Universidad quien concibió la idea, y por **Clifford Edward Berry**, estudiante graduado de física". **(Barzanallana 2005)**

Casi al mismo tiempo, debido al bajo costo de los componentes electrónicos producidos masivamente, un grupo de científicos de la Universidad de Harvad, encabezado por **Howard Aiken** y en colaboración con IBM, desarrolló el Mark I. Pero para cuando se terminó en 1944, ya habían aparecido las primeras computadoras totalmente electrónicas, que eran mucho más rápidas*.* 

**Vannevar Bush** es considerado el precursor de las principales ideas que caracterizan un sistema hipertexto y que aparecieron, por vez primera, reflejadas en su artículo publicado en el año 1945 y titulado "As we may think". En el mismo, **Vannevar Bush** plasmó su preocupación principal: la necesidad de organizar la enorme masa de conocimiento que la humanidad había acumulado a lo

largo de años de desarrollo, de modo que éstos pudiesen recuperarse eficientemente en el momento preciso y de la manera en que el usuario la necesitase. (…)

La organización y manejo de la información adquirió un interés primordial para los gobiernos, principalmente de las dos potencias que simbolizaban la esencia de las ideas de cada bloque: la Unión Soviética y Estados Unidos. La información científica y tecnológica se tornó extremadamente importante a causa del valor para el desarrollo económico y militar y por ende, no se escatimaron recursos que garantizasen su mejor aprovechamiento. **(Basulto Ramírez 2007)** 

Todo lo anteriormente expresado, de algún modo, confirma que la Ciencia de la Información a pesar de tener antecedentes prehistóricos y sus raíces en el cálculo numérico, surgió ante la avalancha de un gran volumen de información y la necesidad de utilizar métodos y herramientas nuevos, que permitieran la consulta de aquella información que tuviera un carácter verdaderamente relevante.

En 1941, **John W. Mauchly** (1907-1980) visitó a **Atanassoff** y observó de cerca su impresionante maquinaria, teniendo la oportunidad de revisar su tecnología. Más tarde, **Mauchly** y **J. Presper Eckert, Jr** (1919-1995), diseñaron y construyeron, entre los años 1943 y 1946, el primer computador eléctrico de propósito general **ENIAC**. (Electronic Numerical Integrator And Computer)**.** La imponente escala y las numerosas aplicaciones generales de la **ENIAC**, señalaron el comienzo de la primera generación de computadoras. En cualquier caso en las últimas fases de su diseño y construcción aparece la importante figura de **John Von Neumann** (1903-1957), que actúa como consultor.**(Barzanallana 2005)**

Una de las personas de mayor contribución al desarrollo de los modernos ordenadores ha sido **Jhon Von Neuman**. Escribió en 1946, en colaboración con **Arthur W. Burks** y **Herman H. Goldstine**, "Preliminary Discussion of the Logical Design of and Electronic Computing Instrument", que contiene la idea de Máquina de **Von Neuman**; es la descripción de la arquitectura que, desde 1946, se aplica a todos los computadores construidos, decía que un ordenador ha de constar de tres partes: una aritmética, una de control, y una memoria.

En realidad la **EDVAC** (Electronic Discrete Variable Automatic Computer, ordenador electrónico de variable discreta) fue la primera verdadera computadora electrónica digital de la historia, tal como se le concibe en estos tiempos y a partir de ella se empezaron a fabricar arquitecturas más completas. El **EDVAC** era capaz de almacenar instrucciones eliminando la necesidad de intervención y reduciendo el tiempo de las operaciones. **(Barzanallana 2005)**

A partir de ese momento, el mundo de los ordenadores ya no sería el mismo. La primera generación de ordenadores prácticamente había muerto, pues los datos ya podían procesarse con mucha más rapidez que a mano. Cada nueva máquina era mucho más fácil de manejar. Muy pronto, la celeridad del proceso se convirtió en objetivo principal. A pesar de que **Jhon Von Neuman** dio a conocer las ideas fundamentales, el proceso sólo empezaba a perfeccionarse. La aceleración de nuevas tecnologías pronto iba a producir varias generaciones de ordenadores en los que se irían introduciendo los transistores, los circuitos integrados y los microprocesadores. **(Cardona 1996)**

Los acontecimientos que condujeron a las primeras etapas del desarrollo de los ordenadores se produjeron a lo largo de milenios. Desde que, en la década de 1940, comenzara la era de los ordenadores propiamente dicha con el ENIAC, el primero y auténtico ordenador eléctrico, se han sucedido ininterrumpidamente muchos y muy importantes cambios. En este lapso, la tecnología informática ha experimentado una gran evolución. Los datos que un estudiante de los años 50 pudiera haber aprendido sobre ordenadores deberían revisarse hoy radicalmente. La evolución de los ordenadores puede dividirse en cinco generaciones, que se basan en avances tecnológicos significativos. **(Basulto Ramírez 2007)**

#### **1.5.3 Estado Actual de desarrollo de la Informática.**

Es suficiente con mirar hacia atrás para percibir que la obra que se ha logrado por la humanidad ha sido producto de la inteligencia, la creatividad y la voluntad del hombre. No es posible desconocer, en los albores del nuevo siglo, que ese potencial no puede dejarse al azar y que en buena medida el desarrollo de la informática ha estado marcando la acelerada Revolución Científico Técnica que se vive y que hoy es, sin duda alguna, uno de los ejes fundamentales en el desarrollo social. **(Rodríguez Lamas 2000)**

Los acontecimientos que condujeron a las primeras etapas del desarrollo de los ordenadores se produjeron a lo largo de milenios. Desde que en la década de 1940, comenzara la era de los ordenadores propiamente dicha con el ENIAC, el primero y auténtico ordenador eléctrico, se han sucedido ininterrumpidamente muchos y muy importantes cambios. **(Basulto Ramírez 2007)** 

En este período de tiempo, la tecnología informática ha experimentado una gran evolución. Los datos que un estudiante de los años 50 pudiera haber aprendido sobre ordenadores deberían revisarse hoy radicalmente. La aceleración de nuevas tecnologías pronto iba a producir varias generaciones de ordenadores en los que se irían introduciendo los transistores, los circuitos integrados y los microprocesadores. Muy pronto, la celeridad del proceso se convirtió en el objetivo principal.

Aún hoy, con los notables e indiscutibles avances que el hombre ha logrado con el uso y desarrollo de la informática y todo lo que se prevé hacer, son insospechadas las oportunidades que esta ciencia brinda, así como las diferencias los conflictos políticos y sociales que a través de ella pueden crearse o solucionarse en dependencia de las voluntades políticas que los motiven.

 Tal y como se refiere con anterioridad, el desarrollo actual de la informática está marcado por la celeridad del proceso y la superación de una tecnología por otra, no solo en el caso de los ordenadores, sino también de los software, para el uso y explotación de los mismos. Es indudable además que el desarrollo de las TICs, ha desdibujado el guión existente entre Informática, Computación y Ciencia de la Información, las cuales, son disciplinas diferentes aunque íntimamente relacionadas. **(Cañedo Andalia 2008)** 

Por solo citar dos elementos más que caracterizan el desarrollo actual de la informática se hará una abreve alusión a lo que ha significado y significa el desarrollo de las redes y a lo que hoy es entendido por Brecha Digital, fuente de no pocos debates y análisis en los más diversos foros.

Internet es una gran red internacional de ordenadores. (Es, mejor dicho, una red de redes). Permite, como todas las redes, compartir recursos. Es decir, mediante el ordenador, establecer una comunicación inmediata con cualquier parte del mundo para obtener información sobre un tema de interés. Asimismo permite establecer vínculos comunicativos con millones de personas de todo el mundo, bien sea para fines académicos, de investigación, o personales.

 No existe un centro que administre esta red de información, sino más bien está constituida por muchos servicios distintos que se conectan entre sí a través de referencias en los distintos documentos, por ejemplo, un documento contenido en un computador en Canadá, puede tener referencias a otro documento en Japón, o a un archivo en Inglaterra, o a una imagen en Suecia.

Es precisamente el surgimiento y desarrollo de Internet, uno de los elementos fundamentales en el desarrollo de la informática. Como bien se explica en el párrafo anterior, el mundo, a través de las redes se ha convertido en una pequeña aldea. Una parte significativa de los conocimientos que se necesitan están al alcance de un clic. Es justo significar que el acceso o no a la red y el uso que se puede dar a la misma está condicionado por voluntades políticas y situaciones económicas sociales objetivamente diferentes.

Se hace alusión a este último aspecto con la intención de explicar, en las líneas que siguen, el fenómeno económico y político social comúnmente conocido como Brecha Digital, que marca acentuadamente, las posibilidades de acceso y uso de las bondades que brinda el desarrollo de la informática.

Existen tantas definiciones como autores haya sobre el tema, pero la autora del presente trabajo se acoge a la brindada por **(Serrano 2003)** en su trabajo titulado, "La Brecha Digital: Mitos y Realidades", La brecha digital se define como la separación que existe entre las personas (comunidades, estados, países…) que utilizan las Tecnologías de Información y Comunicación (TIC) como una parte rutinaria de su vida diaria y aquellas que no tienen acceso a las mismas y que aunque las tengan no saben como utilizarlas.

Este término también hace referencia a las diferencias que hay entre grupos según su capacidad para utilizar las TIC de forma eficaz, debido a los distintos niveles de alfabetización y capacidad tecnológica. También se utiliza en ocasiones para señalar las diferencias entre aquellos grupos que tienen acceso a contenidos digitales de calidad y aquellos que no.

Queda claro, por lo tanto, que es una expresión que alude a la diferencia socioeconómica entre las comunidades que tienen Internet y aquellas que no, aunque también se puede referir a todas las nuevas tecnologías de la información y la comunicación dígase: (teléfonos móviles y otros dispositivos). Se trata de una cuestión de alcance político y social. En realidad la brecha no solo es digital, sino en primer orden es una brecha económica y sociocultural. **(Blogoff 2007)** 

Sería iluso pensar que el desarrollo de la informática por si solo puede producir cambios en las condiciones económicas y sociales de los diferentes países del mundo; los equipos, conectados entre si, solo constituyen una verdadera herramienta para el desarrollo humano si se tienen los conocimientos necesarios para saber cómo emplearla y satisfacer las necesidades de los individuos y de las comunidades. **(Utrera Peña 2008)** 

Aun cuando, los efectos de múltiples fenómenos políticos, económicos, sociales y científicotecnológicos que caracterizan el desarrollo de la humanidad en el periodo histórico actual, desdibujan las fronteras entre las disciplinas científicas, hay algo que es mucho más importante: ellas, bajo nuevos paradigmas, no dejan de continuar la búsqueda de nuevos conocimientos, dispositivos y de una sociedad mejor.

### **Conclusiones Parciales.**

Desde el llamado hecho por el Comandante en Jefe a convertir el país en el más culto del mundo, partiendo del concepto de cultura general integral, las ciencias de la información y las comunicaciones no escapan a esta máxima, por lo que el país se encuentra envuelto en una verdadera revolución informática. En este empeño el estudio de la Historia de la misma cobra singular importancia. Por lo que en el presente capítulo, la autora demuestra la significación de buscar alternativas viables y soportadas sobre las mismas posibilidades que la materia brinda, en función no solo, de su desarrollo como disciplina científica, sino además que posibiliten el estudio de su propio desarrollo histórico. Así mismo se demuestra en el capítulo la necesidad de desarrollar nuevos medios de enseñanza para este fin.

# **Capítulo 2 Las tecnologías actuales para el desarrollo de software educativo**

### **Introducción:**

La utilización cada vez más creciente de las computadoras en las diferentes esferas de la sociedad y en particular en la educación, ha traído como consecuencia la amplia utilización de un conjunto de términos que en ocasiones, por ser cercanos en grafía y significado, tienden a confundirse y a utilizarse indistintamente sin mucho rigor. Este es el caso de los vocablos hipertexto, multimedia e hipermedia, en los que nos detendremos en este capítulo con el objetivo de ganar claridad en su futuro empleo.

### **2.1 Hipertextos.**

Existen muchas definiciones del término hipertexto en innumerables libros y artículos; para ser más exactos en la utilización de una de ellas, se prefiere ir al propio origen del mismo. Este se debe a Ted Nelson quien en el año 1965 lo definió, según **(Bustinza 1996)**, de la siguiente manera: *"Por hipertexto se entiende escritura no secuencial. La escritura tradicional es secuencial por dos razones. Primero, se deriva del discurso hablado, que es secuencial, y segundo, porque los libros están escritos para leerse de forma secuencial. Sin embargo las estructuras de las ideas no son lineales. Están interrelacionadas en múltiples direcciones. Y cuando escribimos siempre tratamos de relacionar cosas de forma no secuencial".* 

 *El hipertexto es una tecnología que organiza una base de información en bloques distintos de contenidos, conectados a través de una serie de enlaces cuya activación o selección provoca la recuperación de información.* **(Villafañe Wettengel 2008)**

¿Cómo se puede definir entonces al hipertexto atendiendo a la forma de organización de la información? Como una estructura que organiza la información en forma de red, entendiendo ésta como un modo de unión entre los elementos de información que se caracteriza porque no existe un orden único de recorrido entre ellos, no tiene principio ni fin.

De forma general, un sistema hipertexto gestiona fundamentalmente unidades de información enlazadas entre sí en forma de texto; aunque también puede presentar gráficos e imágenes. (**Ver Anexo # 3**)

### **2.2 La tecnología multimedia.**

Uno de los términos relacionados con las nuevas tecnologías y de uso más frecuente en los últimos años es multimedia. Tanto es así que en muchas ocasiones se considera como totalmente nuevo. Aunque en el ámbito educativo multimedia no es un término nuevo, es resultado de la evolución impresionante que han tenido los medios de presentación de la información y las posibilidades que brindan para mejorar el proceso de enseñanza – aprendizaje.

En la actualidad en informática se suele identificar como multimedia a la integración de dos o más medios de comunicación que pueden ser controlados o manipulados por el usuario en una computadora, o sea, es un sistema informático interactivo, controlable por el usuario, que integra diferentes medios como el texto, el vídeo, la imagen, el sonido y las animaciones.

Para que una aplicación multimedia cumpla eficientemente su papel pedagógico, la información brindada por ésta debe ser integrada atendiendo a determinadas premisas, entre las que se pueden citar: visualización atractiva, coherencia entre la información textual y gráfica, evitar la monotonía y el tedio, accesibilidad, variedad, versatilidad e interactividad.

#### **2.3 La tecnología Hipermedia.**

Con los análisis realizados en los epígrafes precedentes a este, con respecto a los conceptos de hipertexto y multimedia, el camino para entender qué es hipermedia queda despejado. Un sistema hipermedia es una estructura similar a la del hipertexto donde la información contenida en los nodos es multimedia (textos, imágenes, secuencias de animaciones, sonidos, vídeo). Es atinado concluir entonces que la diferencia entre un sistema hipertexto y un sistema hipermedia radica en el tipo de información contenida en sus nodos. En síntesis: **Hipermedia = Estructura hipertexto + Información multimedia.** 

Los sistemas hipermedia son en la actualidad muy utilizados en el proceso de presentación y procesamiento de la información. Su presencia en el mundo educativo es cada vez más amplia, por lo que la autora del presente trabajo considera oportuno dejar sentadas cuáles son sus ventajas y desventajas.

#### *Algunas ventajas:*

¾ *La libertad de navegación para el usuario, lo que le permite decidir el ritmo de su aprendizaje, al obtener la información que precisa en el orden que desea. Es libre de*  *dirigir su aprendizaje hacia los conceptos de mayor interés o dificultad para él, así como de profundizar en las materias más importantes.* 

- ¾ *La presentación de información multimedia resulta más enriquecedora y amena, lo que incrementa el uso y el atractivo del sistema para los usuarios que lo utilizan. Aunque, para ello, se necesita un diseño adecuado a fin de evitar que una presentación excesivamente colorista y/o llamativa desvíe la atención del usuario desde el mensaje al medio.*
- ¾ *El concepto hipermedia permite, mediante relaciones y la organización no secuencial de informaciones, una implementación sencilla de las estructuras conceptuales, generalmente de semántica compleja de los dominios a enseñar.*

#### *Algunas desventajas:*

- ¾ *El riesgo de que el usuario se pierda en la red de informaciones. Si el dominio es demasiado extenso o detallado, la libertad de navegación puede hacer que no se alcancen las materias que le interesan, o que deje de estudiar otras debido a que no sabe siquiera que existan, o que se desespere por no saber en qué momento ha aprendido ya todo lo que necesita.*
- ¾ *Desde el punto de vista pedagógico, resulta difícil evaluar la instrucción recibida por el usuario, y adaptar la información al nivel de conocimientos que este tenga, lo que disminuye el potencial didáctico del uso de los hipermedia. La información que contienen los hipermedia tradicionales es estática, esto, no depende de las características del usuario, ni del conocimiento adquirido.*
- ¾ *Aunque ya existen sistemas de autor con interfaces muy amigables para los docentes, sin exigir de ellos grandes conocimientos informáticos, todavía, la producción de aplicaciones hipermedia educativo es pobre y lenta, ya que exige de maestros y profesores no sólo el dominio de los mismos, sino aprender a desarrollar el contenido de manera no secuencial.***(ToolBook)**

Teniendo en cuenta el volumen y la organización de la información, la autora se acoge al uso de la tecnología hipermedia porque brinda una herramienta de grandes potencialidades para ser utilizada en los sistemas educativos. Debe tenerse muy en cuenta que con solo esto pueden ser abordados satisfactoriamente todos los problemas que se presentan en el proceso de enseñanza – aprendizaje actual. Es importante tener claridad en que un hipermedia no resulta más eficiente por el mero hecho

de enlazar documentos y presentar la información de manera no lineal, y que decidir la navegación dentro de la red de informaciones, no significa necesariamente que el usuario lo haga con motivación e involucrado en el proceso de formación de nuevos conocimientos.

### **2.4 El Lenguaje Unificado de Modelado (UML) como soporte del Lenguaje Orientado a Objetos para el Modelado de Aplicaciones Multimedia (ApEM - L)**

El "Lenguaje Unificado de Modelado" (UML), nació en 1994 cubriendo los aspectos principales de todos los métodos de diseño antecesores y, precisamente, los padres de UML: Grady Booch, autor del método Booch; James Rumbaugh, autor del método OMT e Ivar Jacobson, autor de los métodos OOSE y Objectory. UML se presentó oficialmente cuando sus creadores unificaron sus estudios con una semántica y notación, para lograr compatibilidad en el análisis y diseño orientado a objetos, permitiendo que los proyectos se asentaran en un lenguaje de modelado maduro, posibilitando además a los constructores de herramientas enfocarse en producir características más útiles.

UML es una consolidación de muchas de las notaciones y conceptos más usados orientados a objetos. Una técnica para la especificación de sistemas en todas sus fases. Se puede usar para modelar distintos tipos de sistemas: sistemas de software, sistemas de hardware, y organizaciones del mundo real. UML ofrece nueve diagramas en los cuales modelar sistemas.

Durante los últimos 5 años, varios métodos para el diseño de hipermedia y Web han sido propuestos. La mayoría de estos no están basados en UML, como RMM (Relationshio Management Methodology) y OOHDM (Oject – Oriented Hypermedia Design Model). Estos utilizan los Diagramas de Entidad – Relación (E-R Diagrams), OMT o sus propias notaciones o técnicas. Recientemente, algunos nuevos enfoques proponen extensiones UML para el dominio hipermedia, por ejemplo el proceso de desarrollo de Conallen (1999), la extensión para aplicaciones multimedia OMMMA – L (1999) y la extensión UML propuesta por Baumeister – Koch - Mandel (1999). El primer enfoque es basado en el Proceso Unificado de Desarrollo de Software (RUP) y se enfoca principalmente en la arquitectura de las aplicaciones Web. El segundo extiende los diagramas de secuencia de UML para modelar los procesos multimedia. El tercero provee elementos de modelación para el diseño de la navegación y la presentación de este tipo de aplicaciones." **(Hennicker 2000)**

En abril del 2007 luego de analizar soluciones actuales como RMM, OOHDM y WSDM se presenta en la Universidad de la Ciencias Informáticas una propuesta de solución, ApEM-L 1.0; que incorpora la

modelación de las características del software educativo nacional, por lo que es generalizable al contexto productivo cubano. Esta propuesta está basada en UML, sin directamente modificar el metamodelo de este lenguaje base, tomando como simientes teóricas principales OMMMA – L (2001) y utiliza el estándar OCL – 2.0 (2003), para la modelación de la programación orientada a objetos. Para lograr este objetivo trabaja en los estereotipos descriptivos y restrictivos, no así en los decorativos, pues imposibilitaba la utilización de herramientas CASE actuales como Rational Rose, Visual Paradimg o Enterprise Architec, así como tampoco se realizaron modificaciones redefinitorias por la implicación semántica que se produce y además no son necesarias para la modelación del software educativo que se produce actualmente en la isla.

#### **2.4.1 Extensiones significativas del Lenguaje ApEM-L al UML.**

ApEM-L establece una división sobre la base de las áreas conceptuales, como se citan a continuación, a partir de lo enunciado por **(Ciudad Ricardo 2007)**: estructura lógica, comportamiento dinámico y gestión del modelo.

*Estructura lógica:* está compuesta por la vista estática y la vista de arquitectura. La primera de ellas la componen el diagrama de clases y el diagrama de casos de uso el cual sufre modificaciones en su descripción textual propuesta por UML, con la agregación de elementos significativos para la producción de software educativo. A su vez la vista de arquitectura esta formada por el diagrama de componentes y el diagrama de despliegue, En esta área han sido modificados los siguientes: diagrama de clases, que establece el patrón arquitectónico MVC-E para la concepción del diseño de las aplicaciones educativas. Plantea la semántica y los estereotipos restrictivos y descriptivos para las clases asociadas a las tecnologías multimedia e hipermedia; y organiza la estructura del diagrama en secciones para la representación lógica de los distintos tipos de clases, incorporando las clases abstractas del modelo conceptual. En el diagrama de componentes que no se modifica la semántica del lenguaje base para este tipo de diagrama, sino que se extiende esta al incorporar los elementos de organización en paquetes asociados al patrón arquitectónico MVC-E y sus relaciones de funcionamiento.

*Comportamiento Dinámico:* Esta área la componen los diagramas: de actividad, de secuencia, de colaboración y de estados, agrupados en la vista de comportamiento, en la misma no ha sido efectuadas grandes modificaciones, solo al segundo de los diagramas listados anteriormente;

adicionando una variable de tiempo donde quiera que sea necesario su especificación para un mejor entendimiento.

*Gestión del Modelo:* Ha sufrido grandes cambios tanto en su carácter semántico como sintáctico, con la incorporación de estereotipos restrictivos en todos los diagramas a partir de nuevos conceptos incorporados a los diagramas de clases originales o básicos de UML. Se crean dos nuevos diagramas: el de estructura de la presentación y el de estructura de la navegación.

Luego de aplicar esta versión de ApEM-L 1.0, surgieron nuevos elementos críticos que dieron lugar a una nueva versión APEM-L 1.5, la cual se escogió como lenguaje de modelado para la presente investigación. En ApEM-L 1.5, se encuentran una serie de mejoras con respectos a la versión 1.0. Las cuales se citan a continuación: Surge un nuevo artefacto denominado: vista de presentación en ApEM-L. Una vista de presentación es una descripción lógica de una parte de funcionalidad del sistema que expresa una secuencia de mensajes intercambiados entre la parte y los actores del sistema, y representa un área de la interfaz gráfica de usuario que contiene aquellos elementos gráficos dígase: imágenes, botones, animaciones, textos...etc., que responden a dicha porción de funcionalidad. De ahí que desde el punto de vista estructural una interfaz de usuario este constituida por varias vistas de presentación y que a su vez una propia vista de presentación puede contener en si otras vistas de presentación. Además toda interfaz gráfica de usuario es a su vez una vista de presentación por el hecho de que puede contener todas las otras vistas de presentación en su interior.

Dicho de esta forma se incorpora a los diagramas de estructura de presentación (DEP) y diagrama de estructura de navegación (DEN) un nuevo estereotipo restrictivo que represente a la vista de presentación para una mejor estructuración lógica de estos modelos y que forma parte de una segunda clasificación sobre el concepto original de clase, el mismo se nombra: clase vista de presentación (<<Vista>>). Esta última con relación al DEP tendrá relación con la clase estáticos y la clase interacción definida en ApEM-L 1.0 y en el caso del DEN tendrá relación con los diferentes elementos de navegación definidos en el mismo por ApEM-L 1.0 como son: la clase menú, clase botón, clase índice, clase consulta, clase modelo-entidad-media texto y modelo-entidad-media imagen.

ApEM – L incorpora la vista de presentación como aporte fundamental a la modelación de este tipo de aplicaciones con dos diagramas que permiten definir la estructura para la navegación y la estructura para la presentación, elementos fundamentales en la modelación de aplicaciones educativas.
## **2.5 El Proceso Unificado de Desarrollo de Software (RUP).**

"*El Proceso Unificado de Desarrollo de Software (RUP) está equilibrado por ser el producto final de tres décadas de desarrollo y uso práctico. Su desarrollo como producto sigue un camino desde el Proceso Objectory (primera publicación en 1987) pasando por el Proceso Objectory de Rational (publicado en 1997) hasta el Proceso Unificado de Desarrollo de Software (RUP) de Rational (publicado en 1998). En este camino de desarrollo ha tenido la influencia mayoritaria de dos grandes métodos: el Método de Ericsson y el Método de Rational.* **(Jacobson 2000.)** 

"*El Proceso Unificado de Desarrollo de Software (RUP) de Rational (RUP), es un proceso de ingeniería de software planteado por Kruchten (1996) cuyo objetivo es producir software de alta calidad, es decir, que cumpla con los requerimientos de los usuarios dentro de una planificación y presupuesto establecido. Cubre el ciclo de vida y desarrollo de software.* **(Díaz – Antón 2006)**

Existen varios procesos de desarrollo de software cada uno con sus propias características y particularidades aunque sus objetivos o propósitos sean los mismos. Ejemplos de estos procesos son: RUP, XP, FDD. La elección de un proceso de desarrollo de software no sólo depende de los gustos personales de los desarrolladores, sino que es importante tomar en cuenta varios aspectos a la hora de determinar cuál escoger. Con el fin de garantizar la calidad del producto a desarrollar, se realizó una comparación entre tres de los más famosos y conocidos procesos de desarrollo: Proceso Unificado de Desarrollo de Software (RUP) de Rational, *Rational Unified Process* (RUP), Programación Extrema, *eXtreme Programming* (XP) y Desarrollo Guiado por la Funcionalidad, *Feature Driven Development* (FDD).

De los procesos pesados, se escoge RUP, tomando en cuenta los elementos distintivos del mismo expresados en una parte considerable de la literatura consultada, además el criterio de la autora de la presente investigación, basado en su experiencia práctica considerando entonces que todos los demás procesos de desarrollo son casos particulares de él, debido a que es uno de los más generales de los existentes actualmente, por estar pensado para adaptarse a cualquier proyecto aunque no sea de software.

De los ágiles, XP, por ser en la actualidad, de los clasificados como procesos ágiles, el que resalta por contar con la mayor cantidad de información disponible en libros y en Internet. FDD que se considera en modo de comparación respecto a carga de trabajo entre RUP y XP, aunque se clasifica como proceso ligero. Comparando estos procesos en tamaño de equipo, *RUP está diseñado para proyectos* 

### *y equipos grandes, al contrario de FDD y XP que se implementan para proyectos cortos y equipos mas pequeños, siendo FDD más escalabre que XP*. **(Molpeceres 2002)**

Los creadores del proceso XP se han cuidado de no poner demasiadas tareas organizativas sobre los desarrolladores ya que es más importante la entrega al cliente del software que necesita, que las funcionalidades que quedan por implementar. RUP está basado en la documentación, en la que no son deseables todos esos cambios volátiles. Además, define en cada momento del ciclo de vida del proyecto, qué artefactos, con qué nivel de detalle, y por qué rol se deben crear. FDD es un proceso intermedio, en el sentido que genera más documentación que XP (donde es casi nula) pero menos que RUP (que intenta documentar todo). Se entrega bastante libertad a los desarrolladores.

Con la utilización de RUP se presentan al cliente los artefactos del final de cada fase y se valoran las precondiciones para la siguiente. Después de que el cliente acepte los artefactos generados se pasa a la siguiente fase. Tanto en XP como en FDD el aseguramiento de la calidad no se basa en formalismos en la documentación sino en una comunicación directa con el cliente. Después de cada iteración el cliente recibe un pedazo funcional del programa. A través de un ciclo de iteración corto, se va informando sobre la situación del proyecto y puede intervenir rápidamente si el desarrollo se aleja de sus necesidades.

 Por ser un proceso muy orientado a la implementación XP evita cualquier tipo de documentación, provocando que sea nula la experiencia ganada en otros desarrollos, ya que no se ha anotado o archivado nada y se debe generar todo desde cero. El problema de usar RUP está, en que para un equipo pequeño de desarrolladores es definitivamente muy grande y prácticamente inalcanzable. FDD presenta su talón de Aquiles en la necesidad de tener algún miembro con experiencia en el equipo que marque el camino a seguir desde el principio.

De acuerdo con el análisis realizado en los párrafos precedentes, donde se esbozan brevemente las peculiaridades de cada una de las metodologías de desarrollo del software analizadas, se determinó seguir la estrategia que propone RUP (para la realización exitosa de un desarrollo de software) por sus características de estar basado en la documentación, igualmente se tuvo en cuenta para la elección, que RUP es el proceso de desarrollo de software utilizado en la Universidad de las Ciencias Informáticas institución a la cual pertenece la investigación que se realiza.

Sus tres características fundamentales son: guiado por los casos de uso, iterativo e incremental y centrado en la arquitectura.

Guiado por los casos de uso porque ellos no son solamente una herramienta para especificar los requisitos del sistema, sino que también guían su diseño, implementación y prueba. Los casos de uso constituyen un elemento integrador ya que inician el proceso de desarrollo y proporcionan un hilo conductor, permitiendo establecer traceabilidad entre los artefactos que son generados en las diferentes actividades del mismo.

 Centrado en la arquitectura porque se hace un establecimiento temprano de una buena arquitectura. Casos de uso y arquitectura tienen que estar relacionadas ya que los primeros deben encajar en la arquitectura cuando se llevan a cabo y ésta debe permitir el desarrollo de todos los casos de uso requeridos. Por tanto ambos deben evolucionar en paralelo durante el proceso de desarrollo de software.

Ser un proceso iterativo e incremental es la estrategia que propone RUP por lo cual el trabajo se divide en partes más pequeñas o mini proyectos. Cada uno de ellos se puede ver como una iteración que no es más que un recorrido que incluye los flujos de trabajo fundamentales. Cada iteración se analiza cuando termina para determinar si existe algún elemento que pueda afectar a las siguientes, permitiendo así reajustar los objetivos para las próximas iteraciones. Se trabaja con esta dinámica hasta que se haya finalizado por completo una versión del producto. **(Jacobson 2004)** 

## **2.6 Herramientas CASE. Rational Rose.**

La **Tecnología CASE** (*Computer Aided Software Engineering*, "por sus siglas en ingles" Ingeniería de Software Asistida por Computadora), supone la automatización del desarrollo del software, contribuyendo a mejorar la calidad y la productividad en el desarrollo de sistemas de información. Reemplaza al papel y al lápiz en el ordenador para transformar la actividad de desarrollar software en un proceso automatizado.

Luego de una amplia revisión sobre el tema, se observa que existe una gran uniformidad entre los investigadores a la hora de definir los objetivos de las herramientas CASE. Cuando los definen como:

- ¾ Permitir la aplicación práctica de metodologías, lo que resulta muy difícil sin emplear herramientas.
- ¾ Facilitar la realización de prototipos y el desarrollo conjunto de aplicaciones.
- ¾ Simplificar el mantenimiento del software.
- ¾ Mejorar y estandarizar la documentación.
- ¾ Aumentar la portabilidad de las aplicaciones.
- ¾ Facilitar la reutilización de componentes de software.
- ¾ Permitir un desarrollo y un refinamiento visual de las aplicaciones, mediante la utilización de controles gráficos (piezas de código reutilizables).

Entre las herramientas CASE para el modelado de artefactos existentes a nivel mundial están las herramientas Umbrello, MagicDraw, Visual Paradigm y Rational Rose.

La herramienta Case **Umbrello** es una herramienta totalmente concebida como software libre y de código abierto. Ella nace como proyecto universitario de la mano de Paul Hensgen. Se caracteriza básicamente por su facilidad de uso, servir de diagramación de UML y de soporte de desarrollo en los procesos de Software, permitir la generación de códigos, ayudar en el proceso del desarrollo de software facilitando la creación de un producto de alta calidad, especialmente durante la fase de análisis y diseño del proyecto.

Umbrello UML Modeller puede importar código fuente de proyectos existentes para ayudar a construir un modelo de sistema, soporta solo código fuente C++. Además viene con soporte de generación de código para ActionScript, Ada, C++, CORBA IDL, Java™, JavaScript, PHP, Perl, Python, SQL and XMLSchema. **(Cumare 2005)**

**MagicDraw** es otra de las herramientas CASE de modelaje con completas características UML. Ha sido implementada totalmente en JAVA. Que tiene como características fundamentales la facilitación del análisis y del diseño de los sistemas, orientados a objetos y bases de datos, genera modelos del código fuente y permite a los desarrolladores trabajar en paralelo en el mismo modelo.

Esta herramienta ofrece Soporte explícito a UML y al metamodelo UML 2, Crear diagramas, Soporte a los principales lenguajes de programación, Generar código fuente en varios lenguajes, Generar instantáneamente modelos derivados de código fuente ya existente escrito en una buena parte de los lenguajes y mostrarlos visualmente. Integrar IDEs ("Entornos de Desarrollo Integrado"), como Eclipse, IBM WSAD y RAD, Borland JBuilder, IntelliJ IDEA, NetBeans y Sun Java Studio. Producir información sobre el diseño del software, etc., y otro tipo de documentos en HTML, PDF y formatos RTF. Importar modelos de UML de cualquier fuente-XMI importación. **(Ibáñez García 2007)** 

**Visual Paradigm** herramienta CASE que provee soporte para la generación de código, e ingeniería inversa y exportación como HTML para Java, se integra con Eclipse, Borland® JBuilder® y Oracle JDeveloper, para soportar las fases de implementación en el desarrollo de software. Tiene dentro de sus características que es portable y posee gran facilidad de uso, Soporta aplicaciones web, Fácil de instalar y actualizar, Compatibilidad entre ediciones y no ofrece buena calidad en las imágenes y reportes generados.

Es colaborativa, es decir, soporta múltiples usuarios trabajando sobre el mismo proyecto; genera la documentación del proyecto automáticamente en varios formatos como Web o .Pdf, y permite control de versiones. Cabe destacar igualmente su robustez, usabilidad y portabilidad. **(Giraldo 2005); (León Pavón 2007)** 

Otra de las herramientas CASE es **Rational Rose** una herramienta de diseño orientada a objetos, que da soporte al modelado visual con UML ofreciendo distintas perspectivas del sistema. Ofrece un diseño centrado en casos de uso y enfocado al negocio que genera un software de mayor calidad, el uso de un lenguaje estándar común a todo el equipo de desarrollo que facilita la comunicación y capacidades de ingeniería inversa, es decir, que a partir del código se pueda obtener información sobre su diseño.

Además permite generar código en diferentes lenguajes a partir de un diseño en UML, brinda la posibilidad de que varias personas trabajen a la vez, permitiendo que cada desarrollador opere en un espacio de trabajo privado que contiene el modelo completo y permite que tenga un control exclusivo sobre la propagación de los cambios en ese espacio de trabajo. El desarrollo es un proceso iterativo, que comienza con una aproximación del análisis, diseño e implementación para identificar los riesgos y probar el sistema, cuando la implementación pasa todas las pruebas que se determinan, se añaden los elementos modificados al modelo y una vez modificado el modelo se realiza la siguiente iteración. Rational además, soporta los diagramas de UML, excepto los Diagramas de Implementación. **(Cumare 2005)**

Una vez realizado un elemental análisis, de una representación de las herramientas case es difícil escoger una, porque todas han sido implementadas con la intención que brinden las mejores funcionalidades a sus usuarios. Hoy se cuenta con herramientas libres y privadas; algunas opciones de programas gratis presentan opciones para diseño a nivel personal, sin embargo si se quiere trabajar a nivel más alto son necesarias herramientas mas completas que permitan realizar el trabajo en grupo, además realizar tecnología a la inversa. No obstante, hay que dejar claro que las licencias de dichas herramientas son muy costosas.

Por lo tanto, tomando como base lo antes expuesto, para escoger la herramienta apropiada para la presente investigación, la autora decide utilizar Rational Rose como herramienta de modelado por: brindar un entorno de muchas funcionalidades tanto para Linux como para Windows; soportar ocho de los nueve diagramas estándares y varios perfiles del UML; soportar todos los diagramas establecidos por ApEM-L; ser el de máximo dominio por parte de la desarrolladora; no requiere de condiciones o medios de trabajo específicos; habilita asistentes para crear clases y provee plantillas de código que pueden aumentar significativamente la cantidad de código fuente generado.

## **2.7 La herramienta Macromedia Flash como software de autor.**

Para la programación y creación de software, existente varias aplicaciones, entre ellas se encuentran el software de autor, Macromedia Director MX 2004 y el Macromedia Flash 8. Los que son seleccionados por la autora para realizar una comparación entre sus características fundamentales y funcionalidades, garantizando así el buen cumplimiento del objetivo de la investigación.

**Director MX:** La compañía Macromedia, en noviembre de 2002, introduce una nueva versión de uno de sus software de autor, el Director MX. Esta aplicación es capaz de construir entornos multimedia con una amplia interactividad; ideal para demostraciones de productos, cursos o publicidad, que pueden ser vistos a través de diversos medios. Según Norm Meyrowitz, presidente de los productos Macromedia, esta versión de Director hace que esta aplicación sea más poderosa y más importante a las empresas y a los individuos que necesitan producir sus experiencias sobre CD, DVD, o sobre el Internet. **(Sigvartsen 2004)**

Director permite atraer a los usuarios con una presentación interactiva, que dialoga con el espectador, haciendo que la comunicación sea interesante y dinámica. La aplicación consta de dos lenguajes de programación que permiten añadir interactividad y funcionalidad a lo que está siendo creado. El Lingo, que es el lenguaje propio de la aplicación, y el lenguaje Javascript, tan poderoso como el Lingo, introducido en esta última versión del producto Macromedia Director.

Aunque Macromedia Director MX presenta muchas ventajas para el desarrollo de software con tecnologías multimedia, es indispensable aclarar una serie de requisitos de compatibilidad con varios formatos y plataformas, para poder efectuar la ejecución de aplicaciones del mismo. Los requisitos básicos son los siguientes: **(Apple 2004), (Monteagudo 2003)**

- ¾ Windows NT, 2000, ME y XP o Mac/OS X versión 10.2.6 o más
- ¾ 128 MB de espacio libre en el sistema, RAM (256 MB recomendado)

 $\geq$  200 MB espacio en disco.

**Macromedia Flash 8:** Con la existencia de la tecnología Flash desarrollada por Macromedia, es posible la realización de animaciones audiovisuales que incluyen un alto grado de compresión y nitidez. Flash debe sus raíces a una pequeña compañía llamada FutureSplash que fue adquirida por Macromedia en 1997 para complementar su programa Director, cuando deseaban darle un enfoque para el Web. Esta aplicación es una mezcla de un editor de gráficas y de un editor de películas. **(Monrose 2004)**

Flash no tenía la misma potencia de su hermano mayor Director para manejar video, así que surgió el formato FLV que debido a su versatilidad, poco peso y equilibrio perfecto de imagen-sonido-peso ha sabido ganarse su lugar en la Web. Además las ventajas nacen por la popularidad del Flash Player, el poco peso del mismo y el poco peso de los videos, corroborando lo mismo existen ejemplos claros como Curren TV, Discovery Channel y la misma Sony en su división de Películas que usan FLV para sus sitios.

Este diseña gráficas de vectores; gráficas definidas como puntos y líneas en lugar de píxeles. Permite incluir audio comprimido en diversos formatos como el mp3, importar gráficas creadas con otros programas, formularios y algo de programación. Todo esto definido al igual que los vectores por un conjunto de instrucciones que mueven los objetos de posición y forma, y que dan como resultado archivos muy pequeños que se cargan en poco tiempo. Flash es independiente del navegador y el plugin es universal, por lo que las animaciones diseñadas con este programa se verán casi idénticas en cualquier plataforma y navegador. La única desventaja que tienen las películas Flash, es que para poder visualizarlas, es necesario tener instalado el Plugin. Flash es una tecnología con mucho futuro por su funcionamiento y facilidad de uso. **(Henst. 2004)**

Es conocido como una potente herramienta creada por Macromedia que ha superado las mejores expectativas de sus creadores. Las posibilidades que presenta Flash 8 son extraordinarias y cada versión supera a la anterior. Con esta herramienta se consigue dinamismo, y no solo en las animaciones sino que permite crear aplicaciones interactivas siendo esta el tipo de aplicación que se desea realizar, pues cumple con todos los requerimientos que los usuarios del sistema deseen, es decir una potente herramienta que consolide y mezcle tanto el diseño como la programación en profundidad.

# **2.7.1 Mejoras y Características de la versión 8 de Macromedia Flash con respectos a las anteriores.**

La reciente versión 8 de Macromedia Flash, ofrece una serie de importantes mejoras y características que ameritan la actualización del producto. **(Página principal Productos Flash Centro de actualizaciones 2008)** 

- ¾ Controlar sus efectos de diseño profesional en el tiempo de ejecución y obtener siempre excelentes resultados: Flash Professional 8 no sólo ofrece un juego dinámico de efectos de diseño como, por ejemplo, el sombreado o el desenfoque, sino que también controla estos efectos gráficos avanzados en el tiempo de ejecución. Ajuste dinámicamente las propiedades de los efectos gráficos utilizando la interfaz visual o una biblioteca ActionScript intuitiva para crear experiencias de usuario personalizadas con un alto nivel de rendimiento y archivos de pequeño tamaño.
- ¾ Crear animaciones más atractivas**:** Permite crear convincentes imágenes en 2D para la animación a la Web. Con su famosa línea de tiempo basada en fotogramas, se puede emplear conceptos de animación tradicionales, como fotogramas clave e interpolaciones, además para crear atractivos gráficos en movimiento. Facilita ejercer un mayor control sobre las animaciones, porque permite controlar visualmente todas las propiedades de una interpolación de movimiento.
- ¾ Utilizar el lenguaje de creación de scripts más potente y completo**:** Utiliza ActionScript 2.0., como lenguaje de programación, es conocido por todos los que tienen experiencia con JavaScript en navegadores Web. Crea contenidos interactivos increíblemente potentes y permite a los usuarios finales personalizar las interfaces de usuario y otros elementos interactivos. Permite hacer dinámico los contenidos y minimizar el tamaño de los archivos y los datos. Con ActionScript 2.0. se puede hacer cualquier cosa, desde controlar la línea de tiempo hasta desarrollar aplicaciones avanzadas.
- ¾ Crear scripts con facilidad: La nueva versión de Flash incluye un editor de scripts mejorado dotado de una interfaz visual. Con la nueva función mejorada de "asistente para scripts", antes denominada "modo normal, los diseñadores podrán crear contenidos más creativos con ActionScript.
- ¾ Descubrir una nueva dimensión de las imágenes de vídeo**:** Flash Player cuenta con el doble de usuarios que cualquier otro reproductor de vídeo. Añade de forma rápida e intuitiva imágenes de vídeo a los diseños y las interfaces personalizadas utilizando componentes de vídeo ligeros y fácilmente revestibles. Integra el flujo de trabajo con herramientas vanguardistas de edición y codificación de vídeo y muestra imágenes de vídeo directamente en formato de vídeo Flash (FLV). Procesa por lotes, grandes cantidades de vídeo digital en una máquina dedicada exclusivamente a esta tarea.
- ¾ Trabajar con más eficacia: Mejora aún más la facilidad de uso. Posibilita elegir entre la opción de deshacer en general o la de deshacer objetos; hacer un mejor uso del estado real de la pantalla mediante paneles tabulados; se pueden consolidar varios paneles de biblioteca en un único panel flexible; portapapeles ampliados; fichas de documentos para Macintosh.
- ¾ Mejorar considerablemente el rendimiento en el tiempo de ejecución**:** Proporciona un contenido gráfico más atractivo sin que el rendimiento se vea afectado utilizando la nueva función de caché como mapa de bits. Al seleccionar esta opción en el Inspector de propiedades o al configurarla en ActionScript, es posible convertir dinámicamente cualquier símbolo de clip de película en un mapa de bits durante la ejecución, liberando los ciclos de procesador que tradicionalmente se utilizan para recalcular las formas vectoriales de cada marco. Además, los datos vectoriales se mantienen, de modo que es posible devolver al clip de película su forma original en todo momento durante la reproducción.

## **2.7.2 Requisitos para Windows.**

- ¾ Procesador Intel Pentium III de 800 MHz (o equivalente) y versiones posteriores.
- $\triangleright$  Windows 2000, Windows XP.
- ¾ 256 MB de RAM (se recomienda 1 GB para ejecutar más de un producto de Studio 8 de forma simultánea).
	- ¾ Pantalla de 16 bits de 1024 x 768 (se recomienda de 32 bits).
	- $\geq$  710 MB de espacio en disco disponible.

# **2.8 Fundamentación de la utilización de Macromedia Adobe Photoshop como herramienta de trabajo.**

Con una interfaz engañosa, por el hecho de parecerse a la vista en la versión 6.5, Photoshop CS esconde una serie de mejoras, que suponen nuevas formas de trabajar con el software de Adobe. Esta entrega, denota una atención especial en los ámbitos de video, fotografía, Web y producción gráfica. No obstante, durante cualquier tipo de desarrollo, el usuario despliega sus conocimientos con total libertad haciendo uso de una infinidad de recursos.

Este software permite previsualizar, etiquetar y clasificar imágenes rápidamente; al igual que buscar y editar meta datos y palabras clave y comparte automáticamente lotes de archivos desde el explorador de archivos mejorado. Se consigue un aspecto coherente entre las instantáneas del paquete, las fotografías creativas y mucho más, combinando los colores de una imagen con los de otra instantáneamente. Se puede además supervisar los cambios efectuados en una imagen con la paleta histograma, que se actualiza dinámicamente a medida que se realizan ajustes. Permite mejorar rápidamente el contraste de las áreas con exceso o falta de luz de una imagen al tiempo que mantienes el equilibrio general de la foto mediante el comando para sombrear e iluminar.

Para la realización de animaciones, así como el diseño y trabajo con las imágenes, la autora seleccionó la Macromedia Adobe Photoshop como herramientas de trabajo, por la facilidad de su uso, y específicamente por la calidad de su trabajo. A continuación se brinda una comparación con el también reconocido software Corel Draw. Además de abordar brevemente algunas características del mismo.

## **2.8.1 Comparación entre las herramientas Photoshop y Corel Draw.**

Se hace necesaria la comparación de la herramienta Photoshop con otra herramienta de diseño para ilustrar mejor porque la selección del mismo como herramienta para el diseño y mejoramiento de la imagen del software educativo con tecnología multimedia que es objeto de esta investigación. La herramienta seleccionada para dicha comparación es el Corel Draw por la aceptación que tiene por parte de algunos diseñadores.

Corel Draw permite crear una gama variada de proyectos, desde logotipos y gráficos para Web, hasta folletos publicitarios de varias páginas y atractivos carteles. El Corel es un buen programa de diseño gráfico, sin embargo tiene algunos problemas en cuanto a compatibilidad con otro software de diseño y el color es poco fiel y nada eficiente. Aparte sus últimas versiones no son muy estables y tiene problemas de Lentitud e inestabilidad. El Corel Draw lo tiene todo en un solo programa, los archivos que este crea son excesivamente pesados o grandes y no tiene un formato genérico como por ejemplo adobe tiene el PDF.

Adobe Photoshop CS2 es el software estándar de edición de imágenes profesional y el líder de la gama de productos de edición de imágenes digitales. Sus innovadoras herramientas creativas ayudan a conseguir resultados excepcionales. Photoshop es utilizado en todo el mundo por diseñadores, ilustradores, fotógrafos, videógrafos y autores multimedia para escanear imágenes, trabajar con fotografías digitales o imágenes generadas por computadora, así como crear gráficos para Web.

## **2.8.2 Características.**

- ¾ Multitarea: Aprovecha las ventajas del modo flotante reducido de Adobe Bridge para procesar imágenes al mismo tiempo que trabaja con Photoshop CS2 o con otras aplicaciones CS2.
- ▶ Procesamiento automático de lotes: Procesa automáticamente lotes de imágenes con Adobe Bridge para cambiar el nombre, convertir el formato, ajustar la exposición, crear una galería en la Web o una presentación en PDF de Adobe y muchas funciones más.
- ¾ Deformación de imágenes: Crea de forma sencilla envoltorios de regalo para las figuras, así como otros efectos dimensionales al deformar el tamaño de una imagen o al estirar, ondular y doblar la imagen mediante la deformación de imágenes.
- ¾ Reducción de ruido avanzada: Mejora la precisión de las fotografías digitales gracias a la corrección de ruido avanzada de instantáneas con sensibilidad ISO alta y a la reducción de defectos JPEG.

# **2.8.3 Ventajas.**

- ¾ Es posible previsualizar imágenes e incluso, como gran novedad, asignar metadatos y palabras de tal manera que se pueda hacer una clasificación, búsqueda o registro de los cambios realizados.
- ¾ Pueden realizarse operaciones de conversión de formatos o edición, sin necesidad de abrir las imágenes.
- ¾ La personalización de atajos de teclado.
- ¾ Permite administrar las características de todos los filtros usados desde un mismo lugar.
- ¾ Tiene una opción para previsualizar las modificaciones realizadas en una impresión.
- ¾ La compatibilidad con PDF 1.5 posibilita la exportación de una o varias imágenes a este formato, manteniendo la estructura y aprovechando los beneficios de esta opción, como por ejemplo ventajas en seguridad.
- ¾ Destaca la capacidad de trabajar con imágenes de 16 bits por canal, comprendiendo textos, efectos, herramientas de dibujo y más. Al mismo tiempo se ha ampliado el soporte máximo de tamaño de un proyecto, alcanzando los 300.000x 300.000 píxeles.
- ¾ La herramienta de composición de capas es capaz de englobar todos los aspectos de un proyecto, entendiéndose por textos, efectos y colores entre otros valores. Así, el usuario graba las preferencias en un único archivo para luego modificarlas o aplicarlas en otros trabajos.
- $\triangleright$  La edición de texto ha sido muy cuidada, ofreciendo ahora una dinámica de mayor nivel de tal manera de que el usuario pueda crear tipografías impactantes. **(Incorporated. 2004)**

## **Conclusiones Parciales.**

En el presente capítulo se han analizado las tecnologías actuales, con el objetivo de fundamentar la selección de las herramientas para el desarrollo de la investigación. Desde la óptica tecnológica de las ciencias informáticas, y resaltando en todo momento lo relacionado con los software educativos. Se explica como influyen las tecnologías de la información y las comunicaciones (TIC) en la enseñanza, la hipermedia como muestra de ello. Se escogió como lenguaje notacional (ApEM-L), el Proceso Unificado de Desarrollo de Software (RUP) de Rational (RUP), como herramienta Case (Rational Rose) y Flash 8 como Herramienta de autor, así como otras tecnologías que permitirán la elaboración adecuada del producto y con la calidad requerida en el área de la Informática Educacional.

# **Capítulo 3 InfoHis: Software Educativo para el estudio de la Historia de la Informática**

## **Introducción:**

Dirigido por los casos de uso, centrado en la arquitectura, iterativo e incremental; son las características fundamentales del Proceso Unificado de Desarrollo de Software (RUP), las que permite que los desarrolladores de cualquier sistema software encuentren una guía de trabajo a la hora de la implementación y distribución eficiente de un sistema.

En el presente capítulo, se describe el sistema propuesto utilizando el Lenguaje para la Modelación de Aplicaciones Educativas (ApEM-L), en su versión 1.5, desarrollada en el actual año. Además como metodología de desarrollo; el Proceso Unificado de Desarrollo de Software (RUP).

Específicamente se hace la descripción de la propuesta de solución del trabajo. Para poder entender mejor el contexto en que se ubica la aplicación a desarrollar, se definen conceptos que se agrupan en un Modelo de Dominio. Además se enumeran los requisitos funcionales y no funcionales que debe tener la hipermedia que se propone, lo que permite hacer una concepción general de la misma, e identificar mediante las descripciones de las diferentes vistas de presentación que componen la aplicación, las funcionalidades del sistema.

# **3.1 El entorno de negocio a través de un modelo de dominio**

# **3.1.1 Modelo de objetos del dominio**

Un modelo de dominio captura los tipos más importantes de objetos en el contexto del sistema. Los objetos del dominio representan las "cosas" que existen o los eventos que suceden en el entorno en el que trabaja el mismo. Permite de manera visual mostrar al usuario los principales conceptos que se manejan en el dominio del sistema en desarrollo y ayuda a que los usuarios, clientes, desarrolladores e interesados, utilicen un vocabulario común para poder entender con mayor facilidad dicho entorno.

En este trabajo se realiza la descripción del modelo de dominio mediante un diagrama de clases donde se especifican los principales conceptos asociados al dominio. Para su confección se utilizó el Método DoMet, propuesto por **(Ciudad Ricardo 2006)** para una mejor conceptualización del entorno de trabajo, quedando de esta aplicación, el diagrama que se presenta:

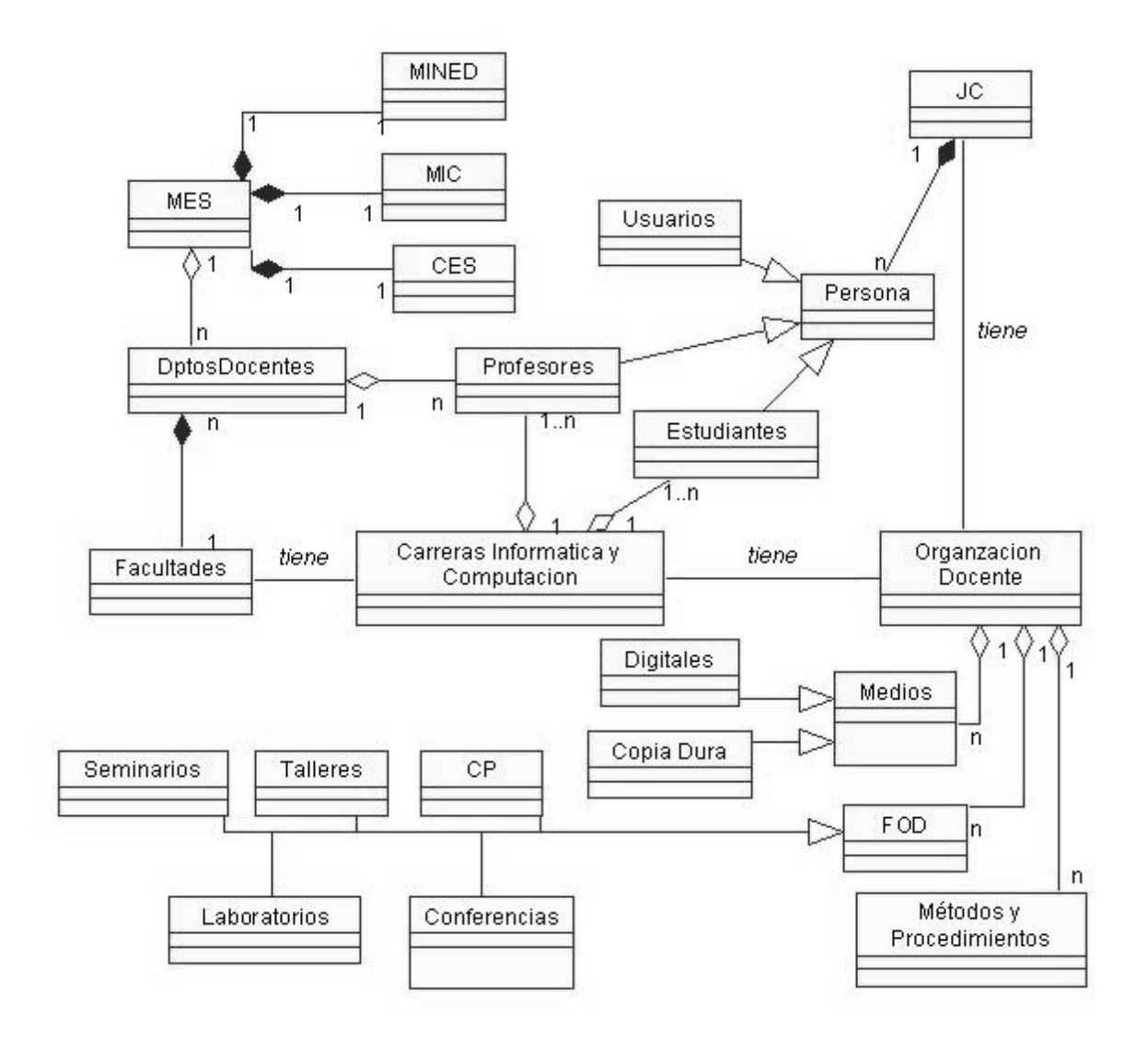

Figura 3.1. Modelo de Dominio

## **3.1.2 Descripción de las clases del dominio.**

- ¾ Persona: Se le llamará a toda persona que accede a los Joven Club para estudiar alguna materia.
- ¾ MES: Ministerio de Educación Superior.
- ¾ MINED: Ministerio de Educación Superior.
- MIC: Ministerio de la Informática y las comunicaciones.
- CES: Centro de Educación Superior.
- DptosDocentes: Departamentos Docentes, Los departamentos que controlan alguna asignatura.
- Facultades: Facultades de una Universidad, donde se estudian varias carreras.
- ▶ Profesores: Personas con responsabilidad de educar en centros de educación o con algún vinculo docente.
- Estudiantes: Persona que recibe alguna materia, en algún centro educacional.
- JC: Joven Club, centro de computación, al servicio de la población.
- Usuario: Cualquier persona que utilice un sistema informático.
- Carreras Informática y Computación: Carrera con perfil informático, ejemplo Ingeniería Informática y Ciencias de la computación.
- Medios: Medios de Enseñanza de la docencia.
- Digitales: Medios de enseñanza digitales, por ejemplo teleclases, multimedia, materiales audiovisuales, etc.
- Copia Dura: Medios de enseñanza, por ejemplo libros, revistas, documentos impresos, etc.
- Organización Docente: Organización en la que está organizada la docencia de un centro.
- FOD: Forma de Organización de la Docencia, Forma en la que se imparte la docencia.
- Seminarios: Ejemplo de forma de organización de la docencia.
- Talleres: Ejemplo de forma de organización de la docencia.
- CP: Ejemplo de forma de organización de la docencia.
- Laboratorios: Ejemplo de forma de organización de la docencia.
- Conferencias: Ejemplo de forma de organización de la docencia.
- Métodos y Procedimientos: Métodos y procedimientos utilizados para impartir la docencia.

## **3.2 Requerimientos de InfoHis**

Lograr una comunicación efectiva entre los usuarios y el equipo de proyecto con el objetivo de llegar a un entendimiento de lo que hay que hacer, es la clave del éxito en la producción de un software. Aquí radica la importancia que en los últimos años se le ha dado a la identificación de los requerimientos como parte del proceso de desarrollo del software.

Según UML, los requisitos se pueden clasificar en funcionales y no funcionales, los primeros representan las capacidades o condiciones que el sistema debe cumplir, mientras los no funcionales constituyen las propiedades o cualidades que el producto debe tener.

# **3.2.1 Requerimientos Funcionales**

#### **Lista de Requisitos Funcionales**

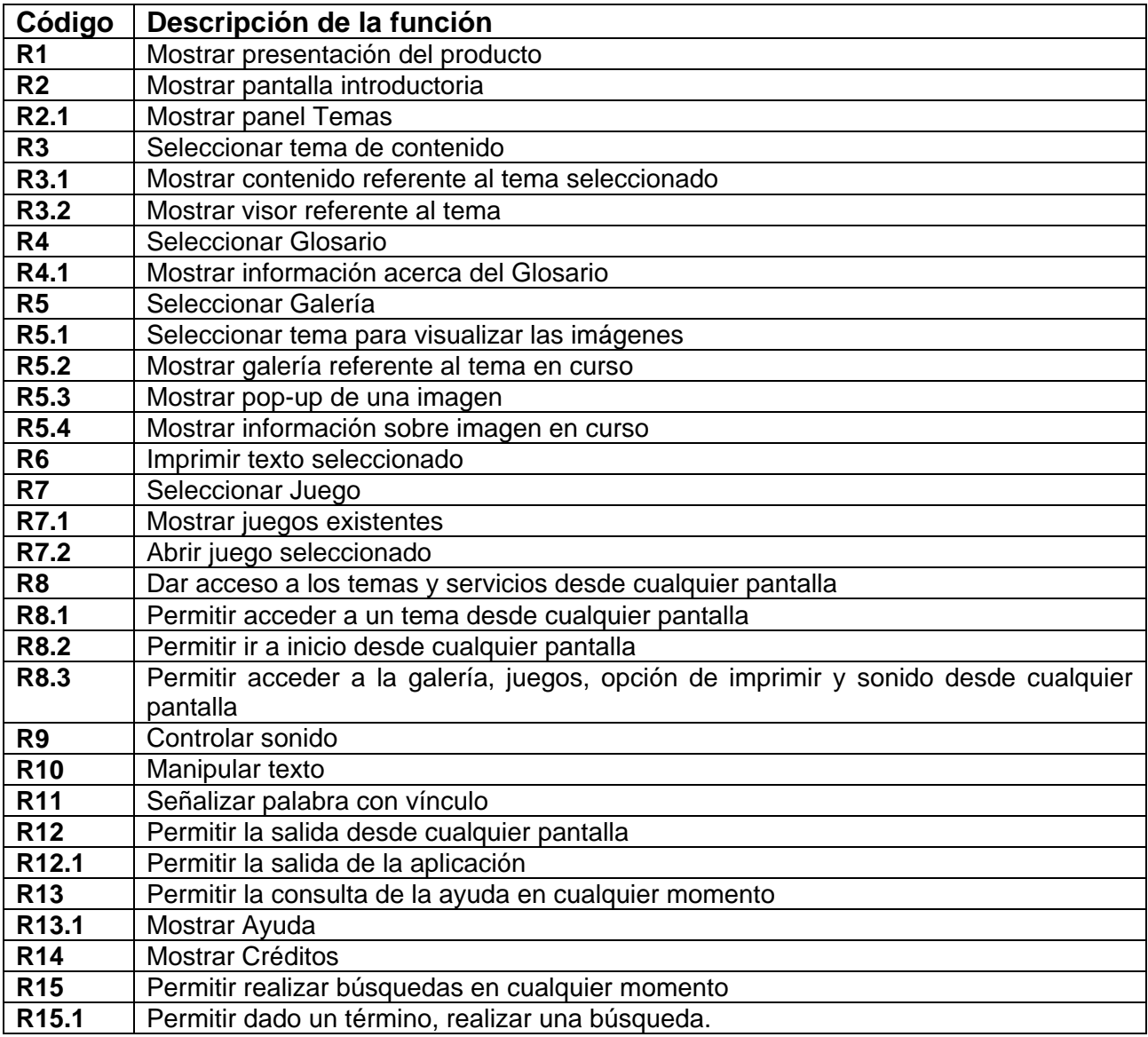

# **3.2.2 Requerimientos no funcionales**

Requerimientos de Software:

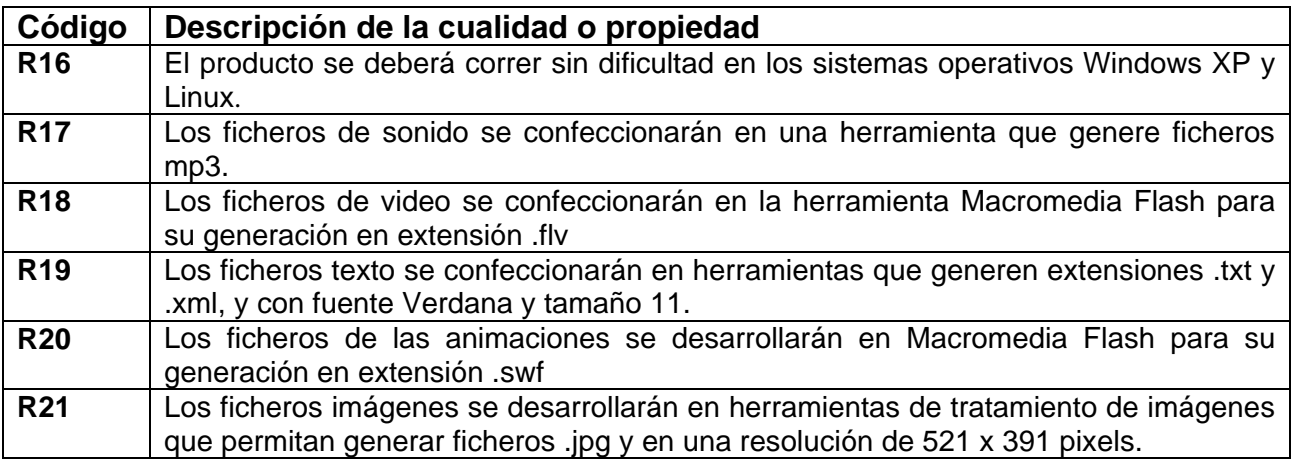

Restricciones en el diseño y la implementación:

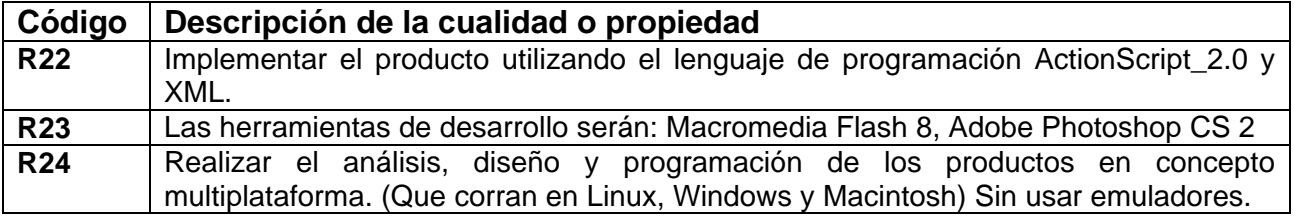

Nota: Esto implica no solo que debe programarse utilizando soluciones multiplataforma; sino que los formatos de medias que se usen deben ser estándares que permitan una correcta visualización en cualesquiera de las plataformas seleccionadas.

Requerimientos de apariencia o interfaz externa**:** 

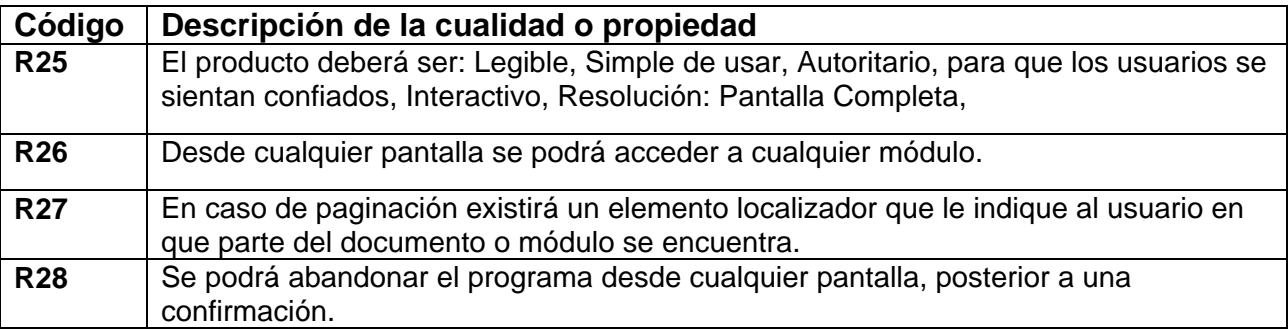

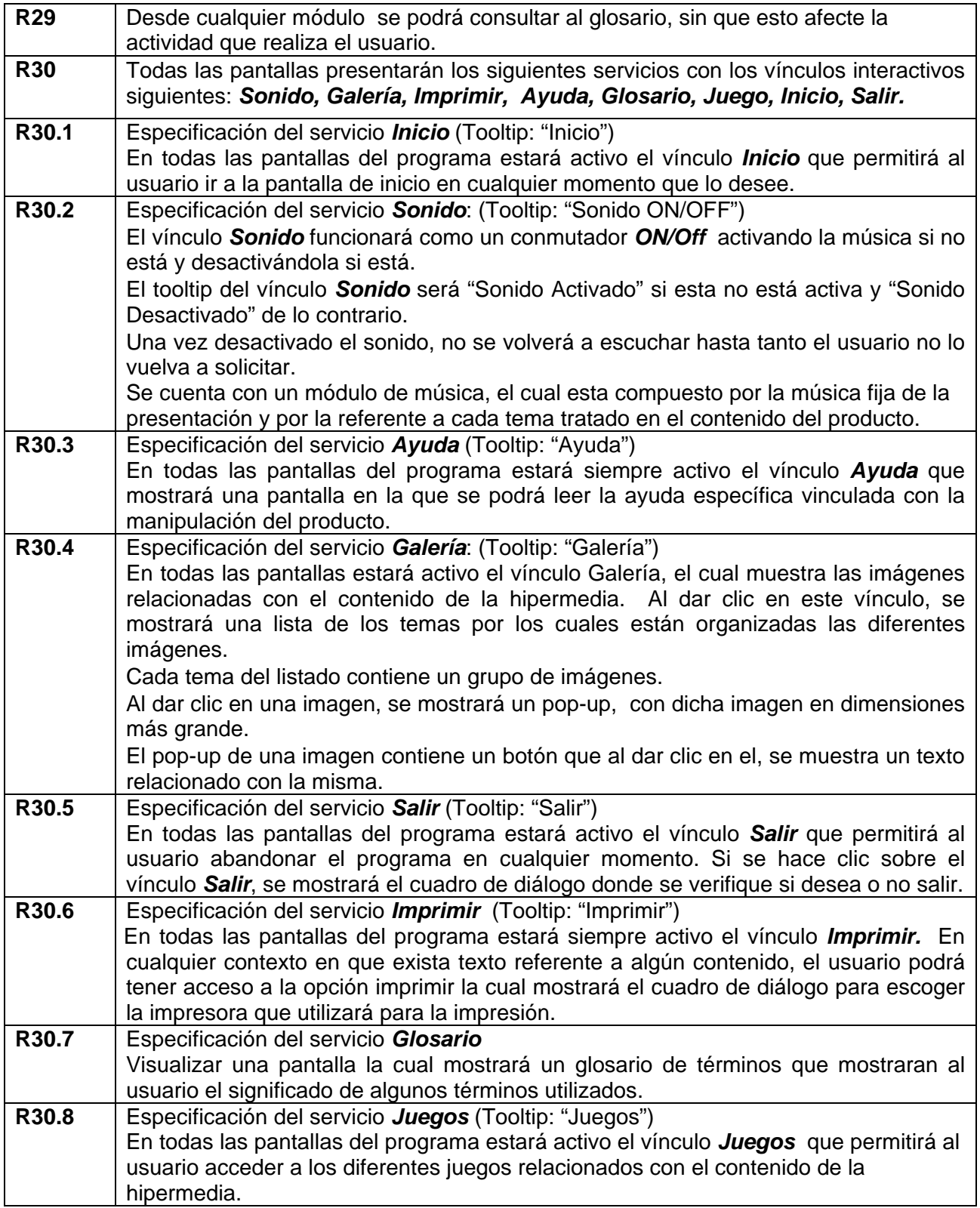

Requerimientos de Seguridad:

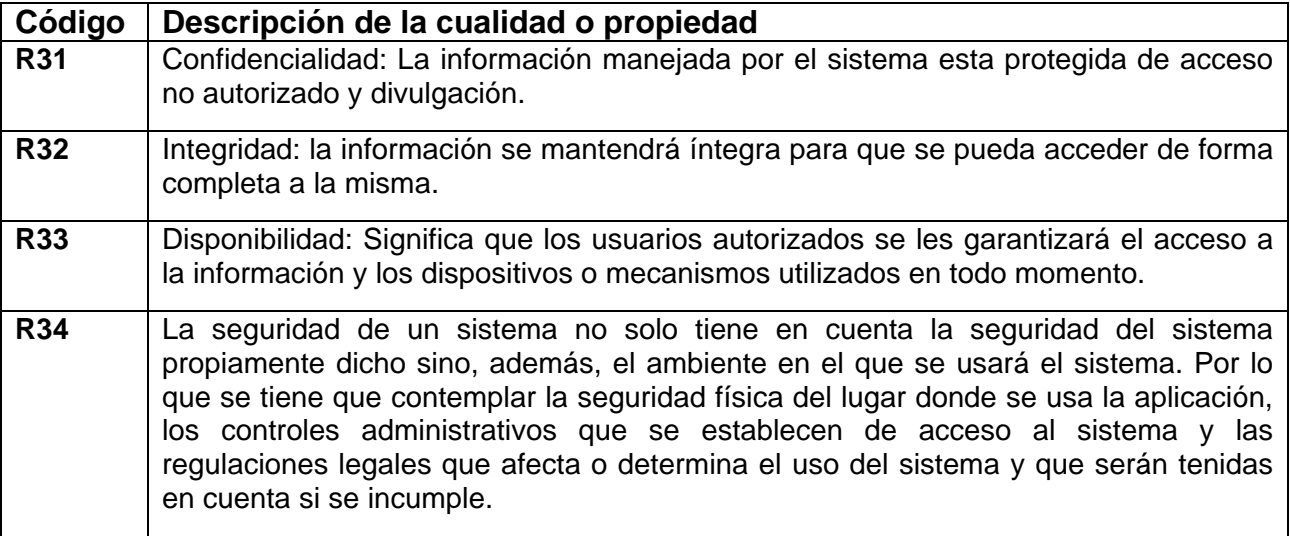

#### Requerimientos de Hardware:

Los requerimientos mínimos solicitados para la ejecución de la aplicación se resumen en:

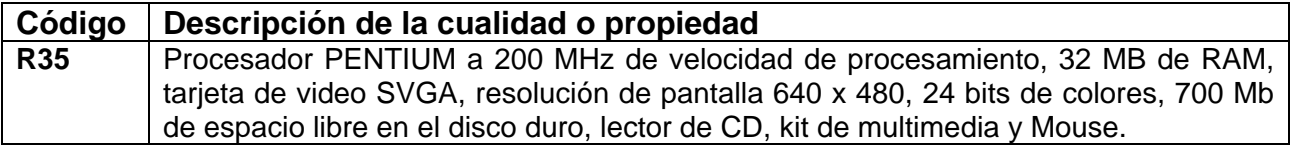

## **3.3 Descripción del software educativo como sistema**

### **3.3.1 Descripción general del sistema.**

Para la modelación del sistema se utilizó ApEM-L 1.5. La versión 1.0 de este lenguaje fue aprobada en el año 2007 como resultado de una tesis de maestría y comenzó su aplicación en diferentes proyectos productivos de la UCI. La utilización de este lenguaje para modelar software educativo en estos proyectos, ha permitido de alguna manera probar los conceptos manejados del lenguaje, dando paso al surgimiento de nuevas problemáticas y necesidades en la comprensión de sus artefactos en los diferentes equipos de desarrollo de software. Todo esto desencadenó en la necesidad de realizar modificaciones al lenguaje y en el surgimiento de una nueva versión, que aunque todavía no se ha presentado a la comunidad científica está siendo probada en varios proyectos productivos dentro de

los cuales se encuentra el presentado en este trabajo, permitiendo que esta nueva versión (1.5) sea más asequible para los desarrolladores y elimina los problemas detectados en la versión primaria.

ApEM-L 1.5 propone la identificación de vistas (contenida en el artefacto Vista de Presentación) la cual constituye una descripción lógica de una parte de funcionalidad del sistema que expresa una secuencia de mensajes intercambiados entre la parte y los actores del sistema. Las mismas representan un área de la interfaz gráfica de usuario que contiene aquellos elementos gráficos dígase: imágenes, botones, animaciones, textos...etc., que responden a dicho fragmento de funcionalidad **(Ciudad Ricardo 2008)**

### **Vista de gestión del modelo**

Este lenguaje, incorpora el área de gestión de modelo, la cual se basa en la organización de los modelos en unidades más pequeñas (subsistemas) para la comprensión, el desarrollo, la reutilización, y donde se establecen dependencias entre estas unidades.

Sobre la base de los expresado en el párrafo anterior, la aplicación se dividió en 4 subsistemas: Presentación, Común, Temas y Servicios; los cuales engloban las diferentes opciones que brinda la hipermedia.

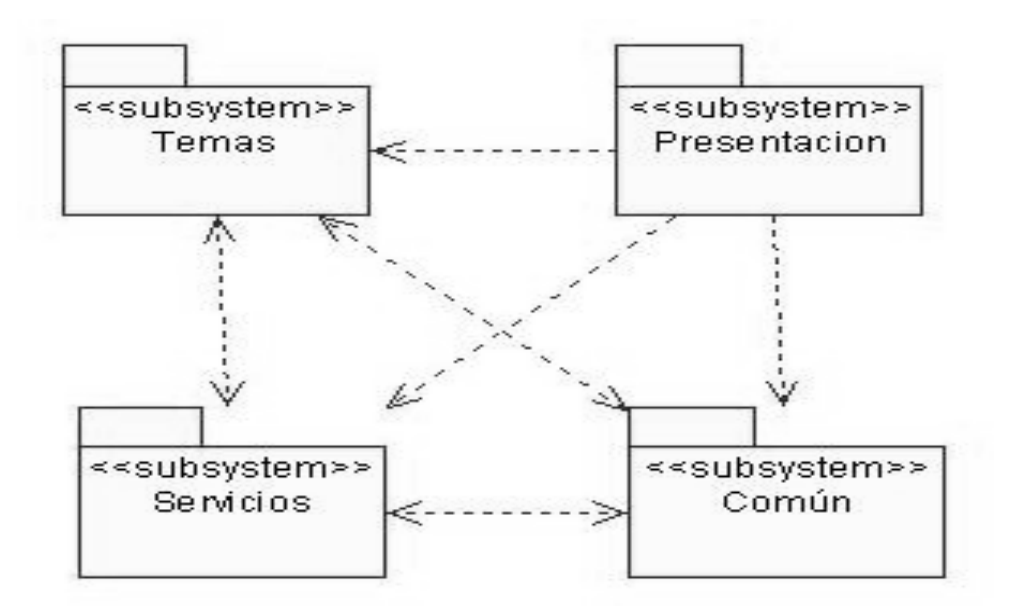

Figura 4.1. Vista de gestión del modelo

#### **Subsistema Presentación:**

El programa comienza con la presentación general, la cual no será de obligatoria visualización por

parte del usuario. El cursor del ratón en esta, no estará visible pero el usuario podrá interrumpir la misma dando un clic. Al concluir la presentación se dará paso automáticamente a la pantalla introductoria del producto.

#### **Subsistema Temas:**

Permite mostrar los temas así como sus contenidos. Este módulo modela los diferentes temas relacionados con la Historia de la Informática, basado en tecnología hipermedia.

En cualquier pantalla se muestra el panel índice, donde se referencia hacia cada parte del contenido simulando el índice de un libro.

Las pantallas que reflejan el contenido de un tópico de un tema en específico asociadas a este módulo deben presentar las siguientes áreas:

- ¾ *Área de título:* Es el área donde se pondrá el titulo del tema en cuestión.
- ¾ *Área de Visor:* Es el área donde se pondrá todo lo referente a imágenes relacionadas con el contenido consultado.
- ¾ *Área de contenidos:* Es el área donde se presentarán los contenidos, debe preverse un *deslizador* de textos en caso de necesidad. Deberá contener 2 vínculos para navegar a 2 niveles (*página anterior, página siguiente*)
- ¾ *Notas:* Las personalidades o conceptos a los cuales se haga referencia en la descripción particular de este módulo, se definen mediante el color **azul** y constituirán vínculos a las imágenes o definiciones correspondientes.

#### **Subsistema Común:**

Contiene opciones de salir y buscar, en las cuales se permite al usuario salir de la aplicación y en el caso de la vista buscar, el usuario realiza la búsqueda de un contenido o término deseado. Los contenidos o términos que son resultados de la búsqueda se muestran en el área de contenido, mientras en la vista salir se muestra una pantalla donde el usuario debe confirmar o no la salida.

#### **Subsistema Servicios:**

Contiene los servicios generales descritos al principio del epígrafe, exceptuando la opción de entrar y salir.

Cada uno de los subsistemas mencionados contiene las vistas de presentación relacionadas a las opciones que engloba. La propuesta de solución está conformada por 13 vistas. A las que se hará mención en el epígrafe siguiente.

## **3.3.2 Descripción por subsistemas.**

Teniendo en cuenta la gran cantidad de requerimientos a modelar y el número de vistas de presentación a describir, ha sido considerado por los desarrolladores la presentación por subsistemas del software, mostrando las descripciones textuales expandidas de las vistas que responden a las principales funcionalidades desde el punto de vista arquitectónico así como de sus interfaces de comunicación con el usuario de la aplicación. Además de los resúmenes de las descripciones textuales de las restantes vistas en los anexos del trabajo. **(Ver Anexo # 4).**

## **3.3.2.1 Subsistema Presentación.**

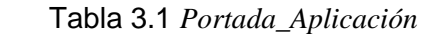

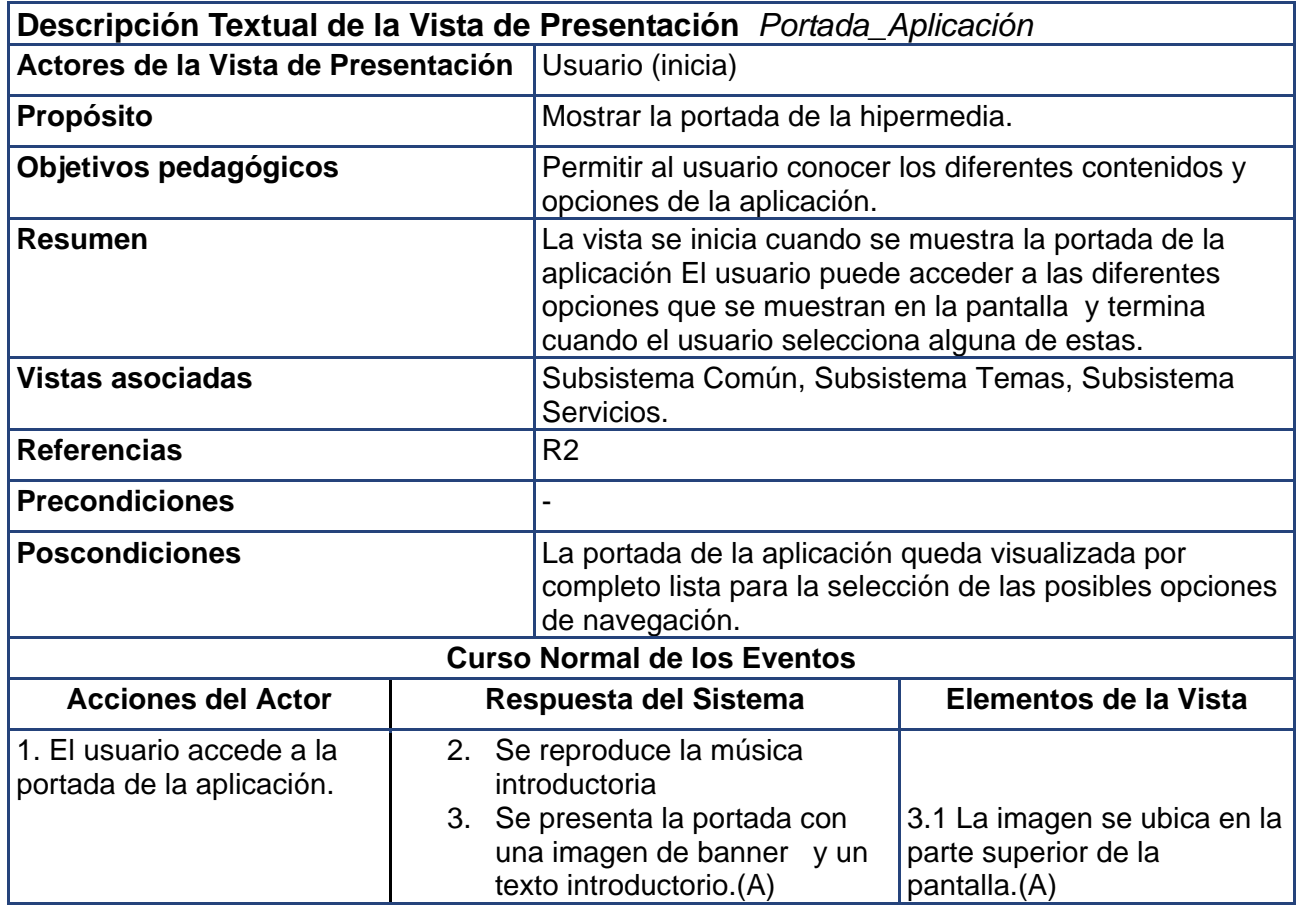

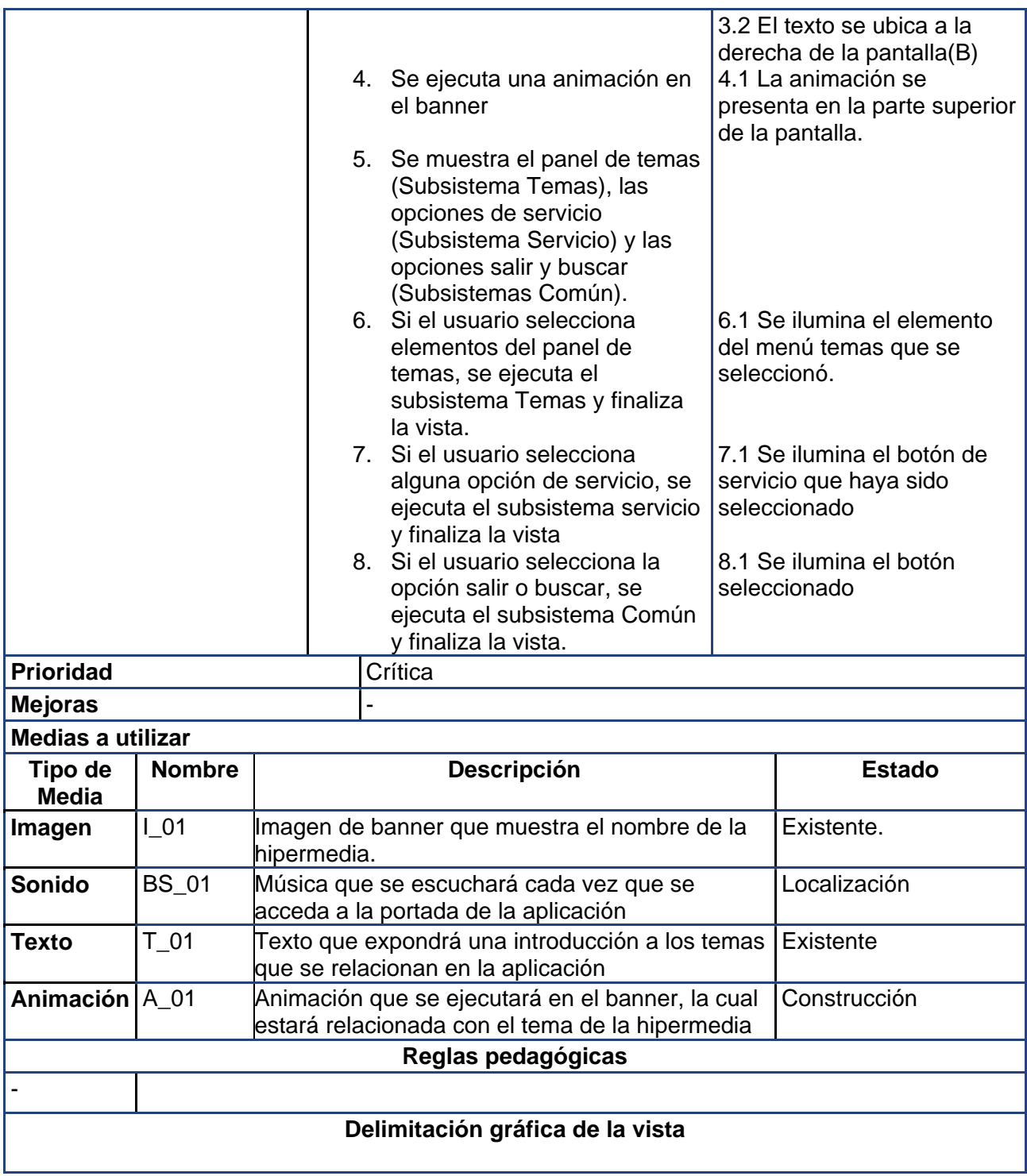

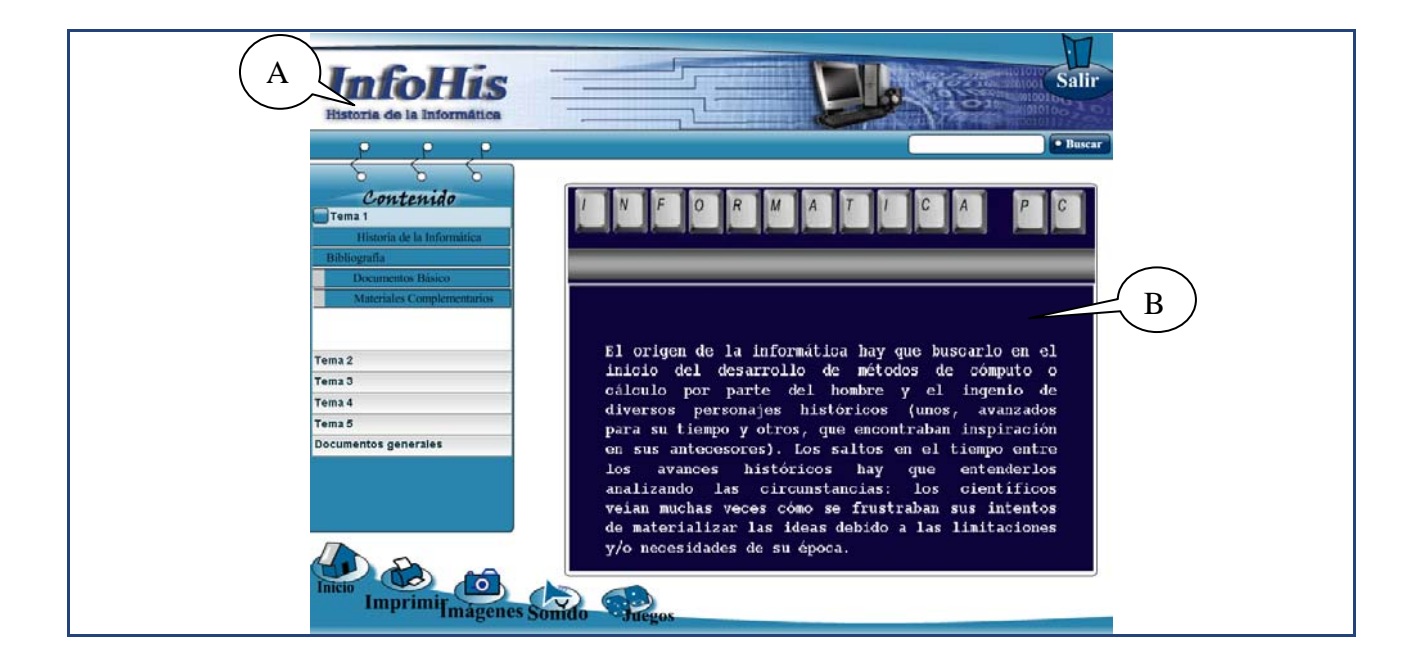

# **3.3.2.2 Subsistema Temas.**

Tabla 3.2 *Doc\_General.*

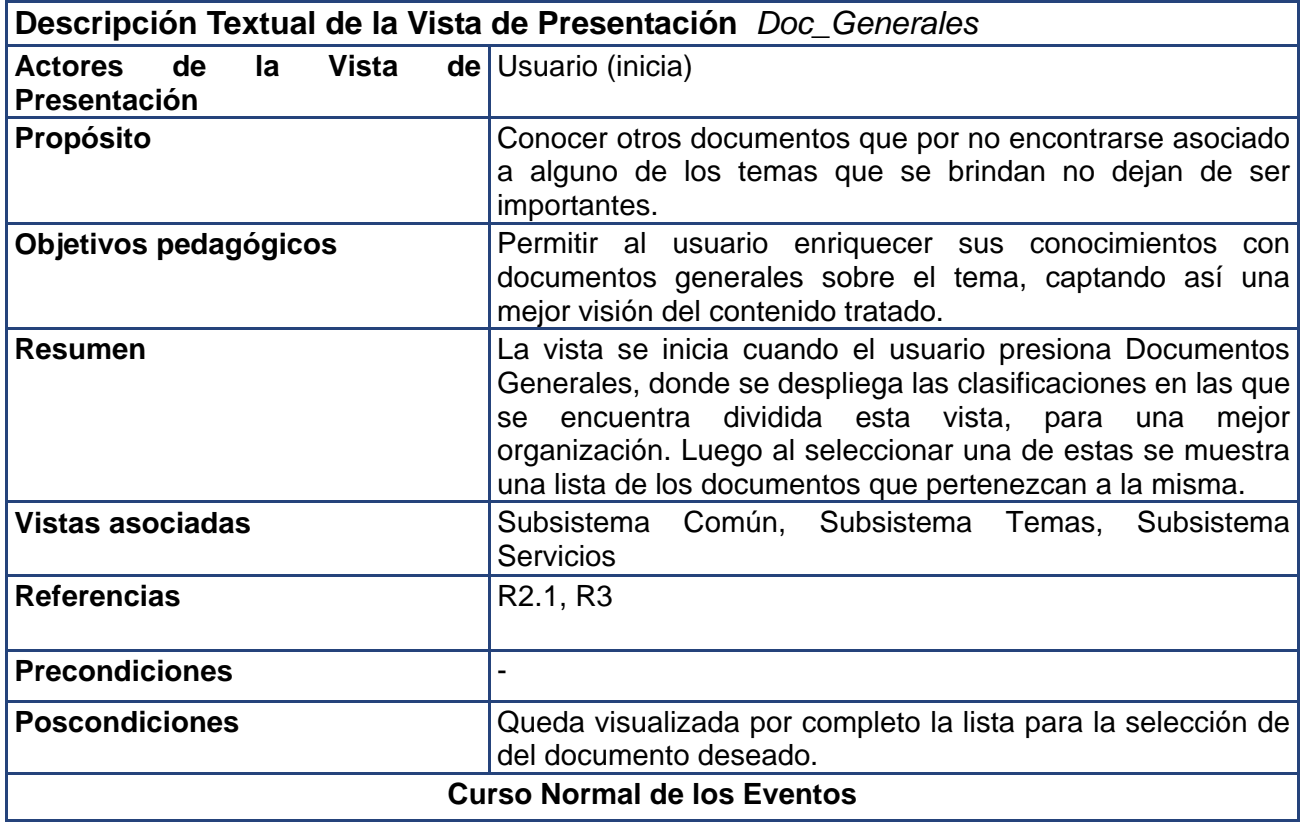

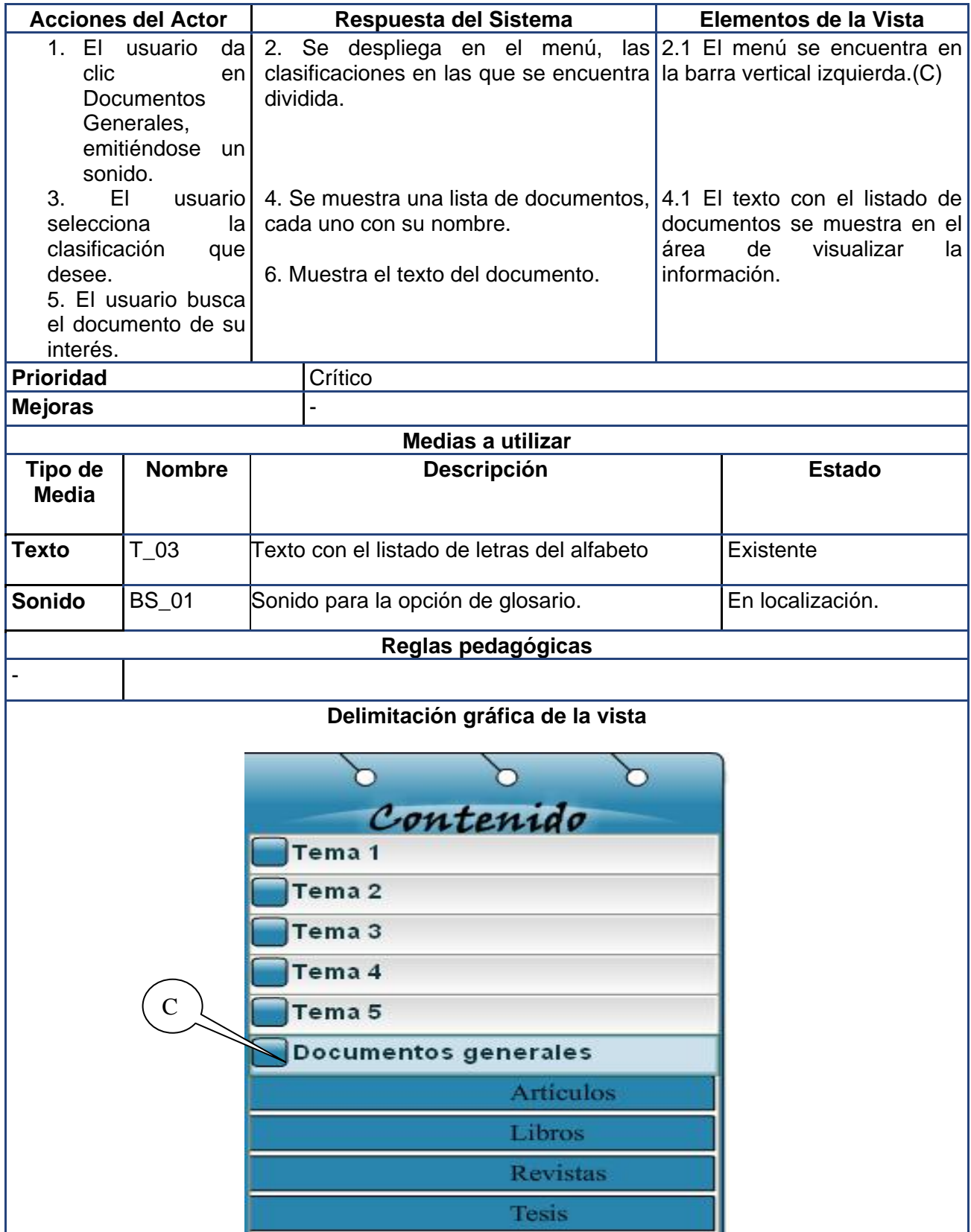

# **3.3.2.3 Subsistema Servicios.**

Tabla 3.3 *Galería\_Imagen.*

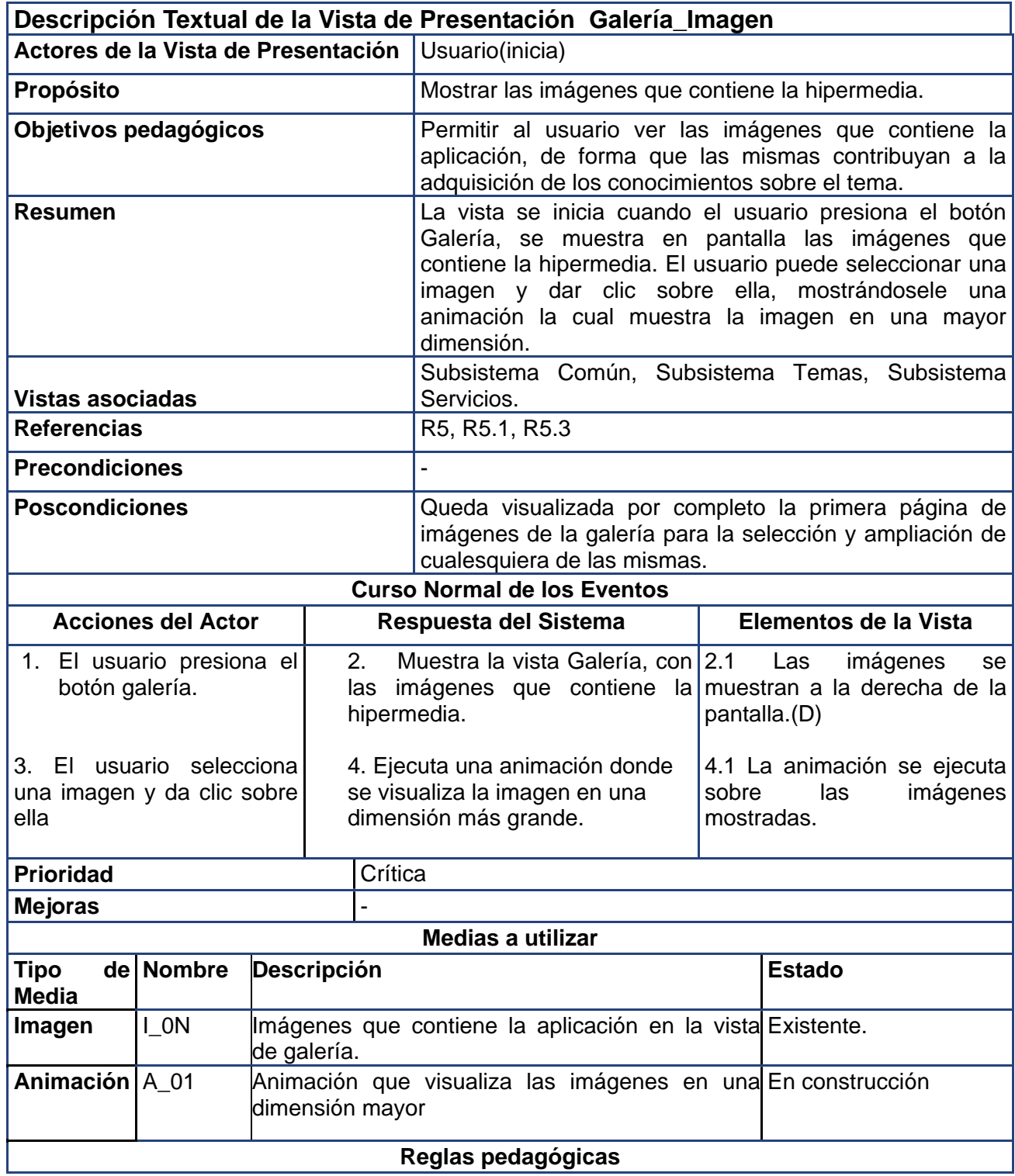

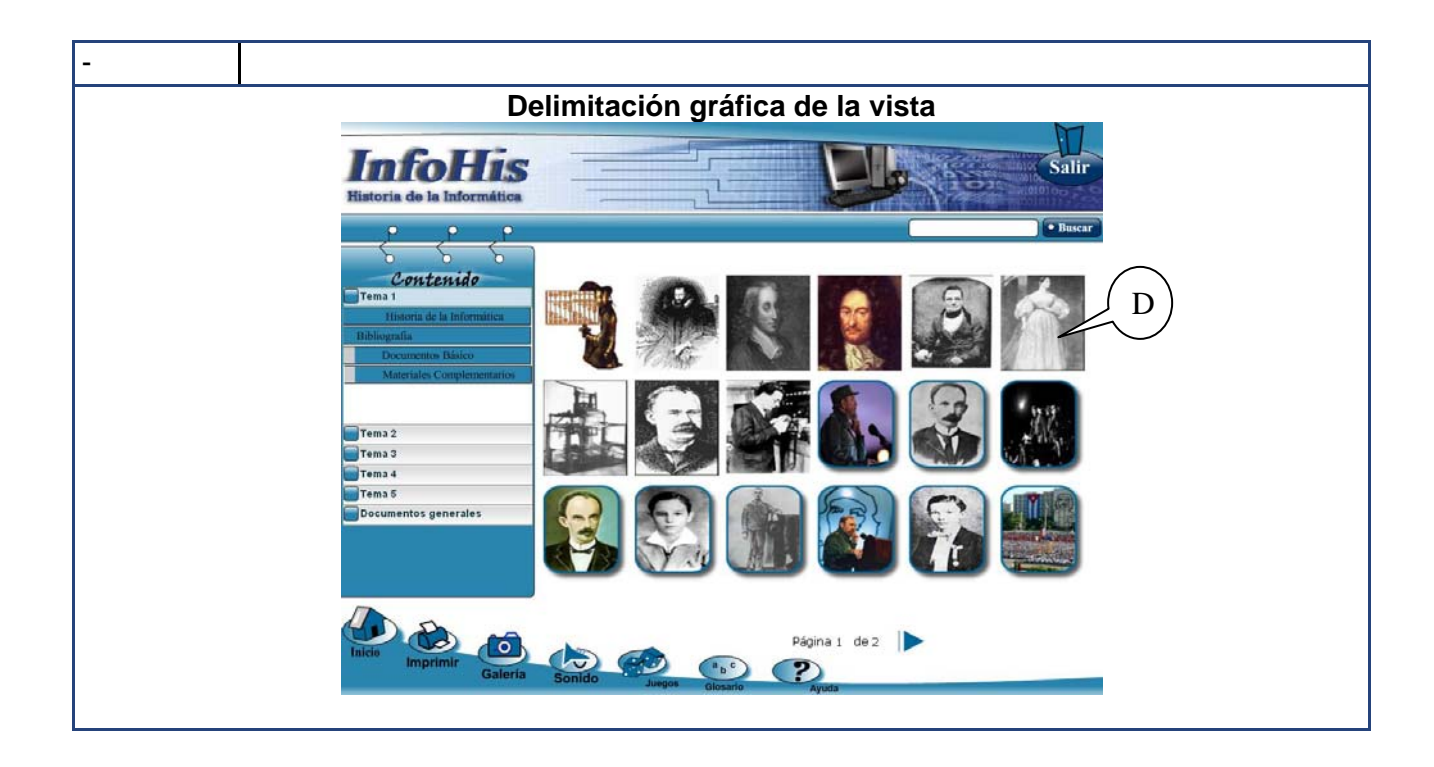

# **3.3.2.4 Subsistema Común.**

Tabla 3.4 *Salir*

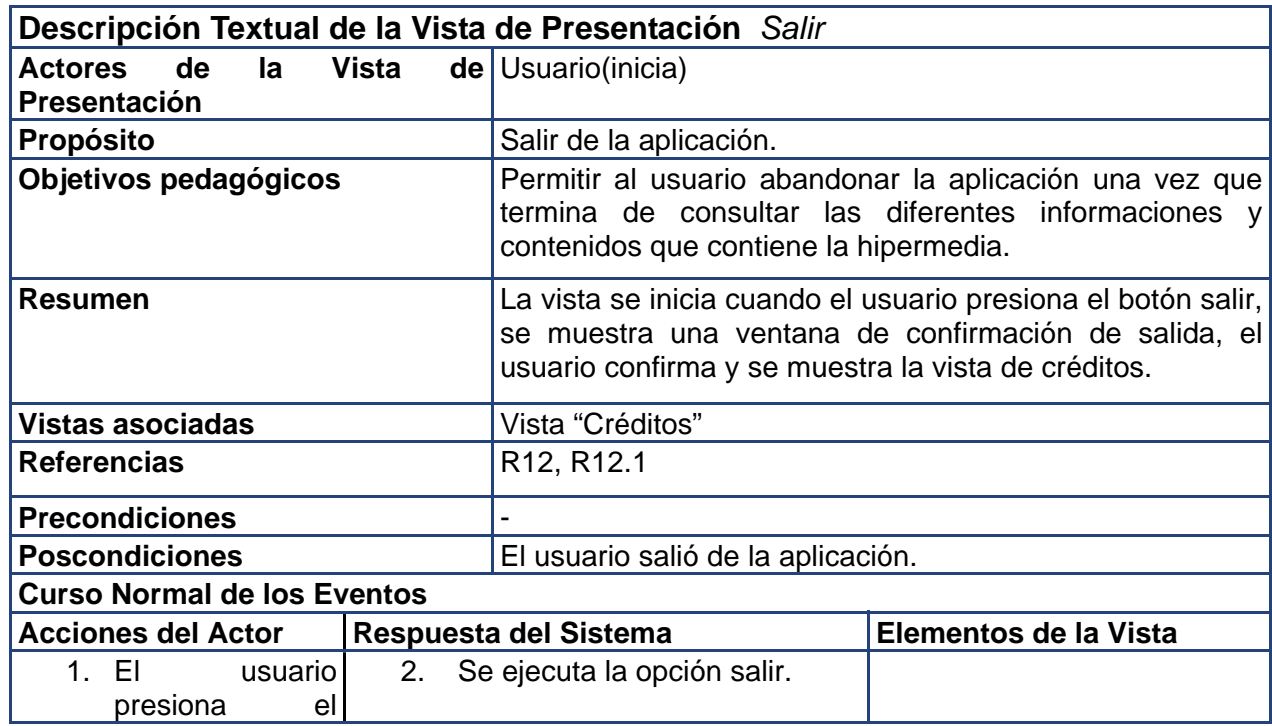

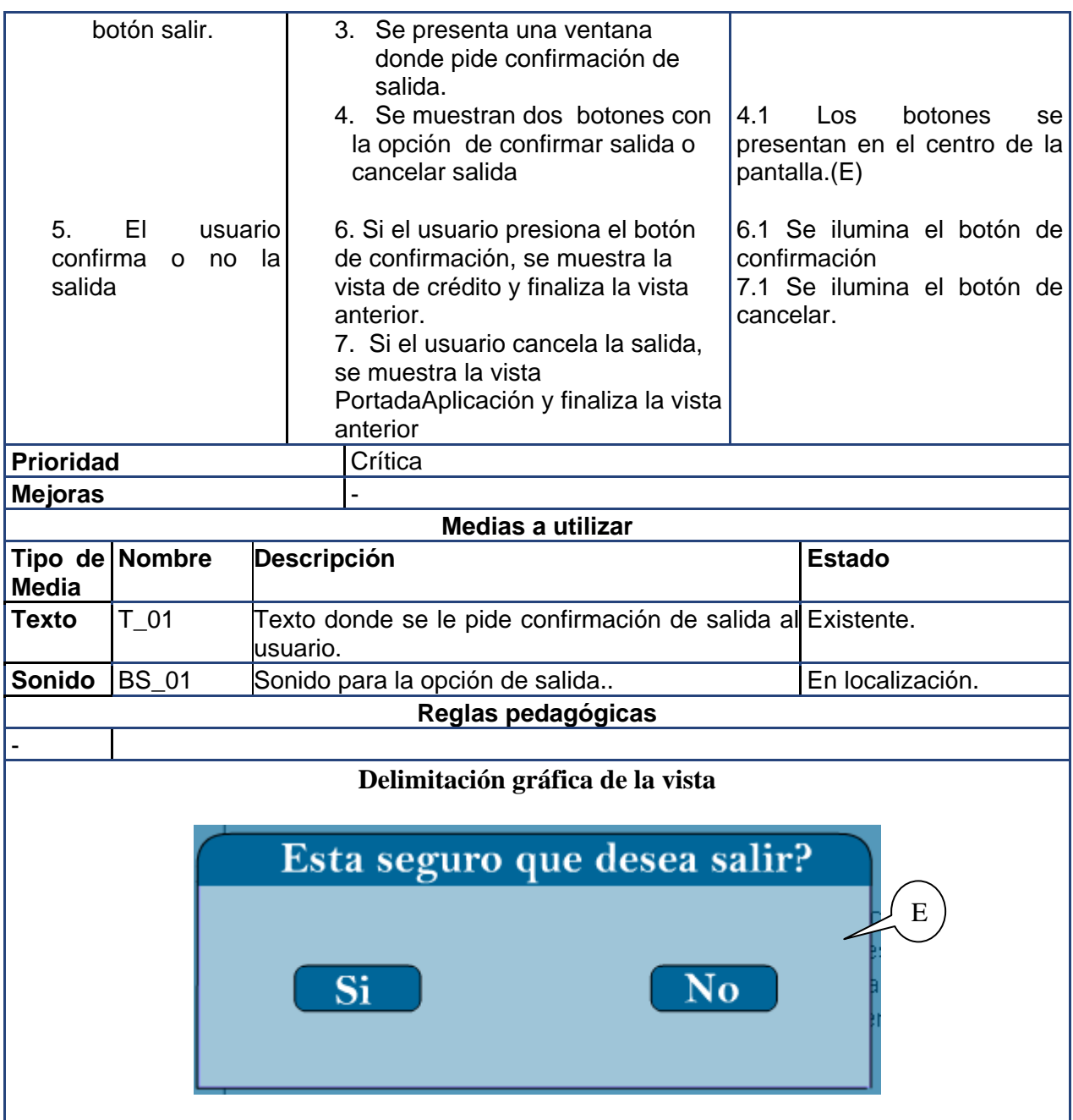

# **Conclusiones Parciales.**

En este capítulo se sentaron las bases para darle comienzo a la cuarta tarea de la investigación, profundizando en el desarrollo de la propuesta de solución, obteniéndose una lista de las funcionalidades que debe tener el sistema y fueron descritos los subsistemas y una parte importante de las vistas que componen la aplicación en general. A partir de aquí se puede diseñar el sistema, cumpliendo con todos los requerimientos y las funcionalidades que se consideran en este capítulo.

# **Capítulo 4 Análisis y Diseño de la solución propuesta**

# **Introducción:**

En el presente capítulo se muestran los diferentes artefactos obtenidos como resultado de la construcción de los Modelos de Análisis y Diseño al ejecutarse los Flujos de trabajo Análisis y Diseño para la solución propuesta. Los mismos constituyen la base para la implementación de la aplicación, por lo que se considera que poseen un valor significativo. Los diferentes diagramas están organizados por subsistemas y vistas. Para lograr una continuidad en el entendimiento de lo expresado, se le dará tratamiento a las vistas seleccionada en el capitulo anterior, en los epígrafes y sub-epígrafes que componen el capítulo.

# **4.1 Descripción de subsistemas y diagramas.**

ApEM-L 1.0 incorpora al lenguaje base UML la *Vista de Presentación* para permitir utilizar la semántica original de dicho lenguaje en la construcción de estructuras lógicas de presentación y navegación, surgiendo el *Diagrama de Estructura de Presentación* y el *Diagrama de Estructura de Navegación*. Incorpora además el *Área de Gestión de Modelo* de ApEM-L 1.0 (explicada en el capítulo anterior). Originalmente esta área contenía las vistas mencionadas, pero el hecho de que estas vistas con sus dos diagramas cumplían objetivos diferentes en cuanto a la representación provocó que se modificara en la versión 1.5 la estructura organizativa de sus áreas conceptuales en la que surge una nueva área denominada: *Área de Presentación* que contiene la vista de presentación con sus dos diagramas. (Ver anexo 5)

Siguiendo la organización propuesta por ApEM-L, se describirán sus 4 vistas conceptuales y dentro de cada una de estas los diferentes diagramas (Anexo X). Apoyará esta organización igualmente que el capítulo anterior los diferentes subsistemas presentados, los cuales guiarán la presentación que a continuación se comienza, de los diagramas más significativos al análisis y el diseño.

# **4.1.1 Diagramas de estructura de presentación**

Un aspecto esencial en las aplicaciones educativas con tecnología multimedia e hipermedia es la definición de la estructura que tendrán las futuras interfaces de comunicación con el usuario en cuanto a sus componentes y distribución espacial. En este contexto no se trabajará la distribución espacial,

sino la estructura que tendrán esas interfaces de comunicación incorporando un conjunto de estereotipos restrictivos y descriptivos que permitirán una organización lógica de los elementos conformantes de dichas interfaces y dejándole a los diseñadores gráficos la función de decidir dónde y cómo serán en términos visuales dichos elementos**. (Ciudad Ricardo 2007)**

### **4.1.1.1 Subsistema Presentación.**

Figura 4.1. Diagrama de Estructura de Presentación, Vista *Portada\_Aplicación.* 

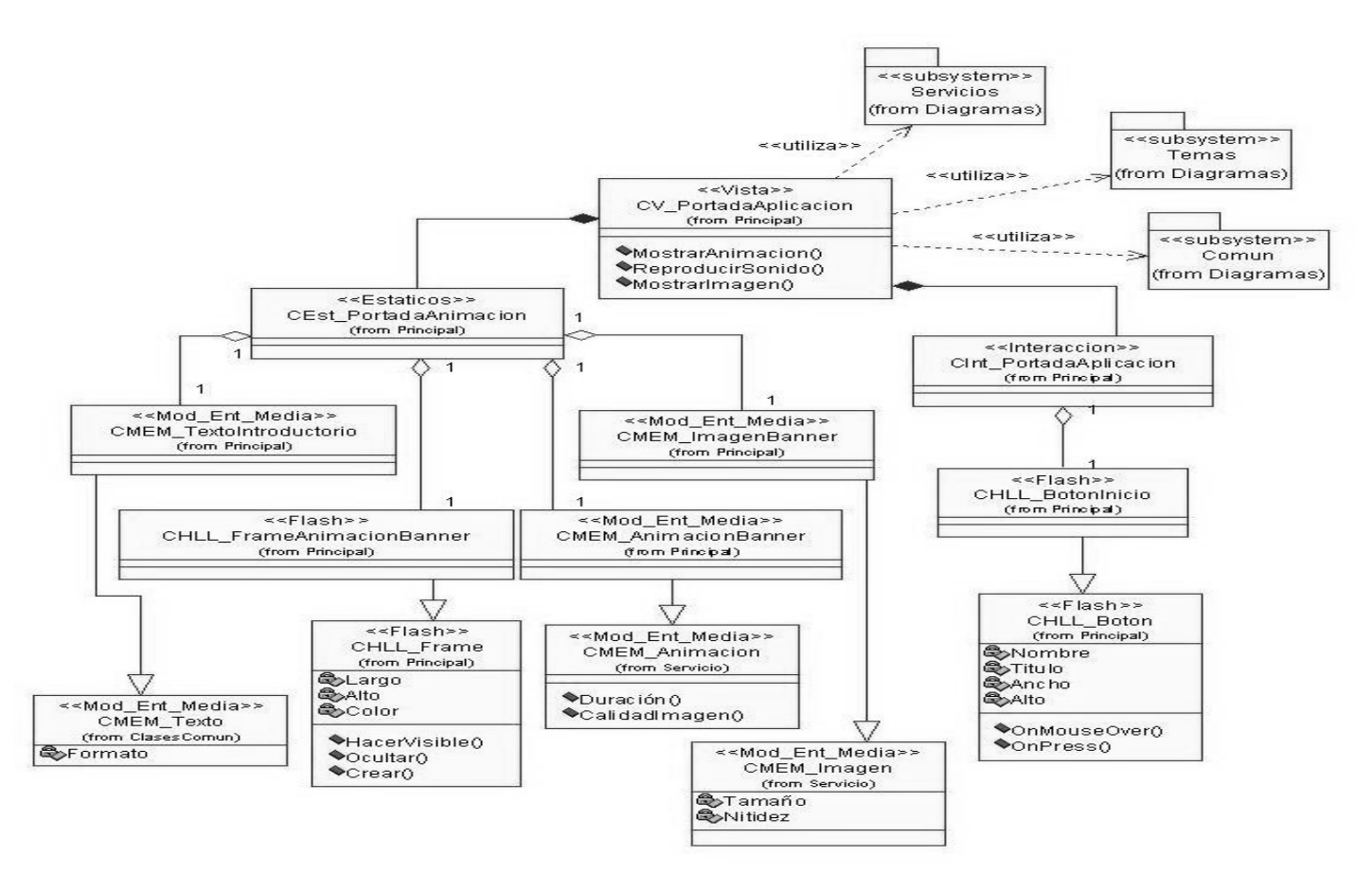

## **4.1.1.2 Subsistema Temas.**

Figura 4.2. Diagrama de Estructura de Presentación, Vista *Documentos\_Generales.*

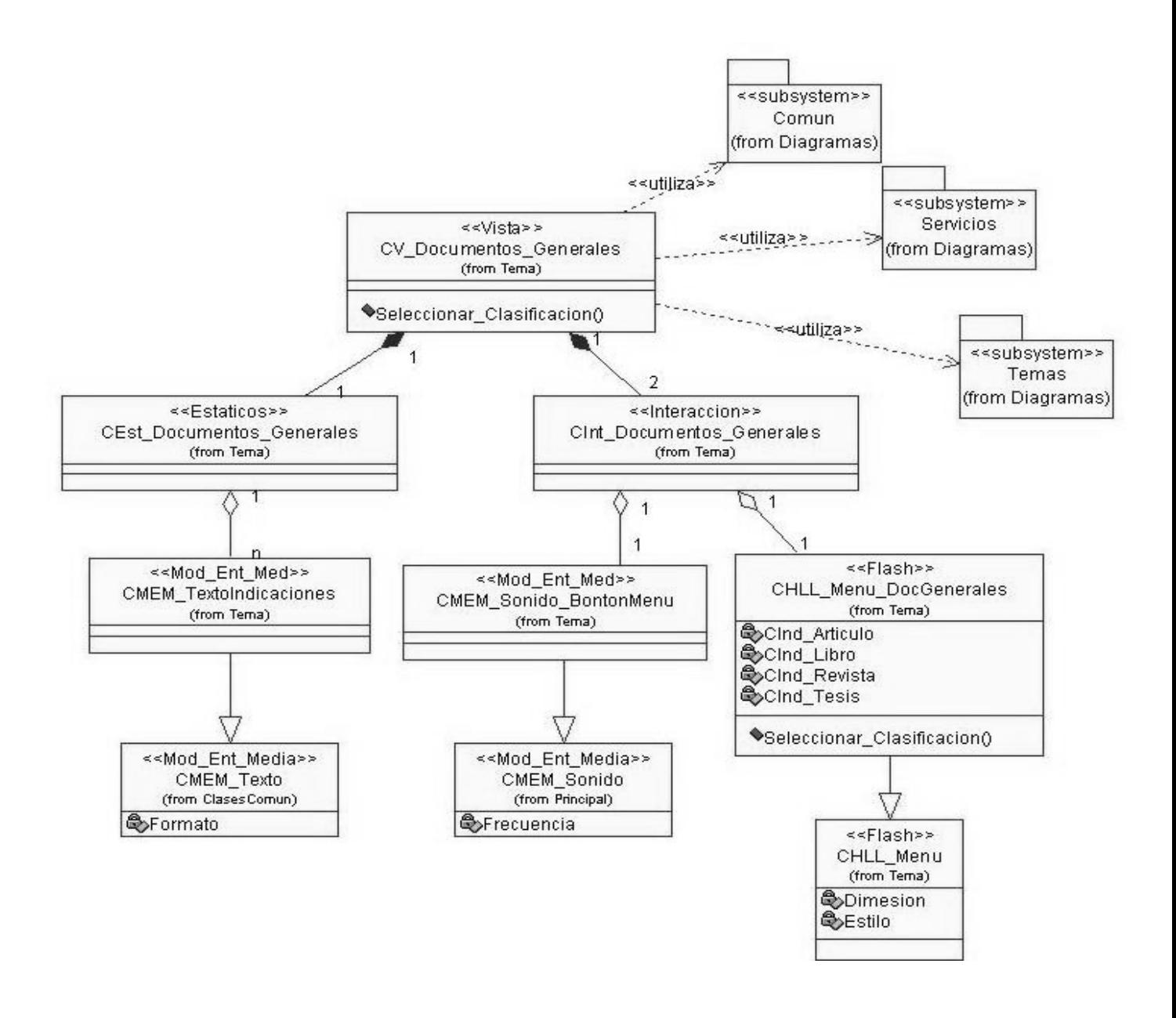

# **4.1.1.3 Subsistema Servicios.**

Figura 4.3. Diagrama de Estructura de Presentación, Vista *Galeria\_Imagen.* 

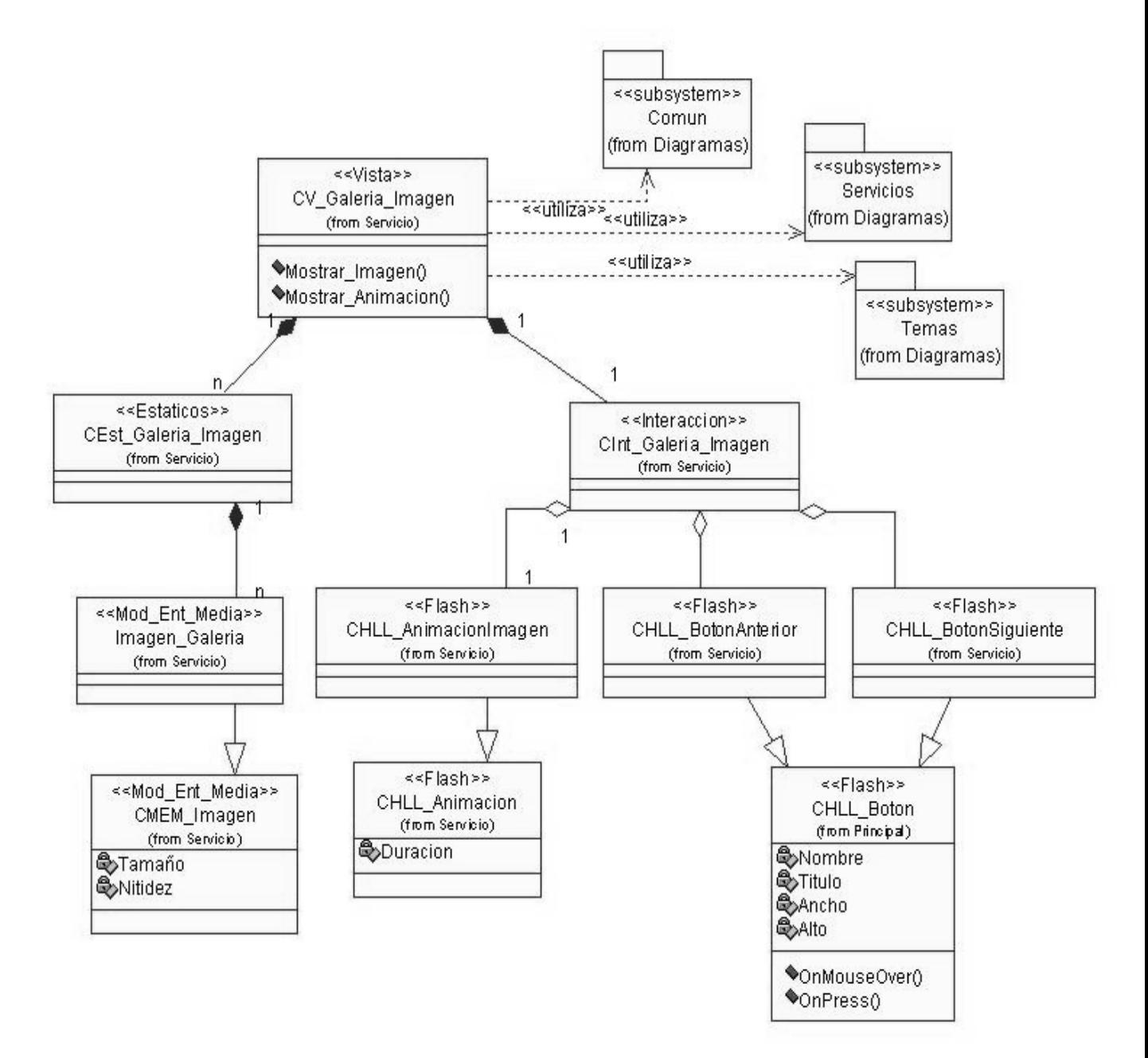

# **4.1.1.4 Subsistema Común.**

Figura 4.4. Diagrama de Estructura de Presentación, Vista *Salir.* 

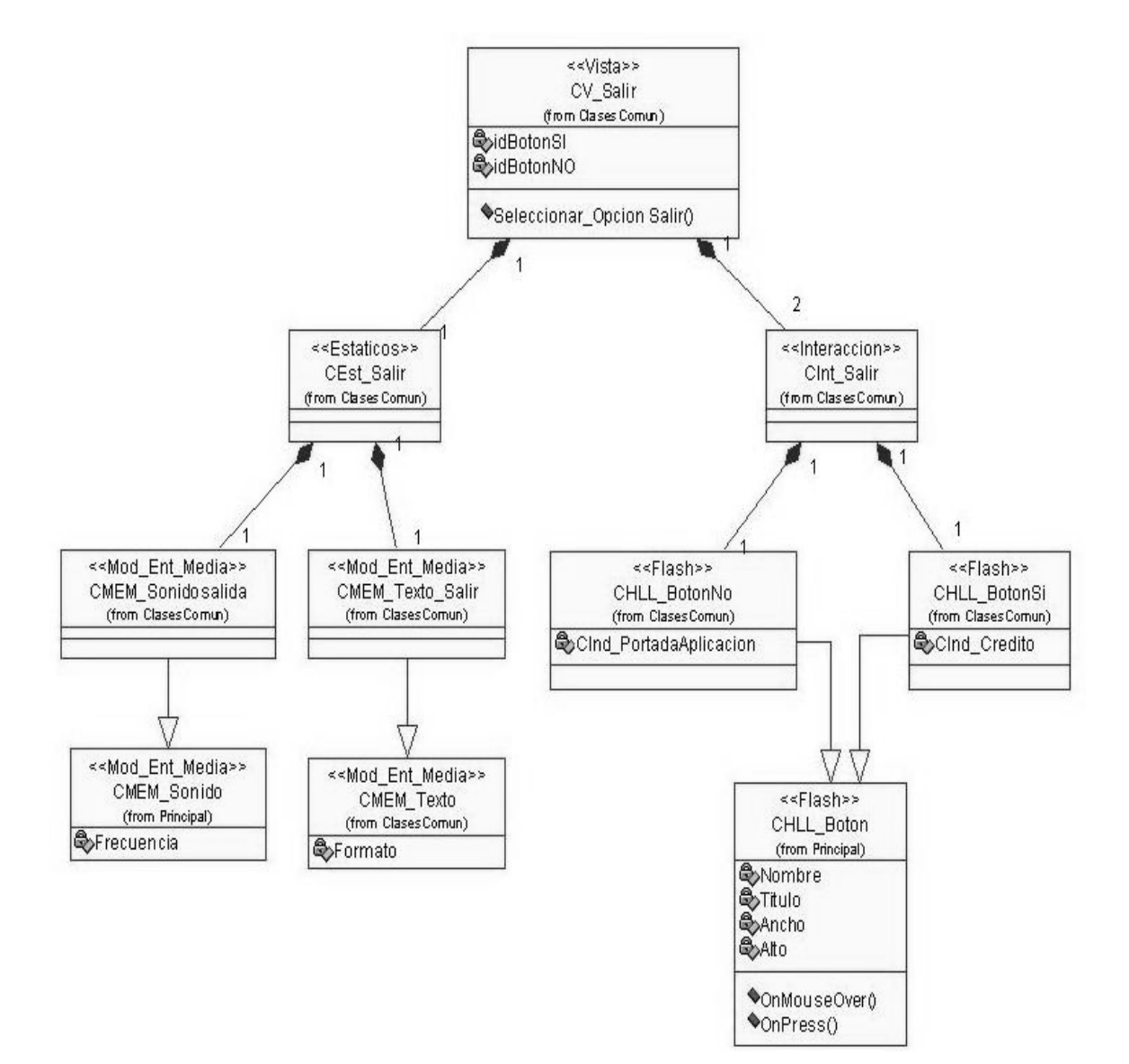

# **4.1.2 Diagramas de estructura de navegación**

Las posibilidades de navegación en una aplicación educativa, deben ser representadas, como se explicó en epígrafes anteriores. Para el caso de la aplicación propuesta, se construyó un diagrama de estructura de navegación por cada subsistema.

# **4.1.2.1 Subsistema Presentación.**

Figura 4.5. Diagrama de Estructura de Navegación, Subsistema Presentación*.* 

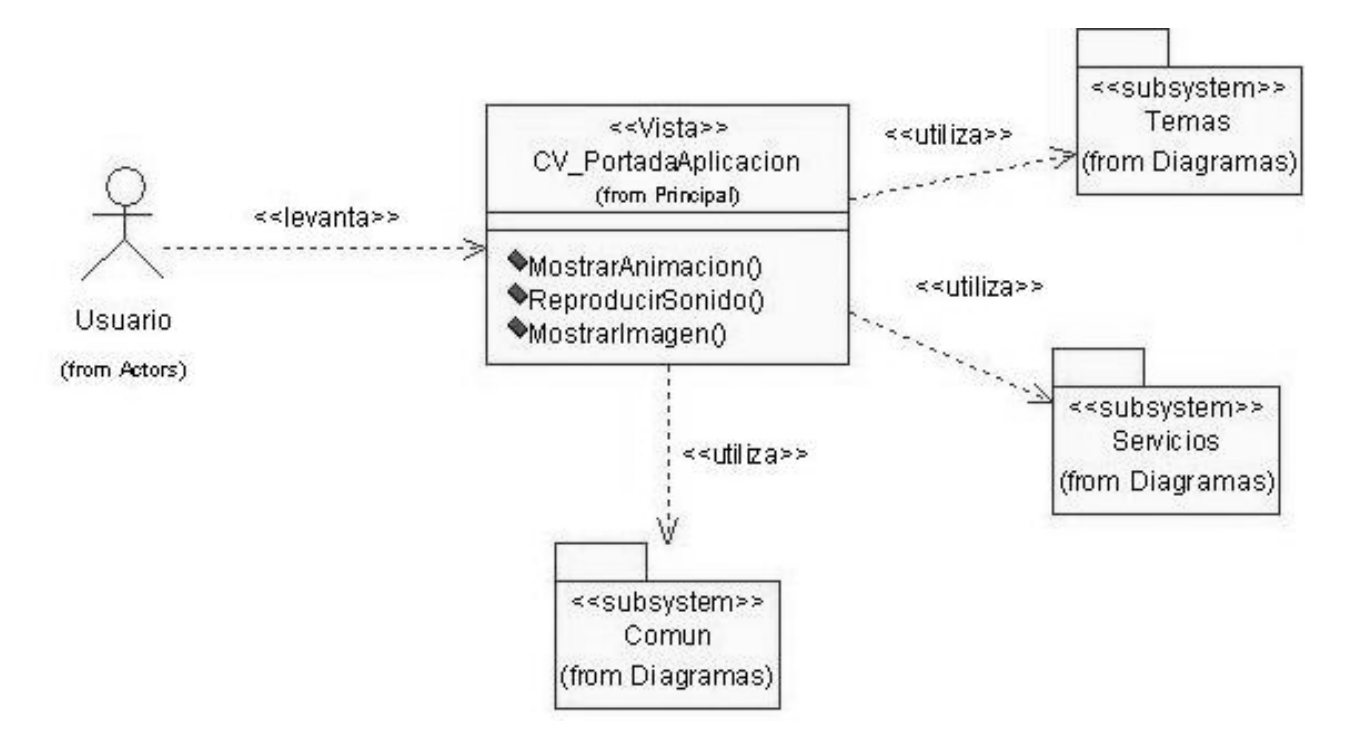

# **4.1.2.2 Subsistema Temas.**

Figura 4.6. Diagrama de Estructura de Navegación, Subsistema Temas.

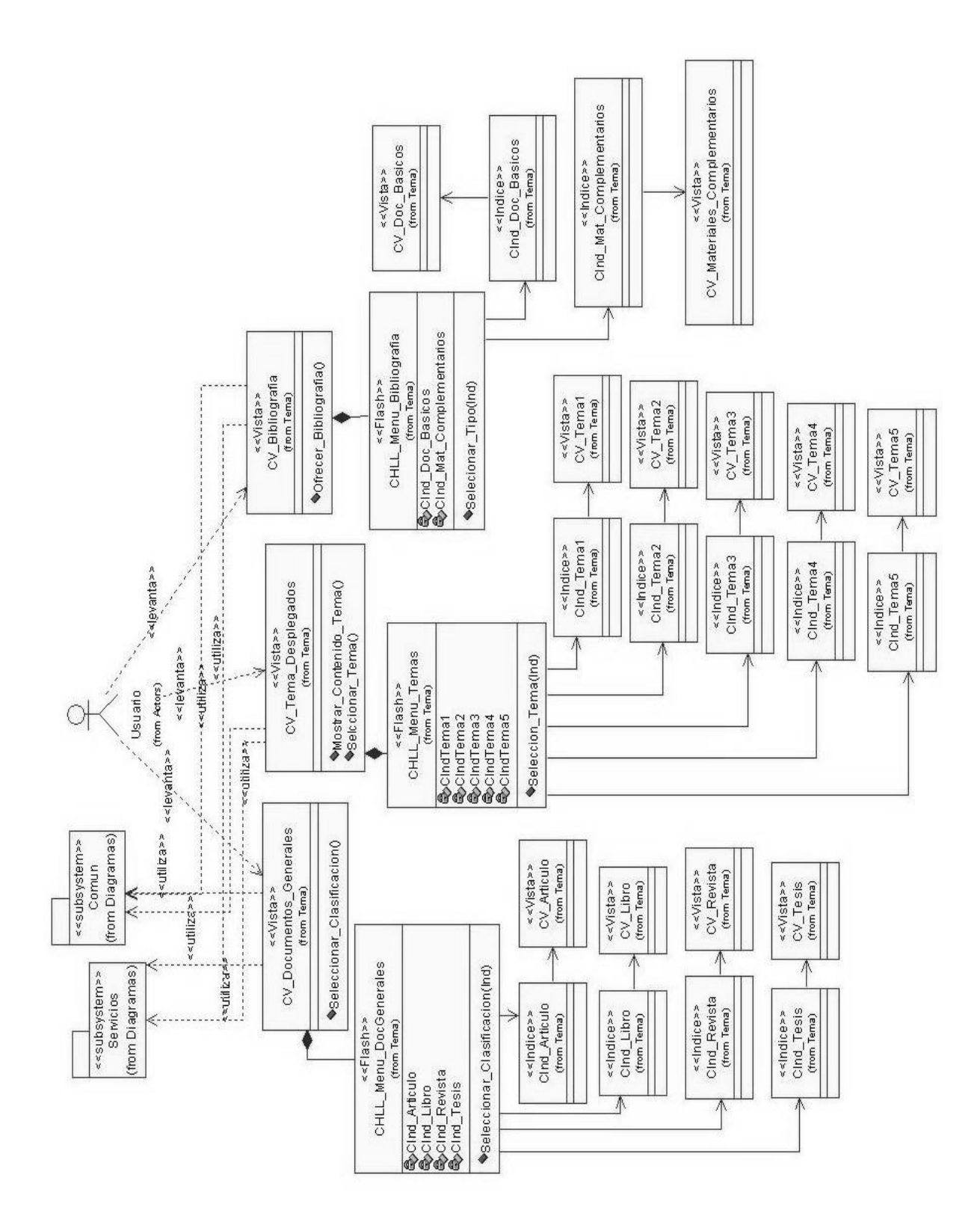
# **4.1.2.3 Subsistema Servicios.**

Figura 4.7. Diagrama de Estructura de Navegación, Subsistema Servicios

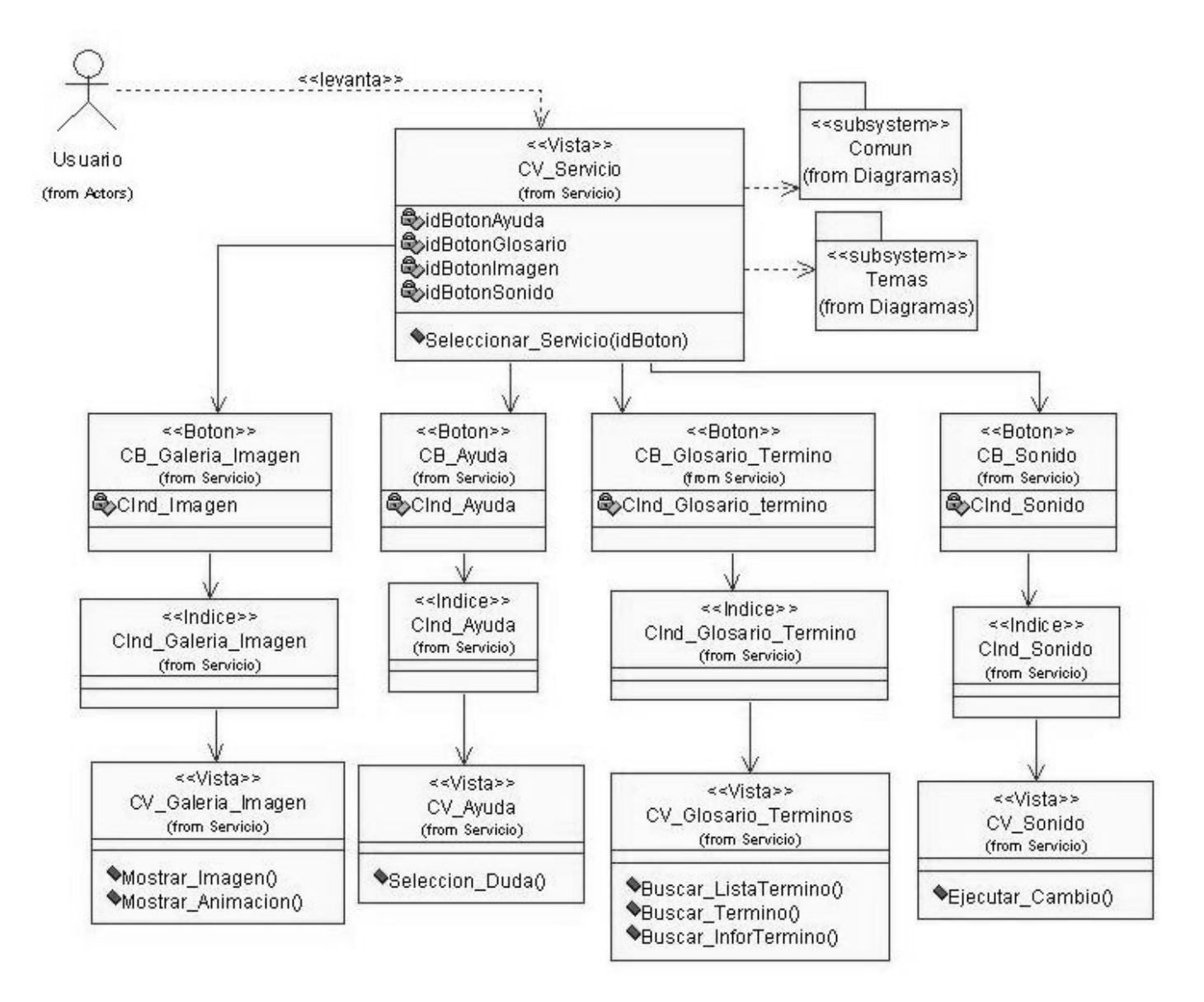

## **4.1.2.4 Subsistema Común.**

Figura 4.8. Diagrama de Estructura de Navegación, Subsistema Común

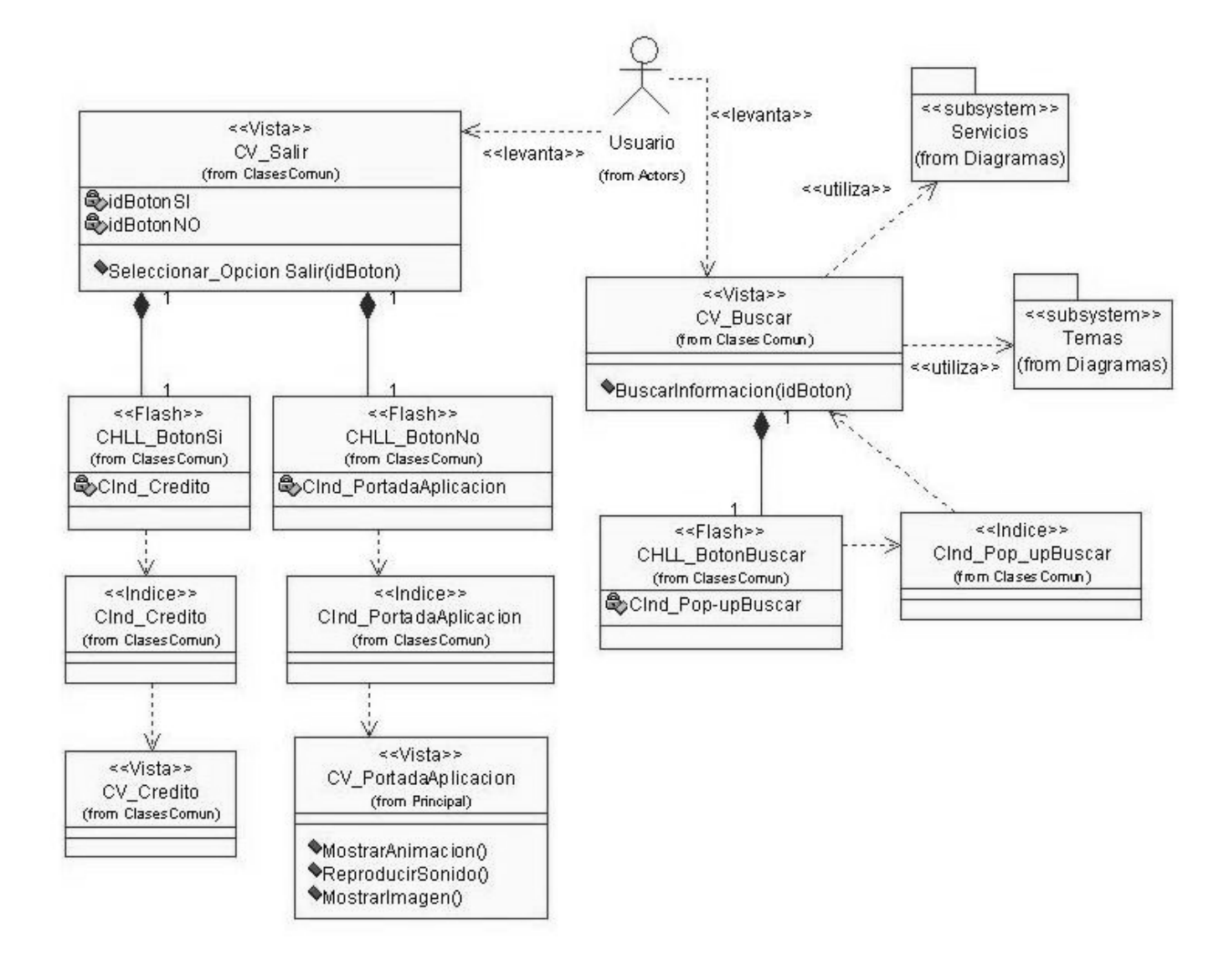

## **4.1.3 Diagramas de clases**

Las clases de análisis se centran en los requisitos funcionales y son evidentes en el dominio del problema porque representan conceptos y relaciones del dominio. Tienen atributos y entre ellas se establecen relaciones de asociación, agregación / composición, generalización / especialización y tipos asociativos. En este trabajo se construyeron los diagramas de clases del análisis y clases del diseño, en el caso del primero, no existen cambios sustanciales respecto a lo que propone UML, puesto que los nuevos tipos de clases de ApEM-L son análogas a las clases interfaz, controladoras y entidades que se identifican en el análisis.

En el caso de los diagramas de diseño, están divididos en dos grandes zonas, la de la izquierda dedicada al árbol jerárquico de las que representan los recursos mediáticos de la aplicación y en la zona de la derecha del diagrama las clases que controlan la lógica del negocio de la aplicación propiamente dicha. La zona de la derecha vuelve a subdividirse en cuatro (4) zonas, la primera dedicada a las clases vista, la contigua a esta y en el extremo superior derecho dedicada a las clases controladoras, inmediatamente debajo de esta sección, la destinada a las clases modelo, quedando una banda inferior derecha dedicada en su extremo derecho a las clases modelo entidad persistentes para el tratamiento de la información persistente de la aplicación; y en el extremo izquierdo las clases correspondientes al Lenguaje de Alto Nivel (HLL en sus siglas en inglés correspondientes a High Level Languege) con el que se programe (Lingo, ActionScript, C#, C++, Object Pascal, PHP). **(Ciudad Ricardo 2007)**

### **4.1.3.1 Subsistema Presentación.**

Figura 4.9. Diagrama de Clases del Análisis, Vista *Portada\_Aplicacion.* 

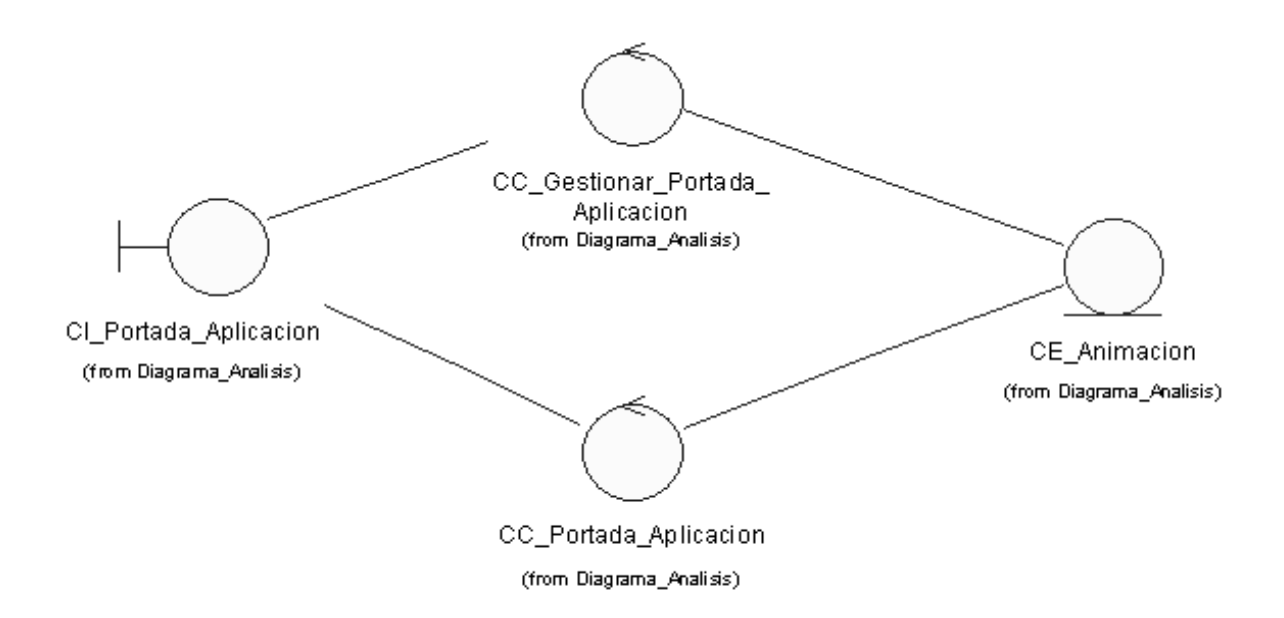

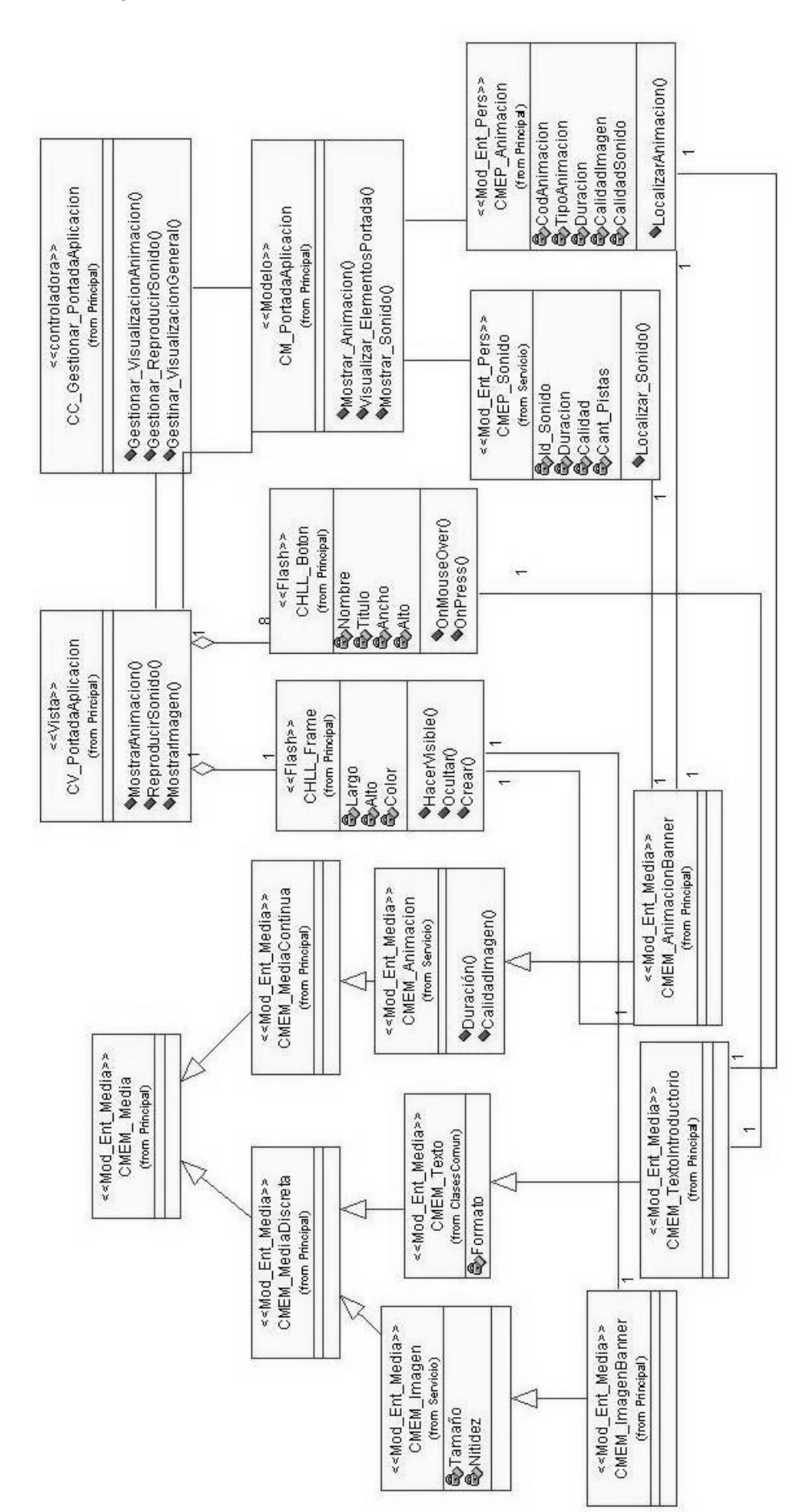

Figura 4.10. Diagrama de Clases del Diseño, Vista *Portada\_Aplicacion.* 

## **4.1.3.2 Subsistema Temas.**

Figura 4.11. Diagrama de Clases del Análisis, Vista Documentos\_Generales.

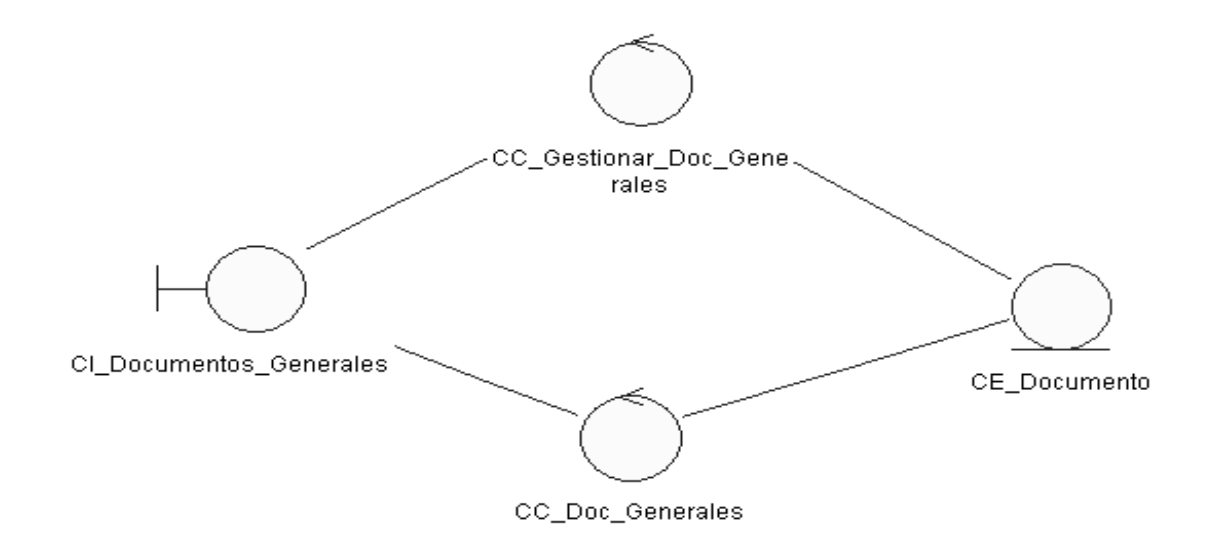

Figura 4.12. Diagrama de Clases del Diseño, Vista Documentos\_Generales.

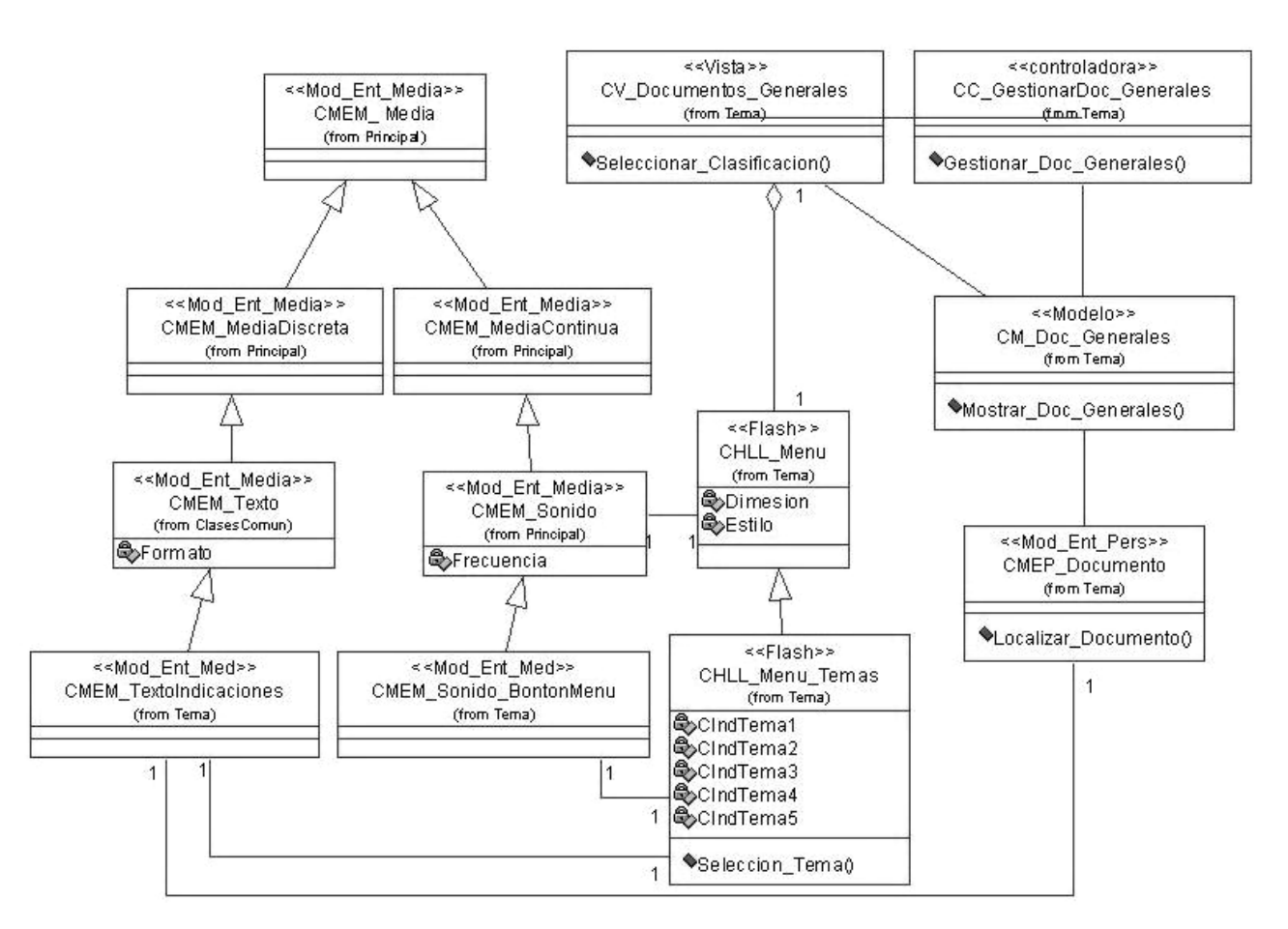

## **4.1.3.3 Subsistema Servicios.**

Figura 4.13. Diagrama de Clases del Análisis, Vista Galeria\_Imagen.

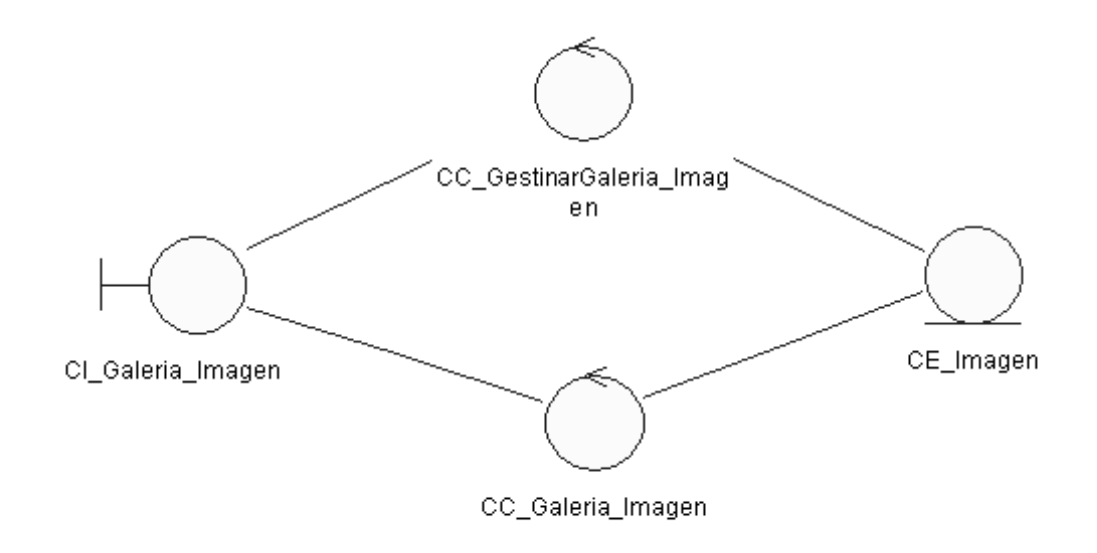

Figura 4.14. Diagrama de Clases del Diseño, Vista Galeria\_Imagen.

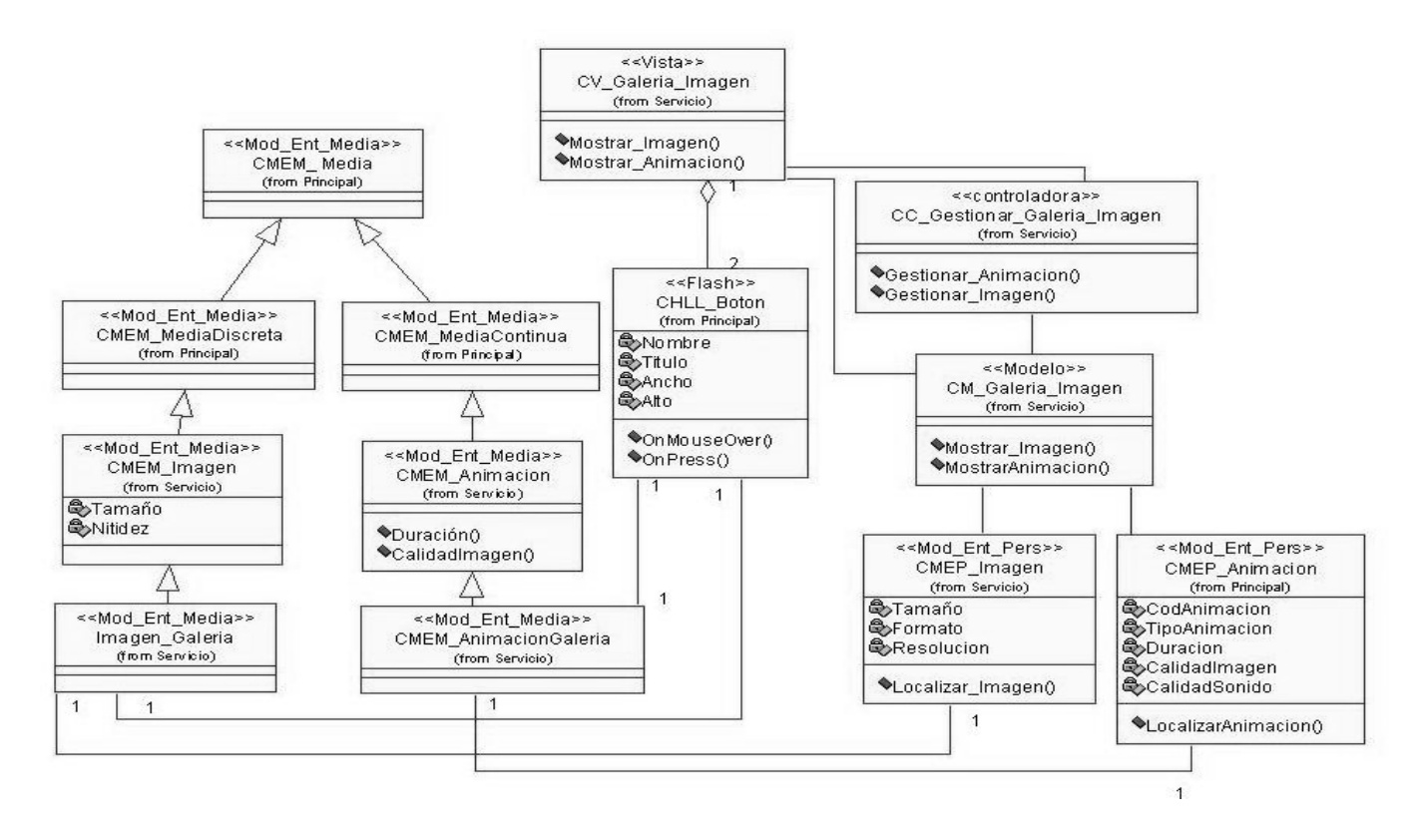

## **4.1.3.4 Subsistema Común.**

Figura 4.15. Diagrama Clases del Análisis, Vista Salir.

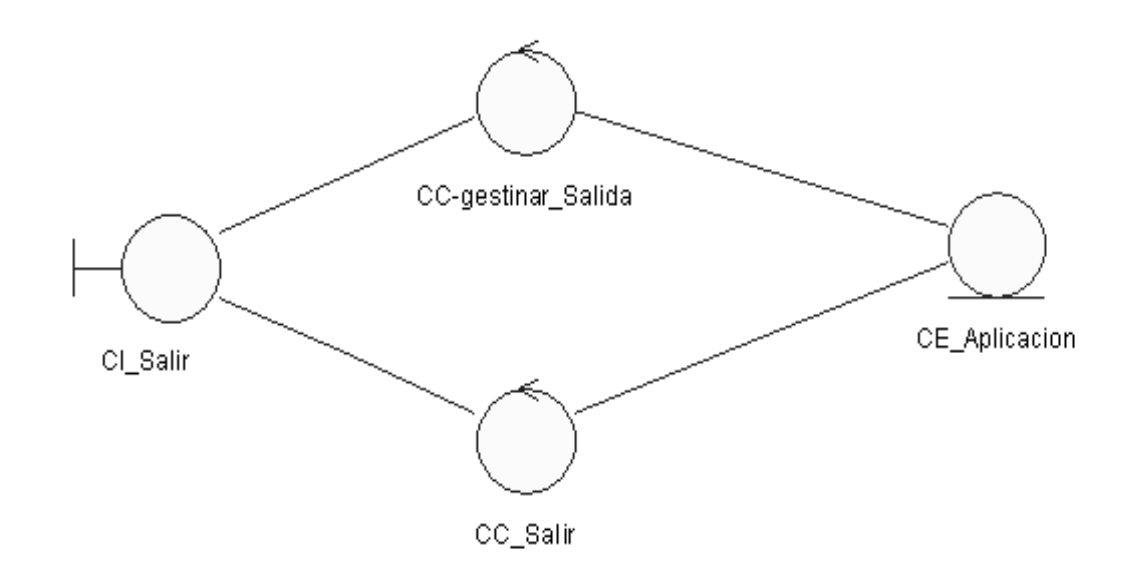

Figura 4.16. Diagrama Clases del Diseño, Vista Salir.

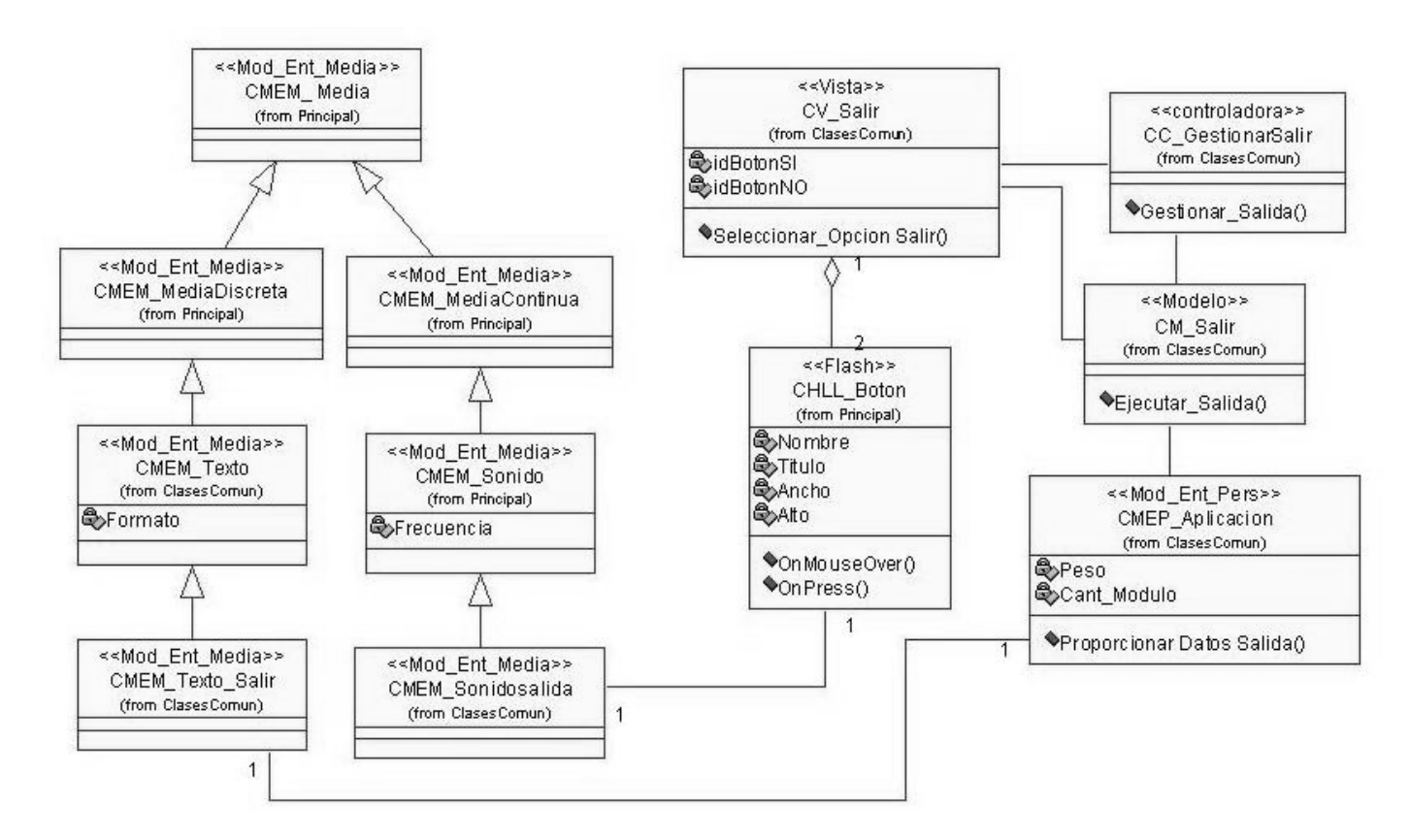

## **4.1.4 Diagramas de secuencia**

En ApEM – L, al diagrama de interacción de secuencia se le adiciona un estereotipo descriptivo y por ende decorativo para denotar el tiempo como variable de sumo interés en aplicaciones de este tipo.

## **4.1.4.1 Subsistema Presentación.**

Figura 4.17. Diagrama de Secuencia, Vista *Portada\_Aplicacion.* 

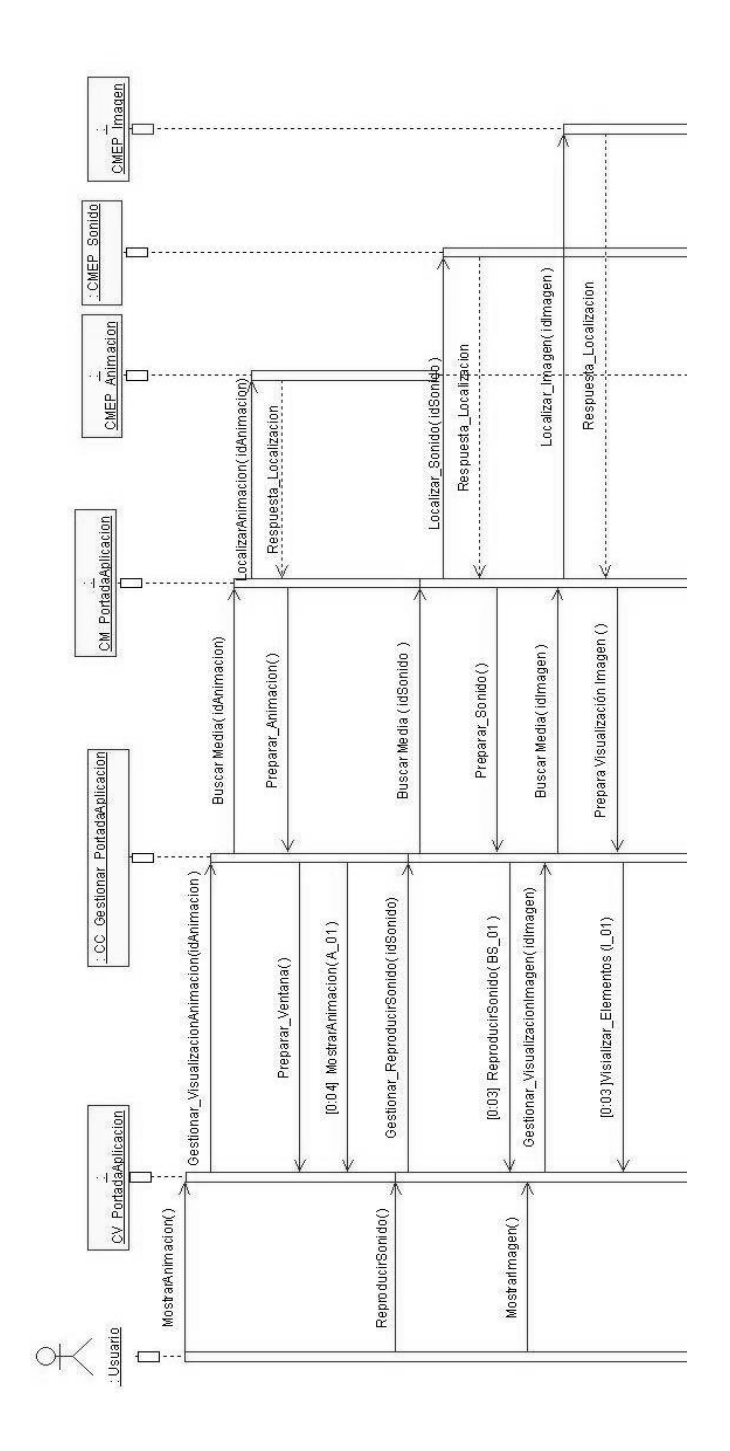

# **4.1.4.2 Subsistema Temas.**

Figura 4.18. Diagrama de Secuencia, Vista Documentos\_Generales.

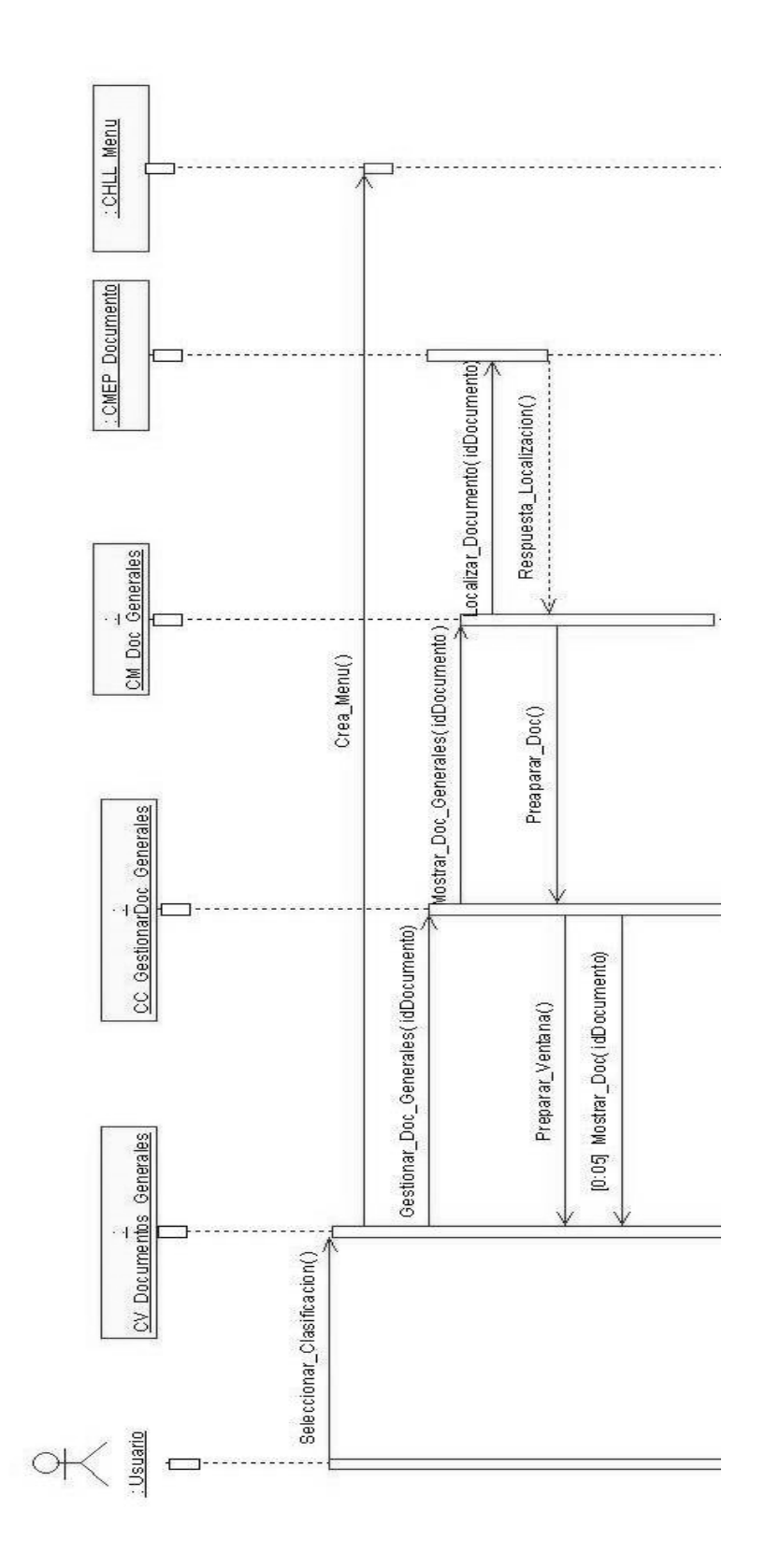

# **4.1.4.3 Subsistema Servicios.**

Figura 4.19. Diagrama de Secuencia, Vista Galeria\_Imagen.

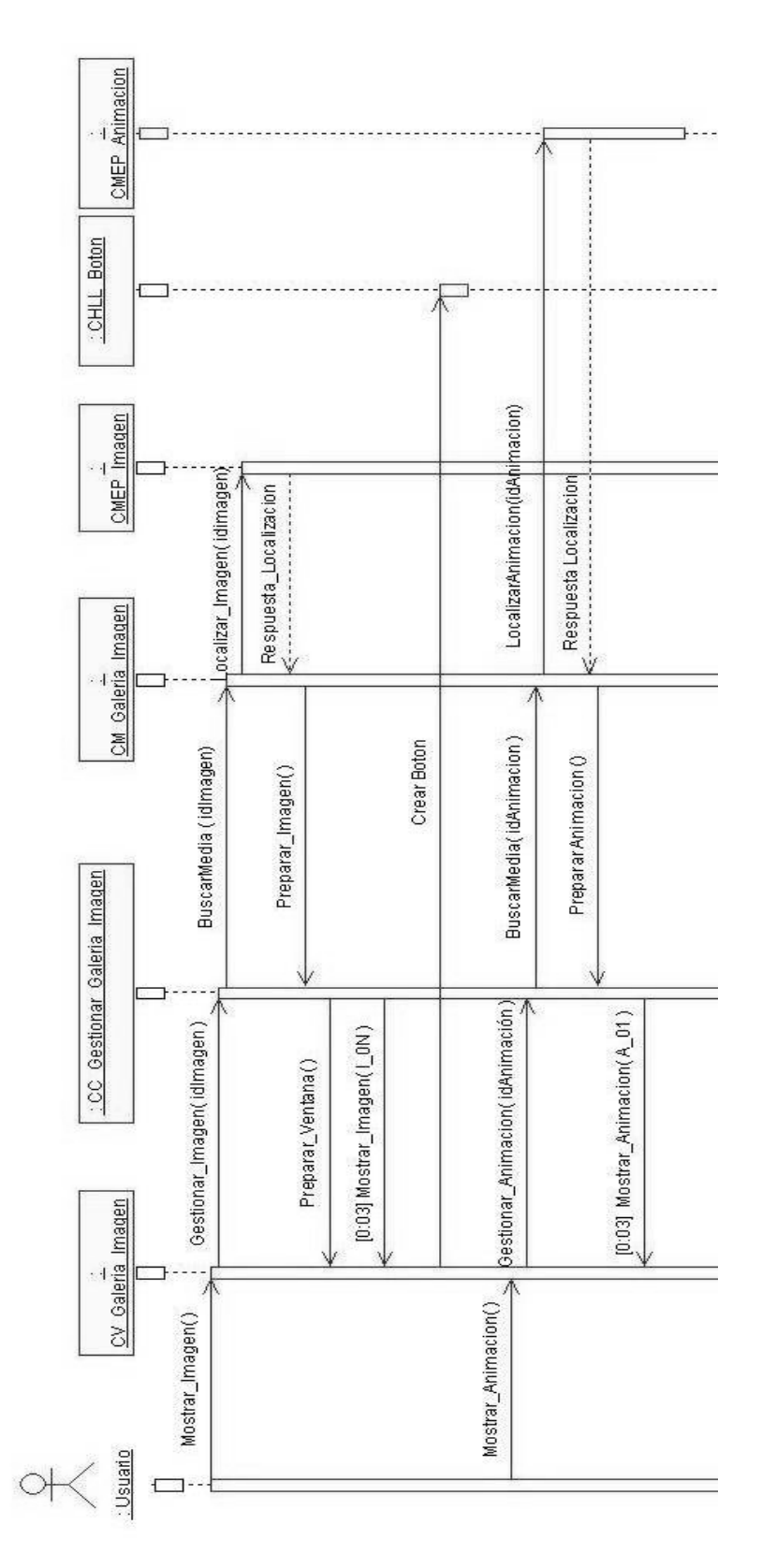

# **4.1.4.4 Subsistema Común.**

Figura 4.20. Diagrama de Secuencia, Vista Salir.

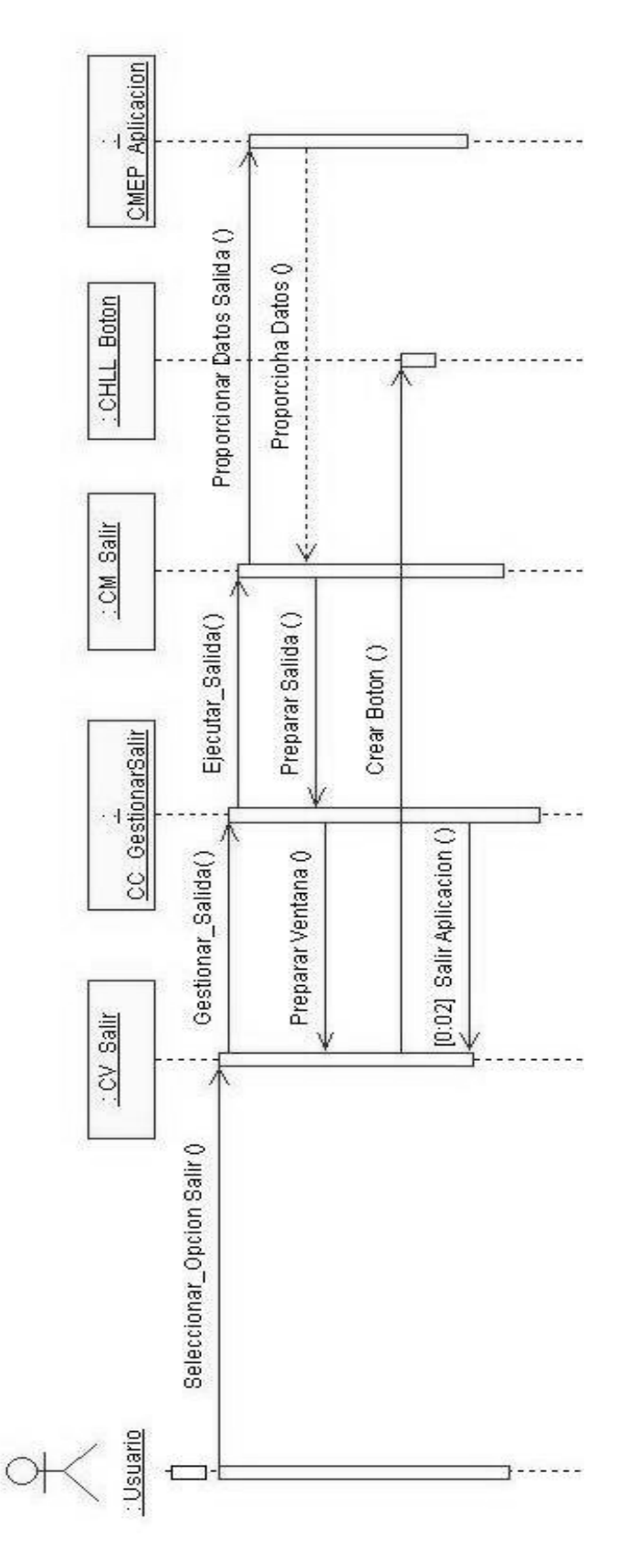

## **4.1.5 Diagramas de componentes**

En este lenguaje no se modifica la semántica de UML para este tipo de diagrama, sino que se incorporan los elementos de organización en paquetes asociados al patrón arquitectónico MVC-E (patrón en que se basa el lenguaje) y sus relaciones de funcionamiento.

Figura 4.21. Diagrama de componentes de la aplicación

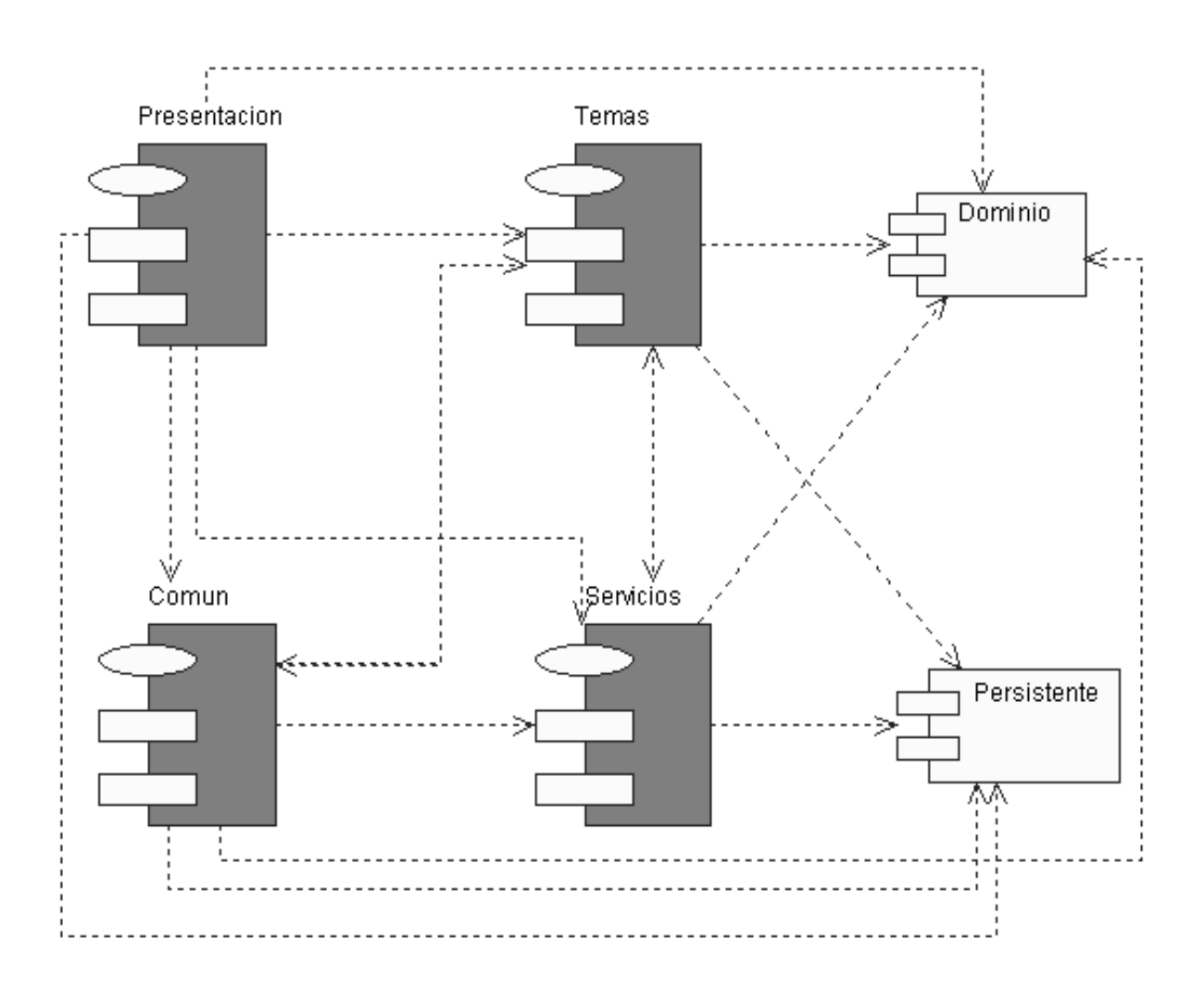

## **4.1.6 Diagrama de despliegue**

El diagrama de despliegue muestra las relaciones físicas entre los componentes hardware y software en el sistema final, es decir, la configuración de los elementos de procesamiento en tiempo de ejecución y los componentes software (procesos y objetos que se ejecutan en ellos).

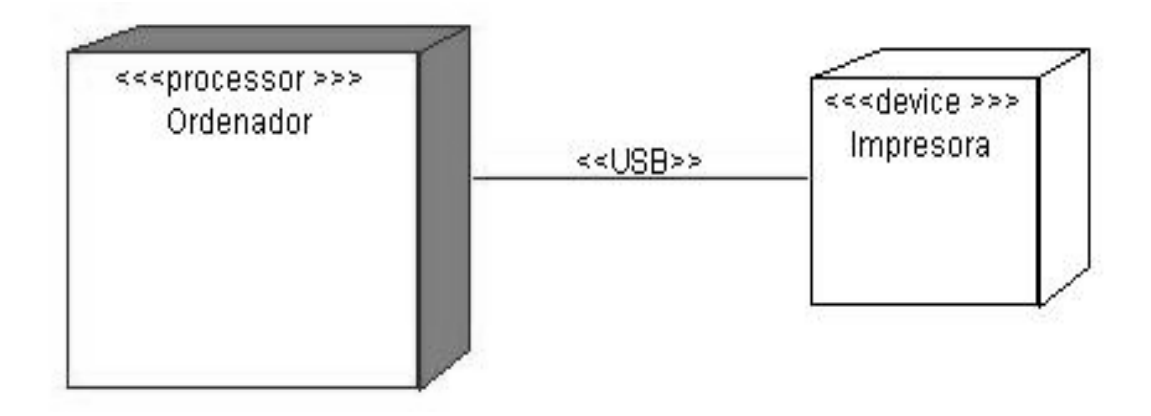

## **Conclusiones Parciales.**

En este capítulo se realizó el análisis y diseño del software educativo propuesto. Se llevó a cabo la descripción de las clases y los diferentes diagramas que componen las vistas del lenguaje. Los artefactos construidos constituyen la base para comenzar la implementación de la hipermedia. Los aportes o diferencias introducidas por ApEM-L, facilitan el entendimiento y el desarrollo de este tipo de aplicación.

# **Conclusiones Generales**

Al concluir el presente trabajo se arriba a las siguientes conclusiones:

- $\triangleright$  El presente trabajo constituye un importante material bibliográfico para realizar estudios sobre software educativo y las tecnologías utilizadas para su desarrollo.
- ¾ Para el análisis y diseño propuestos se utilizó tecnología hipermedia, conformada por estructura hipertexto e Información multimedia.
- ¾ El sistema se desarrolló siguiendo la metodología RUP, y se utilizaron representaciones UML y su extensión APEM-L para la modelación en todas las fases del proceso.
- ¾ El diseño ingenieril desarrollado constituye la base para la futura implementación del software educativo propuesto para el estudio de la Historia de la Informática.
- ¾ El trabajo realizado permitió diseñar pedagógicamente un software educativo para el estudio de la Historia de la Informática.
- ¾ El análisis y diseño realizado en el trabajo permiten implementar un software educativo que contenga en un único volumen de información los conocimientos disponibles más actuales y confiables sobre la Historia de la Informática.

# **Recomendaciones**

Aún con el trabajo realizado, se hace necesario sugerir las siguientes acciones como continuación de la investigación realizada a modo de recomendaciones del mismo:

- ¾ Continuar el trabajo en futuras investigaciones para implementar el software diseñado.
- ¾ Mejorar el modelado sobre la base de la utilización de futuras versiones de ApEM-L.
- ¾ Utilizado la presente memoria como material bibliográfico para futuras investigaciones que utilicen el lenguaje de modelado ApEM-L.

# **Bibliografía Citada**

- ¾ *Apple, C. I. (2004) "Put yourself in the Director's Chair." Volume, DOI:*
- ¾ *Barzanallana, R. (2005) "HISTORIA DE LA INFORMÁTICA " Volume, DOI:*
- ¾ *Basulto Ramírez, P. L. (2007). Principales Impactos Sociales de la Informática en la Sociedad Cubana en el Perido 1959-1994. C. Sociales. La Habana, Universidad de La Habana.: 80.*
- ¾ *Blogoff (2007) "Qué es la brecha digital." Volume, DOI:*
- ¾ *Bravo Reyes, C. (1999). Un sistema multimedia para la preparación docente en medios de enseñaza través de un curso a distancia. . La Habana, ISPEJV.*
- ¾ *Bustinza, J. (1996). Una propuesta metodológica para la integración de sistemas*
- ¾ *hipermedia en la enseñanza de la arquitectura. Su aplicación al estudio del*
- ¾ *hormigón armado.*
- ¾ *Cañedo Andalia, L. R. R. O., Dr. Raúl E ; Guerrero Pupo, Dr. Julio C (2008) "Contribuciones cortas " Volume, 14 DOI:*
- ¾ *Cardona, P. (1996) "Historia de la Informática." Volume, DOI:*
- ¾ *Ciudad Ricardo, F. A. (2007). ApEM L como una nueva solución a la modelación de aplicaciones educativas multimedia en la UCI. La Habana, UNIVERSIDAD DE LAS CIENCIAS INFORMÁTICAS: 107.*
- ¾ *Ciudad Ricardo, M. S. I. F. Á. H. M., Ing. Yosnel (2006). "DoMet COMO PROPUESTA PARA LA MODELACIÓN DE ENTORNOS ORGANIZACIONALES COMPLEJOS Y DIFUSOS." 11.*
- ¾ *Ciudad Ricardo, M. S. I. F. Á. H. M., Ing. Yosnel;Lorente, A. (2008). Notas de las Consultas y Relatorías Técnicas del Grupo de Estudio y Desarrollo del Lenguaje ApEM-L. . S. publicar. Ciudad de La Habana., Universidad de las Ciencias Informáticas (UCI).*
- ¾ *Cubero, J. (1997 ). Fundamentación psicopedagógica de la selección y uso de los medios de enseñanza. . La Habana, UH.*
- ¾ *Cumare, F. (2005) "OBJECTEERING." Volume, DOI:*
- ¾ *Díaz Antón, M. G. (2006) "Propuesta de una metodología de desarrollo de software educativo bajo un enfoque de calidad sistémica. ." Volume, DOI:*
- ¾ *Fernández, A. (2000). "El formador de Formación Profesional y Ocupacional."*
- ¾ *Giraldo, L. Z., Yuliana (2005) "Herramientas de Desarrollo de Ingeniería de Software para Linux." Volume, DOI:*
- ¾ *González Castro, V. (1986). Teoría y práctica de los medios de enseñanza. Cuba., Editorial Pueblo y Educación, .*
- ¾ *Hennicker, R. K., Nora (2000) "A UML based methodology for Hypermedia Desing." Volume, DOI:*
- ¾ *Henst., V. D. (2004) "Flash, la tecnología multimedia para la web." Volume, DOI:*
- ¾ *Hernández Aragonés, J. C. (1997) "Uso de los medios de enseñanza." Instituto Superior de Ciencias Médicas de la Habana Volume, DOI:*
- ¾ *Hernández León, R. A. (2006). Evolución de las tecnologías con el desarrollo social. . La Habana.*
- ¾ *Ibáñez García, M. R. M., Marina. (2007) "Magicdraw UML." Volume, DOI:*
- ¾ *Incorporated., A. S. (2004) " Adobe Photoshop CS." Volume, DOI:*
- ¾ *Jacobson, I. B., Grady; Rumbaugh, James. (2004). El Proceso Unificado de Desarrollo de Software. . La Habana., Felix Varela.*
- ¾ *Jacobson, I. B., Grady. Rumbaugh, James. (2000.). El Proceso Unificado de Desarrollo de Software. (Edición en español por la Pearson Educación S.A. traducido de The Unified Software Development Process, 1999). . Madrid, Editorial Addison – Wesley.*
- ¾ *Jaime Sánchez, I. (1999). Construyendo y Aprendiendo con el Computador. . Santiago, Chile: Universidad de Chile.*
- ¾ *León Pavón, E. (2007) "Blog personal de Eduardo León Pavón." Volume, DOI:*
- ¾ *Molpeceres, A. (2002) "Procesos de desarrollo: RUP, XP y FDD." Volume, DOI:*
- ¾ *Monrose, S. C. R., Febe Ángel (2004). EMBRIOCIM Enciclopedia Embriología Médica Colección GALENOMEDIA. Ciudad de la Habana 200.*
- ¾ *Monteagudo, P. L. (2003). Software Educativo para el Adiestramiento en Ruidos Respiratorios. . Ciudad de la Habana.*
- ¾ *Página principal Productos Flash Centro de actualizaciones. (2008). "La versión más importante desde el lanzamiento de Flash." from http://www.adobe.com/la/products/flash/flashpro/productinfo/upgrade/.*
- ¾ *Pere Márquez (2006) "El Software Educativo . Universidad Autónoma de Barcelona. [5/12/2006]." Volume, DOI:*
- ¾ *Pérez Fernández, V. (1999). "Curso de Informática Educativa (Folleto)."*
- ¾ *Prado Baldor, A. B. D. R. D. ( 2007). MULTI-CONT: Software Educativo para la Asignatura de Contabilidad y Finanzas en la Uci. Módulo de Ejercitación práctica. La Habana, Universidad de la Ciencias Informáticas. I: 124.*
- ¾ *Rodríguez Lamas, M. R. (2000). Introducción a la Informática Educativa (conferencia), ISPJAE.*
- ¾ *Rodríguez Lamas, M. R. V. (2000) "La Informática educativa en el contexto actual." Volume, 11*

*DOI:* 

- *Sanchez Navarro, J. L. (2003) "La importancia de la Historia de la Informática." Volume, DOI:*
- *Serrano, A. M., Evelio ; (2003). La Brecha Digital: Mitos y Realidades. E. UABC, México. 175 páginas.*
- *Servicioalpc (2006) "La historia del PC." Volume, DOI:*
- *Sigvartsen, A. L. (2004) "Macromedia introduces Director MX." Volume, DOI:*
- *ToolBook Hipertextos, multimedia e hipermedia. Capítulo 2: 10.*
- Utrera Peña, M. (2008) "Medio: Periódico Invasor." Volume, DOI:
- Villafañe Wettengel, M. L. (2008) "Slideshow transcript." Volume, DOI:

# **Bibliografía Consultada**

- ¾ Apple, C. I. (2004) "Put yourself in the Director's Chair." **Volume**, DOI:
- ¾ Barzanallana, R. (2005) "HISTORIA DE LA INFORMÁTICA " **Volume**, DOI:
- ¾ Basulto Ramírez, P. L. (2007). Principales Impactos Sociales de la Informática en la Sociedad Cubana en el Perido 1959-1994. C. Sociales. La Habana, Universidad de La Habana.**:** 80.
- ¾ Booch, G. J., I; Rumbaugh, J. (2000). El Lenguaje Unificado de Modelado. Manual de Referencia. Madrid, Editorial Addison - Wesley
- ¾ Bravo Reyes, C. (1999). Un sistema multimedia para la preparación docente en medios de enseñaza través de un curso a distancia. . La Habana, ISPEJV.
- ¾ Bustinza, J. (1996). Una propuesta metodológica para la integración de sistemas
- ¾ hipermedia en la enseñanza de la arquitectura. Su aplicación al estudio del
- $\triangleright$  hormigón armado.
- ¾ Cañedo Andalia, L. R. R. O., Dr. Raúl E ; Guerrero Pupo, Dr. Julio C (2008) "Contribuciones cortas " **Volume**, 14 DOI:
- ¾ Cardona, P. (1996) "Historia de la Informática." **Volume**, DOI:
- ¾ Ciudad Ricardo, F. A. (2007). ApEM L como una nueva solución a la modelación de aplicaciones educativas multimedia en la UCI. La Habana, UNIVERSIDAD DE LAS CIENCIAS INFORMÁTICAS**:** 107.
- ¾ Ciudad Ricardo, M. S. I. F. Á. H. M., Ing. Yosnel (2006). "DoMet COMO PROPUESTA PARA LA MODELACIÓN DE ENTORNOS ORGANIZACIONALES COMPLEJOS Y DIFUSOS." 11.
- ¾ Ciudad Ricardo, M. S. I. F. Á. H. M., Ing. Yosnel;Lorente, A. (2008). Notas de las Consultas y Relatorías Técnicas del Grupo de Estudio y Desarrollo del Lenguaje ApEM-L. . S. publicar. Ciudad de La Habana., Universidad de las Ciencias Informáticas (UCI).
- ¾ Cubero, J. (1997 ). Fundamentación psicopedagógica de la selección y uso de los medios de enseñanza. . La Habana, UH.
- ¾ Cumare, F. (2005) "OBJECTEERING." **Volume**, DOI:
- ¾ Díaz Antón, M. G. (2006) "Propuesta de una metodología de desarrollo de software educativo bajo un enfoque de calidad sistémica. ." **Volume**, DOI:
- ¾ Engels, G. (2006) "Integrating Software Engineering and User-centred Design for Multimedia Software Developments. ." **Volume**, DOI:
- ¾ Engels, G. (2006) "UML-based Behavior. Specification of Interactive Multimedia Applications." **Volume**, DOI:
- ¾ Fernández, A. (2000). "El formador de Formación Profesional y Ocupacional."
- ¾ Giraldo, L. Z., Yuliana (2005) "Herramientas de Desarrollo de Ingeniería de Software para Linux." **Volume**, DOI:
- ¾ González Castro, V. (1986). Teoría y práctica de los medios de enseñanza. Cuba., Editorial Pueblo y Educación, .
- ¾ Guevara de la Serna, E. C. (1970). Conferencia de Clausura del ciclo de conferencias organizado por las organizaciones del Banco Nacional de Cuba. El Che en la Revolución Cubana. Ministerio del Azúcar., La Habana.
- ¾ Hennicker, R. K., Nora (2000) "A UML based methodology for Hypermedia Desing." **Volume**, DOI:
- ¾ Henst., V. D. (2004) "Flash, la tecnología multimedia para la web." **Volume**, DOI:
- ¾ Hernández Aragonés, J. C. (1997) "Uso de los medios de enseñanza." Instituto Superior de Ciencias Médicas de la Habana **Volume**, DOI:
- ¾ Hernández León, R. A. (2006). Evolución de las tecnologías con el desarrollo social. . La Habana.
- ¾ Ibáñez García, M. R. M., Marina. (2007) "Magicdraw UML." **Volume**, DOI:
- ¾ Incorporated., A. S. (2004) " Adobe Photoshop CS." **Volume**, DOI:
- ¾ Jacobson, I. B., Grady; Rumbaugh, James. (2004). El Proceso Unificado de Desarrollo de Software. . La Habana., Felix Varela.
- ¾ Jacobson, I. B., Grady. Rumbaugh, James. (2000.). El Proceso Unificado de Desarrollo de Software. (Edición en español por la Pearson Educación S.A. traducido de The Unified Software Development Process, 1999). . Madrid, Editorial Addison – Wesley.
- ¾ Jaime Sánchez, I. (1999). Construyendo y Aprendiendo con el Computador. . Santiago, Chile: Universidad de Chile.
- ¾ León Pavón, E. (2007) "Blog personal de Eduardo León Pavón." **Volume**, DOI:
- ¾ Loyola Vera, K. (2007) "Ingeniería de Software RUP UML. ." **Volume**, DOI:
- ¾ Martínez Sánchez, J. M. H. G., José Ramón "Modelado de documentación multimedia e hipermedia." **Volume**, DOI:
- ¾ Mejía Álvarez, D. P. and "Sistemas Operativos. ." **Volume**, DOI:
- ¾ Molpeceres, A. (2002) "Procesos de desarrollo: RUP, XP y FDD." **Volume**, DOI:
- ¾ Monrose, S. C. R., Febe Ángel (2004). EMBRIOCIM Enciclopedia Embriología Médica Colección GALENOMEDIA. Ciudad de la Habana 200.
- ¾ Monteagudo, P. L. (2003). Software Educativo para el Adiestramiento en Ruidos Respiratorios. .

Ciudad de la Habana.

- ¾ Página principal Productos Flash Centro de actualizaciones. (2008). "La versión más importante desde el lanzamiento de Flash." from http://www.adobe.com/la/products/flash/flashpro/productinfo/upgrade/.
- ¾ Pedagógicas, I. C. d. C. (1984). Pedagogía. La Habana, Editorial Pueblo y Educación
- ¾ Pere Márquez (2006) "El Software Educativo . Universidad Autónoma de Barcelona. [5/12/2006]." **Volume**, DOI:
- ¾ Pérez Fernández, V. (1999). "Curso de Informática Educativa (Folleto)."
- ¾ Prado Baldor, A. B. D. R. D. ( 2007). MULTI-CONT: Software Educativo para la Asignatura de Contabilidad y Finanzas en la Uci. Módulo de Ejercitación práctica. La Habana, Universidad de la Ciencias Informáticas. **I:** 124.
- ¾ Rodríguez Lamas, M. R. (2000). Introducción a la Informática Educativa (conferencia), ISPJAE.
- ¾ Rodríguez Lamas, M. R. V. (2000) "La Informática educativa en el contexto actual." **Volume**, 11 DOI:
- ¾ Rumbaugh, J. B., G. Jacobson, I. (2000). El Lenguaje Unificado de Modelado. Guía de Usuario. . Madrid, Editorial Addison – Wesley
- ¾ Sanchez Navarro, J. L. (2003) "La importancia de la Historia de la Informática." **Volume**, DOI:
- ¾ Sauer, S. (2006) "Extending UML for Modeling of Multimedia Applications. ." **Volume**, DOI:
- ¾ Serrano, A. M., Evelio ; (2003). La Brecha Digital: Mitos y Realidades. E. UABC, México. **175 páginas**.
- ¾ Servicioalpc (2006) "La historia del PC." **Volume**, DOI:
- ¾ Sigvartsen, A. L. (2004) "Macromedia introduces Director MX." **Volume**, DOI:
- ¾ ToolBook Hipertextos, multimedia e hipermedia. **Capítulo 2:** 10.
- ▶ Torres Fumero, C. M. M., Victoria; Vazquez Rafael, Barbara; Name Bordá, Ilda (1974). Historia temas didácticos. La Habana, Editorial Pueblo y Educación.
- ¾ Utrera Peña, M. (2008) "Medio: Periódico Invasor." **Volume**, DOI:
- ¾ Villafañe Wettengel, M. L. (2008) "Slideshow transcript." **Volume**, DOI:

# **Glosario de Términos**

- ¾ **Actor:** Abstracción de las entidades externas a un sistema, subsistemas o clases que interactúan directamente con el sistema. Un actor participa en un caso de uso o en conjunto coherente de casos de usos para llevar acabo un propósito global.
- ¾ **Artefacto:** Pieza de información utilizada o producida por un proceso de desarrollo de software como un documento externo o el producto de un trabajo. Un artefacto puede ser un modelo, una descripción o el software.
- ¾ **Clase:** Descriptor de un conjunto de objetos que comparten los mismos atributos., operaciones, métodos, relaciones y comportamientos. Una clase representa un concepto dentro del sistema que se está modelando.
- ¾ **Componente:** Una parte física reemplazable de un sistema que empaqueta su implementación, y es conforme a un conjunto de interfaces a las que proporciona su realización.
- ¾ **Hypermedia:** Forma de presentación de la información estructurada en nodos. Cada nodo de información puede incluir textos, imágenes, videos, animaciones, gráficos y sonidos. Cualquiera de estos medios puede convertirse en un enlace con otro nodo y el usuario puede acceder a otro nivel de información utilizando no solo el texto.
- ¾ **Hipertexto:** Formato que se le aplica a un texto, en el cual se representan palabras claves (en la mayoría de los casos subrayadas o con otros colores) las cuales dan acceso a una información determinada.
- ¾ **Interfaz:** Un conjunto de operaciones que posee un nombre y que caracteriza el comportamiento de un elemento.
- ¾ **Paquete:** Término que denota un mecanismo de propósito general para organizar en grupos los elementos. Se pueden anidar dentro de otros paquetes, y en el pueden aparecer tanto elementos del modelo como diagramas.
- ¾ **Requisito o Requerimiento:** Una característica, propiedad o comportamiento que se desea para el sistema.
- ¾ **Sistema:** Colección de unidades conectadas que se organiza para lograr un propósito. El sistema es el "modelo completo".
- ¾ **Software:** Todos los componentes intangibles de una computadora, es decir, al conjunto de programas y procedimientos necesarios para hacer posible la realización de una tarea específica, en contraposición a los componentes físicos del sistema (hardware).
- ¾ **Subsistema**: Paquete de elementos que se tratan como una unidad, incluyendo una especificación de todo el contenido del paquete, que se trata como una unidad coherente. Se modela simultáneamente como paquete y para clase. Tiene un conjunto de interfaces que describen su relación con el resto del sistema y las circunstancias en que se puede utilizar.

## **Anexos**

### **Anexo 1: Encuesta**

#### Estimado compañero (a):

Se realiza una investigación con el objetivo de determinar el comportamiento del estudio e impartición de la Historia de la Informática por lo que la presente encuesta posee el fin de conocer criterios en torno al tema objeto de investigación y en tal dirección le solicitamos su colaboración sabiendo por anticipado que su opinión será de significativa importancia.

### Marque con una X.

- 1. En la fuente de obtención de la información, para el estudio de la Historia de la Informática, la bibliografía es:
	- Actualizada .
	- Accesible .
	- Muy actualizada .
	- **Insuficiente** .
	- Confiable .
	- Poco accesible \_\_\_\_.
	- Poco confiable .
	- **Suficiente** .
- 2. La bibliografía que se obtiene sobre la Historia de la Informática satisface mis necesidades como estudiante, profesor o directivo de la siguiente forma: Escoja los incisos según corresponda.
	- A. Encuentro lo que busco después de afrontar varias dificultades .
	- B. Encuentro lo que busco de manera fácil
	- C. La información no siempre está en el mismo formato
	- D. Solo en Internet encuentro información \_\_\_\_.
	- E. La información se obtiene de manera dispersa \_\_\_\_
	- F. . La información se obtiene en forma compacta
	- G. Lo que busco no está disponible en materiales impresos \_\_\_\_.
	- H. Encuentro lo que busco en materiales impresos .
- 3. ¿Cómo evalúas la calidad del proceso de obtención de la información sobre la Historia de la Informática en tu desempeño como estudiante, profesor o directivo de la UCI?
	- A. Bueno\_\_\_
	- B. Regular\_\_\_
	- C. Malo
- 4. ¿Cómo se comporta la obtención de la información para el estudio de la Historia de la Informática, en relación a la bibliografía?
	- A. Es actualizada\_\_\_
	- B. Es accesible\_\_\_
	- C. Es suficiente\_\_\_
	- D. Es confiable\_\_\_

\_\_\_\_\_\_\_\_\_\_\_\_\_\_\_\_\_\_\_\_\_\_\_\_\_\_\_

5. Qué limitantes presentas como estudiante o profesor en el proceso de búsqueda de la información en relación a formato, materiales impresos sobre el tema buscado y manera en que aparece la información sobre la Historia de la Informática. En el EVA.

\_\_\_\_\_\_\_\_\_\_\_\_\_\_\_\_\_\_\_\_\_\_\_\_\_\_\_\_\_\_\_\_\_\_\_\_\_\_\_\_\_\_\_\_\_\_\_\_\_\_\_\_\_\_\_\_\_\_\_\_\_\_\_\_\_\_\_\_\_\_ \_\_\_\_\_\_\_\_\_\_\_\_\_\_\_\_\_\_\_\_\_\_\_\_\_\_\_\_\_\_\_\_\_\_\_\_\_\_\_\_\_\_\_\_\_\_\_\_\_\_\_\_\_\_\_\_\_\_\_\_\_\_\_\_\_\_\_\_\_\_

### **Anexo 2: Entrevista**

#### **Objetivo:**

Conocer opiniones de personas vinculadas al desarrollo de la informática o al estudio e impartición de la Historia de esta ciencia en el país, dentro y fuera de la UCI.

### **Cuestionario:**

- 1. Datos importantes:
	- Labor desempeñada en relación con la informática en el país.
	- Tiempo dedicado a la actividad.
	- Actividad que ha realizado vinculada a la informática o al estudio de la historia de la misma.
	- 2- Qué opinión le merece el tratamiento que hasta la actualidad se la ha dado al estudio e impartición de la Historia de la Informática en el país.
	- 3- Considera usted que con la bibliografía y los medios existentes en el país puede logarse un conocimiento exhaustivo de la Historia de la Informática.
	- 4- ¿Qué opinión le merece el entorno virtual de aprendizaje EVA de la UCI con respecto a las bondades que brinda el mismo para el estudio de la Historia de la Informática?
	- 5- Considera usted que toda la bibliografía que se encuentra disponible en el EVA o accesible a través de él tiene el rigor científico necesario para ser utilizada en el estudio de la Historia de la Informática.
	- 6- Estima usted que teniendo en cuenta la profunda revolución cultural e informática que se desarrolla en el país que se haga necesaria la creación de nuevos software para el estudio de la Historia de la informática ¿Por qué?

# **Anexo 3: Esquema de hipertexto. Modificado del original. (ToolBook)**

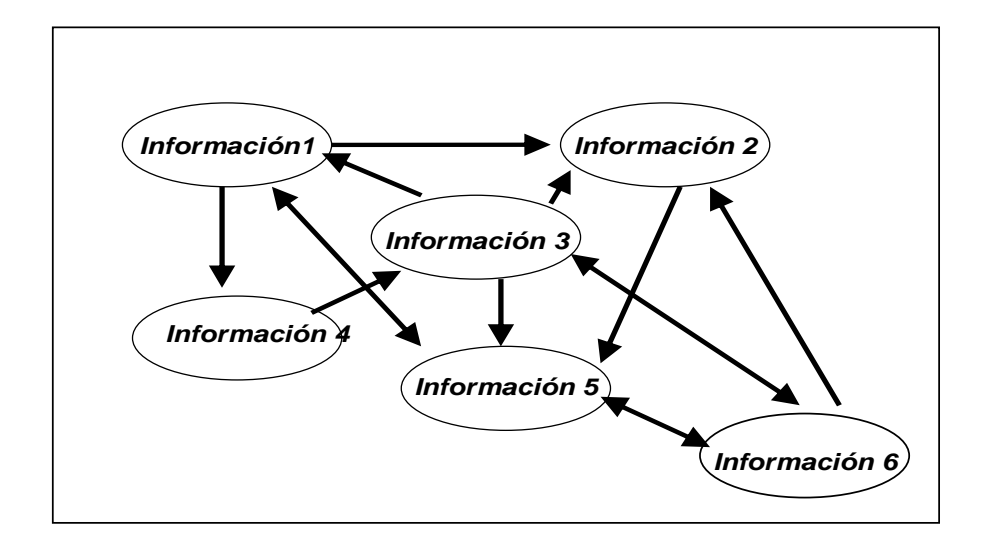

# **Anexo 4 Resumen de la Descripción Textual de las vistas.**

**Tabla 1:** Subsistema Presentación, Vista Acceso\_ Aplicación.

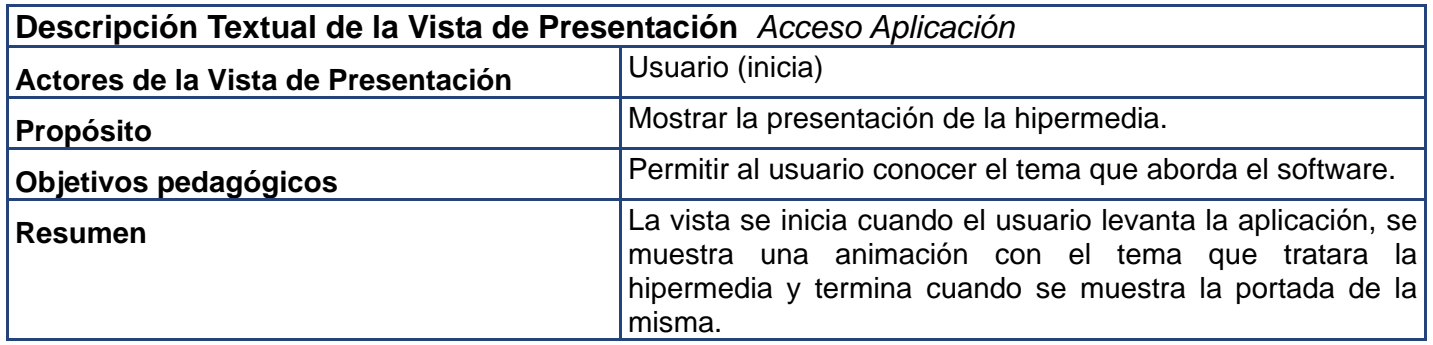

**Tabla 2:** Subsistema Temas, Vista Temas\_Desplegados.

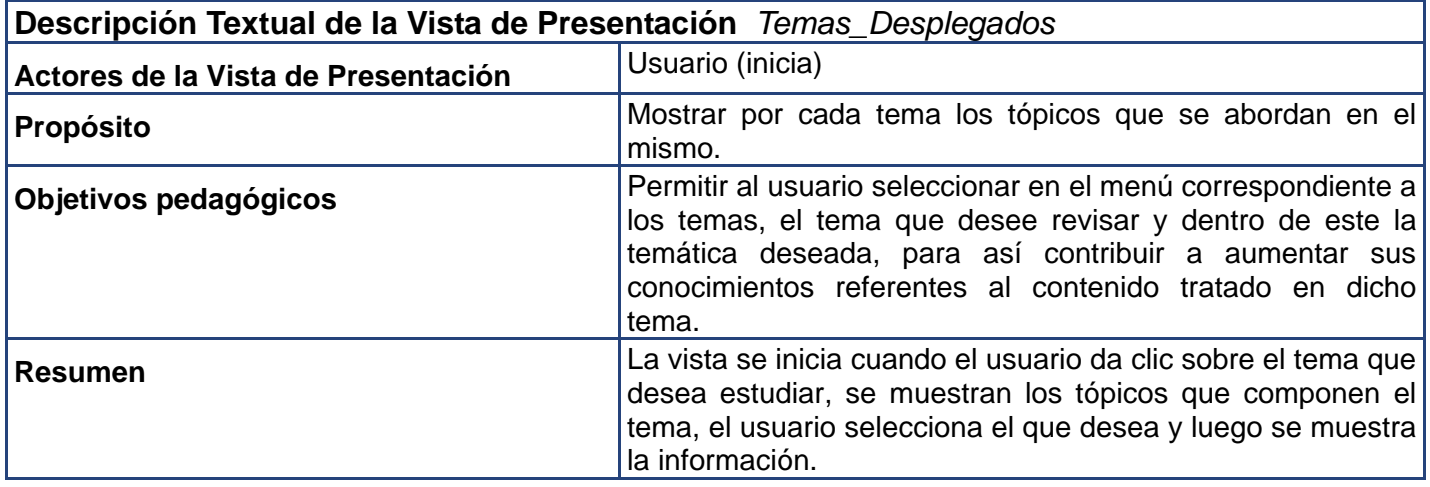

**Tabla 3:** Subsistema Temas, Vista Bibliografia.

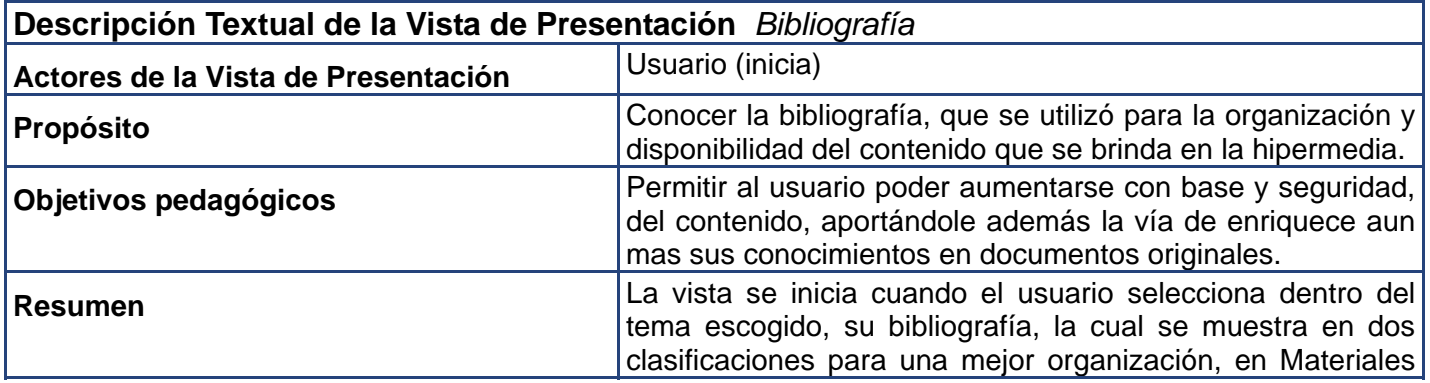

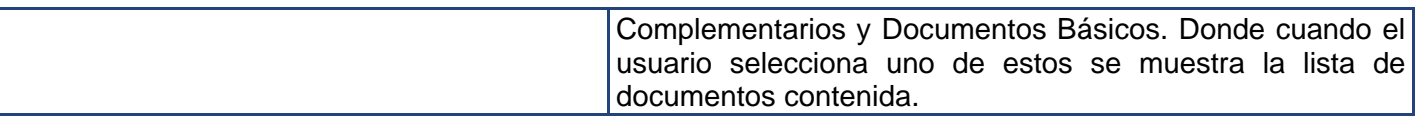

**Tabla 4**: Subsistema Servicios, Vista Ayuda.

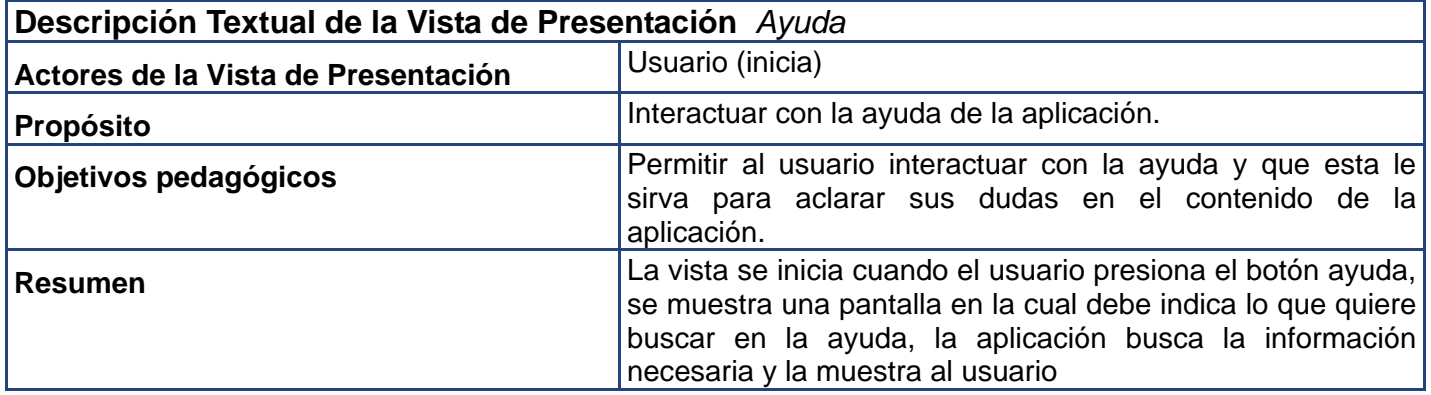

**Tabla 5:** Subsistema Servicios, Vista Glosario\_Termino.

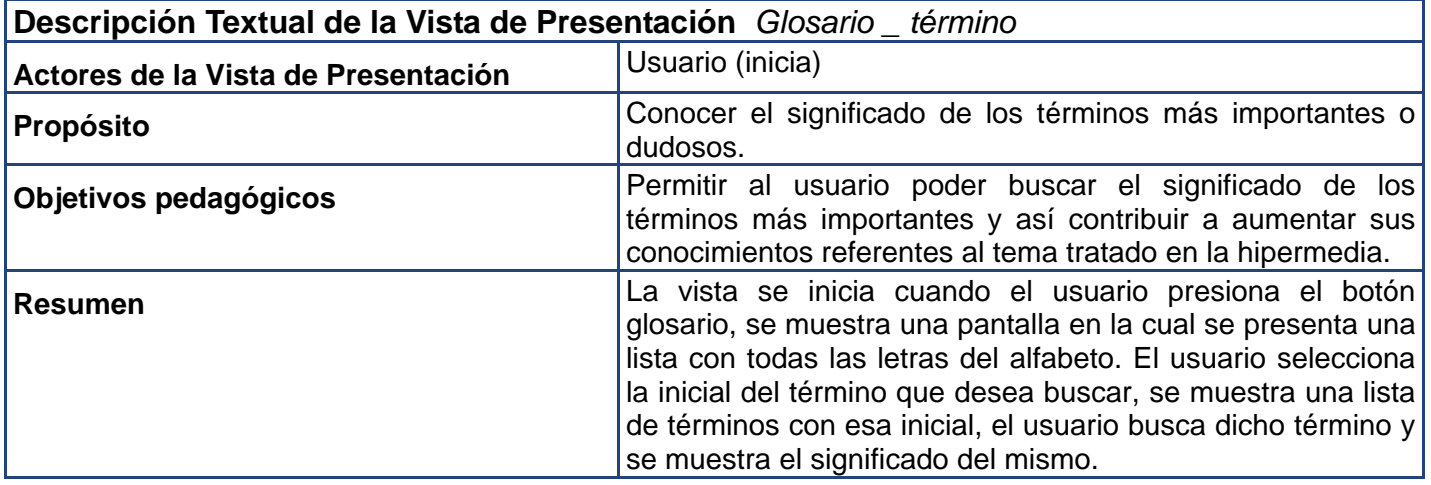

**Tabla 6:** Subsistema Servicios, Vista Sonido.

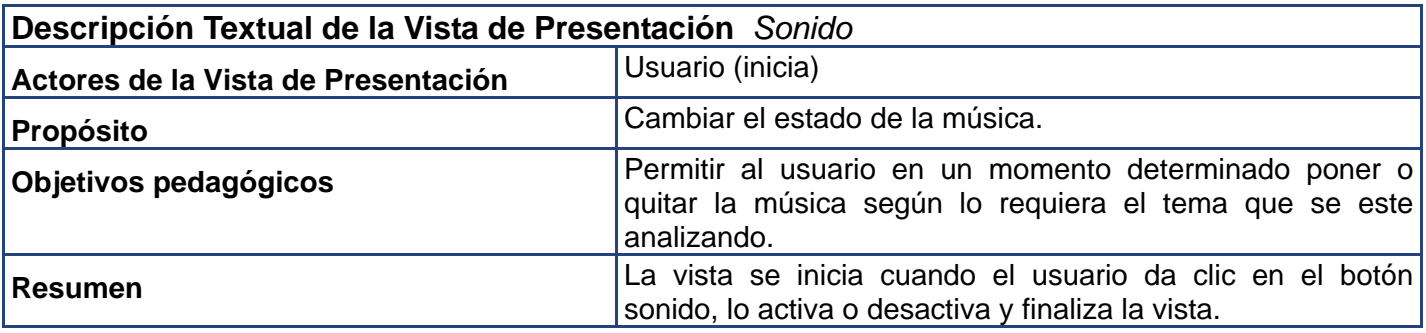

**Tabla 7:** Subsistema Comun, Vista Busqueda.

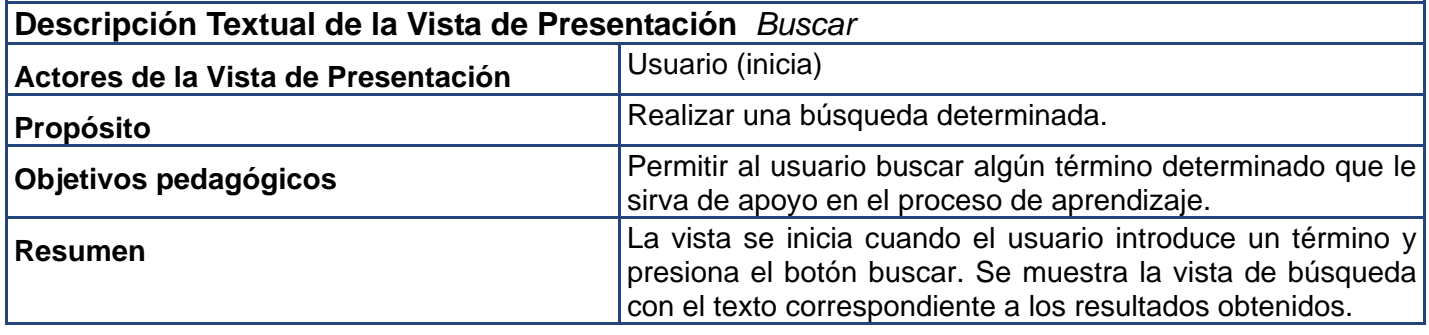

# **Anexo 5: Vistas y diagramas de ApEM-L 1.5**. [Modificado de ApEM-L 1.0]

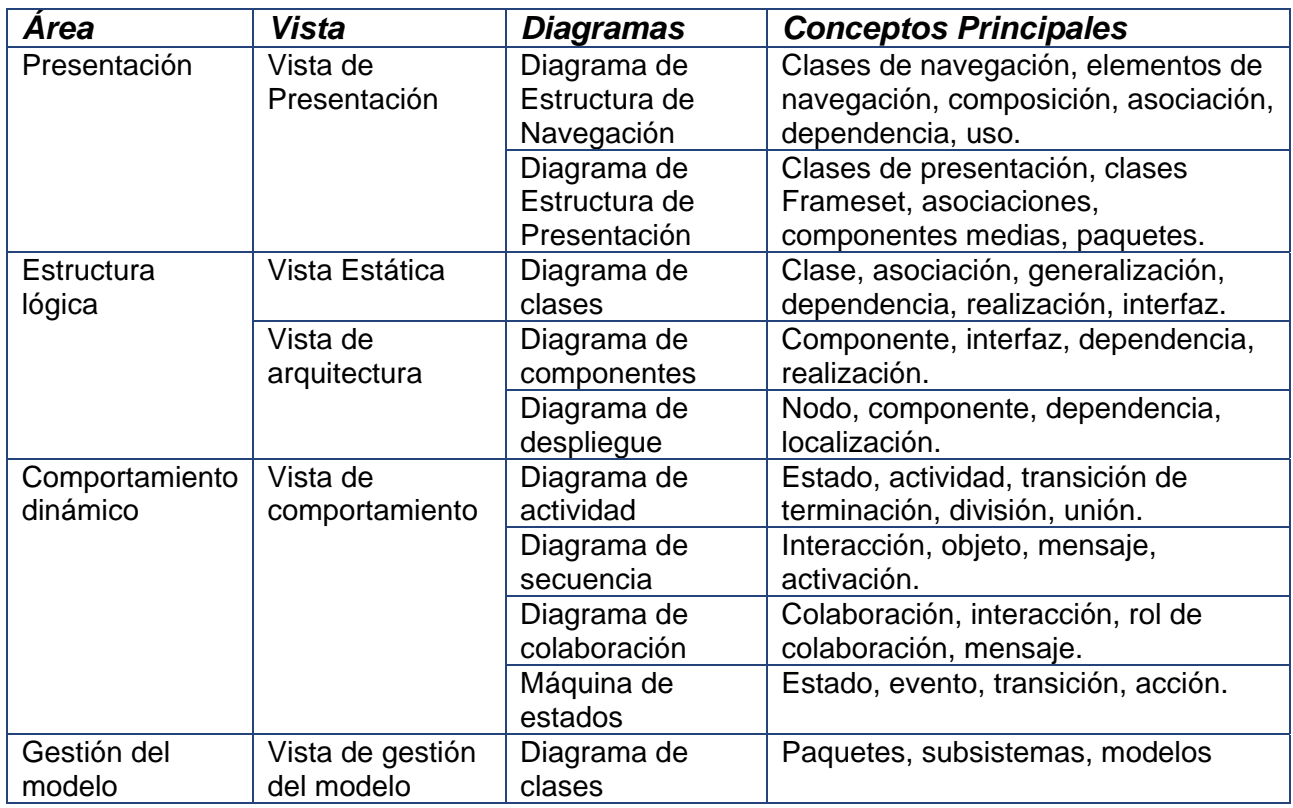